# UNIVERZITA PALACKÉHO V OLOMOUCI PŘÍRODOVĚDECKÁ FAKULTA

# DIPLOMOVÁ PRÁCA

# Kalmanov filter a jeho aplikácie v ekonómii

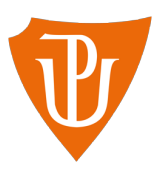

Katedra matematické analýzy a aplikací matematiky Vedúca diplomovej práce: doc. RNDr. Eva Fišerová, Ph.D. Vypracovala: Bc. Katarína Rybárová Študijný program: N0541A170026 Študijný odbor: Aplikovaná matematika Forma štúdia: prezenčná Rok odovzdania: 2022

## BIBLIOGRAFICKÁ IDENTIFIKÁCIA

Autor: Bc. Katarína Rybárová

Názov práce: Kalmanov filter a jeho aplikácie v ekonómii

Typ práce: Diplomová práca

Pracovisko: Katedra matematické analýzy a aplikací matematiky

Vedúca práce: doc. RNDr. Eva Fišerová, Ph.D.

Rok obhajoby práce: 2022

Abstrakt: Témou tejto diplomovej práce je Kalmanov filter a jeho aplikácia v ekonómii. Čitateľa práca najskôr oboznamuje s teóriou, ktorá sa Kalmanovho filtra týka, neskôr je použitie filtra ukázané na konkrétnych príkladoch. V prvom príklade je filter aplikovaný na simulované dáta, v druhom na reálne dáta, týkajúce sa indexu S&P 500.

Kľúčové slová: stavový priestor, redukcia rádu, Kalmanov filter, stavová extrapolačná rovnica, kovariančná extrapolačná rovnica, rovnica aktualizácie stavu, rovnica aktualizácie kovariancie, Kalmanov zisk, simulovaný model, S&P 500

Počet strán: 84 Počet príloh: 1

Jazyk: slovenský

### BIBLIOGRAPHICAL IDENTIFICATION

Author: Bc. Katarína Rybárová

Title: Kalman Filter and its Economics Applications

Type of thesis: Master's thesis

Department: Department of Mathematical Analysis and Application of Mathematics

Supervisor: doc. RNDr. Eva Fišerová, Ph.D.

The year of presentation: 2022

Abstract: This thesis deals with Kalman Filter and its Economic Application. It introduces reader to the theory of Kalman Filter and then there is obtained knowledge applied on practical examples. At first, simulated dataset will be used, subsequently, we will apply filter on real dataset of S&P 500 Index.

Key words: State Space, Reduction of Order, Kalman Filter, State Extrapolation Equation, Covariance Extrapolation Equation, State Update Equation, Covariance Update Equation, Kalman Gain, Simulated Model, S&P 500

Number of pages: 84 Number of appendices: 1 Language: Slovak

#### Prehlásenie

Prehlasujem, že som diplomovú prácu spracovala samostatne pod vedením pani doc.RNDr. Evy Fišerovej, Ph.D. a všetky zdroje, z ktorých som čerpala informácie, sú v práci uvedené.

V Olomouci dňa . . . . . . . . . . . . . . . . . . . . . . . . . . . . . . . . . . . . . . . . . . . . . . . . . . . . . . . . . . . . . . . . . . . . . . . . . . . . . .

podpis

# Obsah

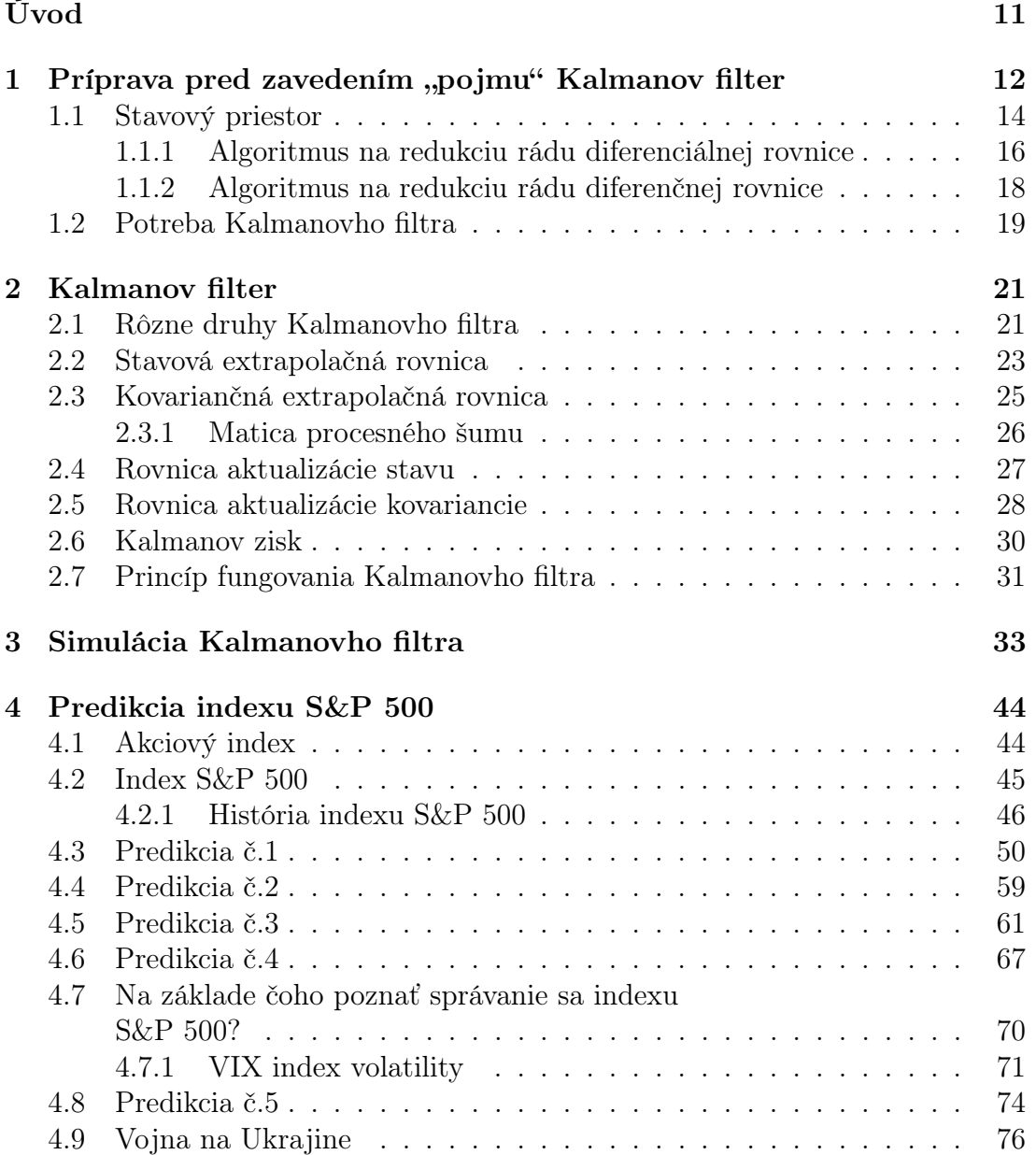

[Záver](#page-78-0) 2008 – 2009 – 2009 – 2009 – 2009 – 2009 – 2009 – 2009 – 2009 – 2009 – 2009 – 2009 – 2009 – 2009 – 2009 –

 $\textbf{Literatúra} \tag{81}$  $\textbf{Literatúra} \tag{81}$  $\textbf{Literatúra} \tag{81}$ 

# Zoznam obrázkov

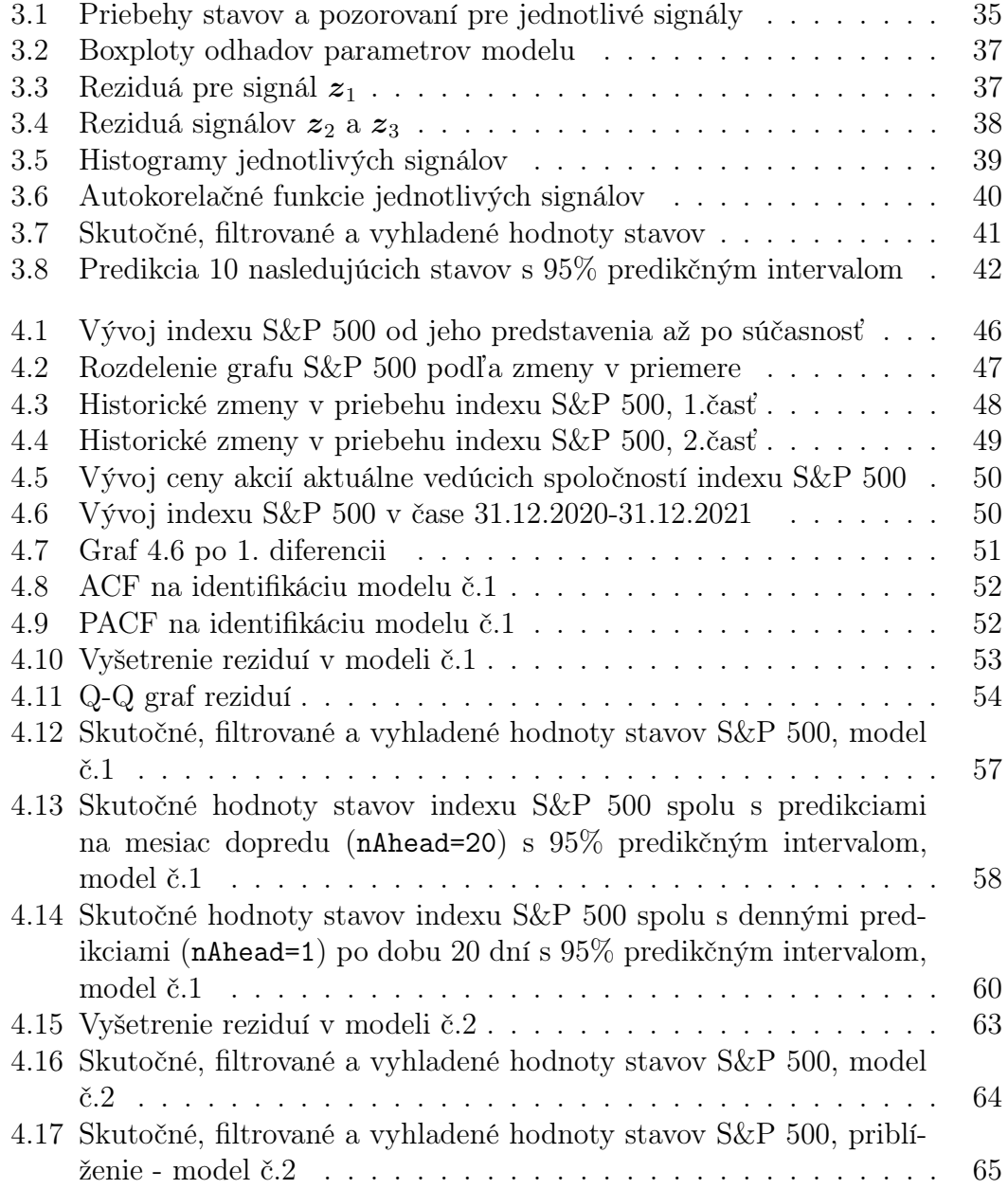

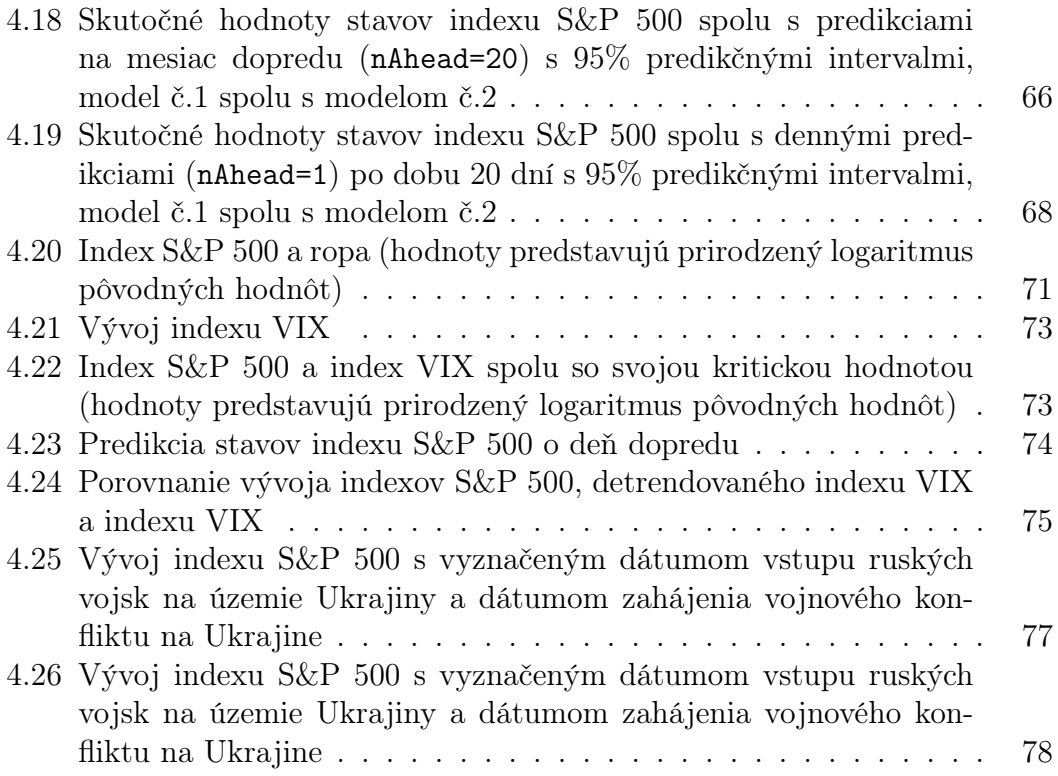

# Zoznam tabuliek

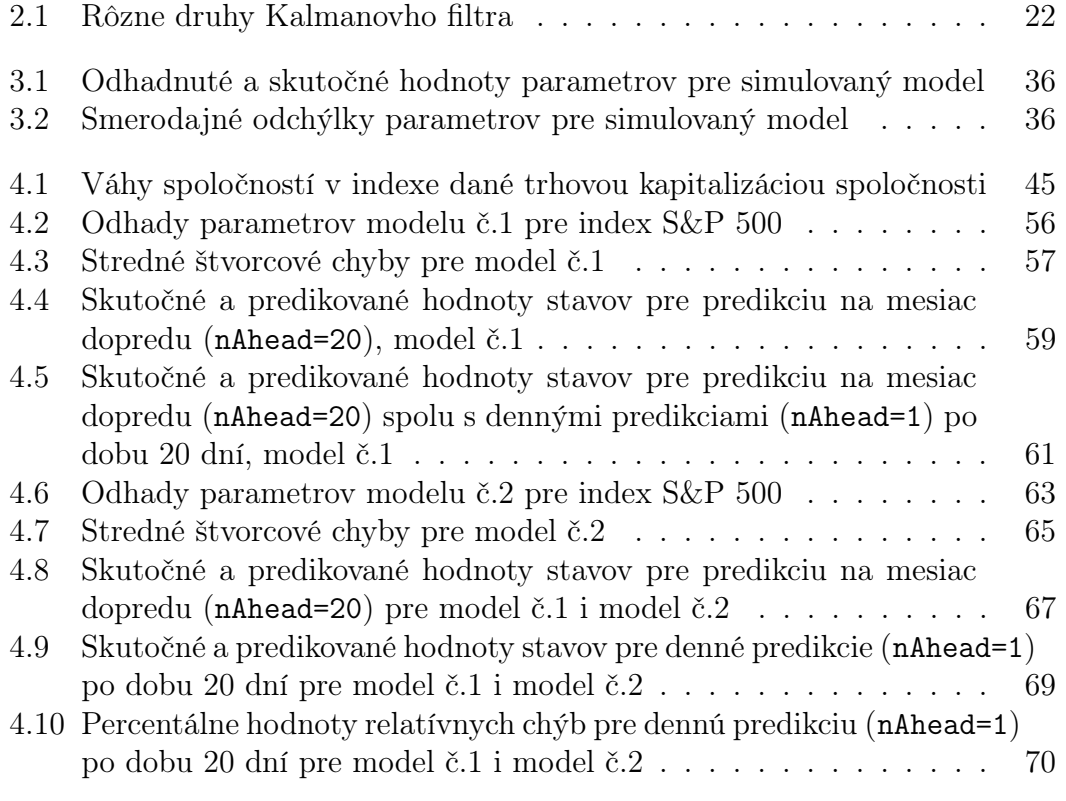

#### Poďakovanie

Rada by som poďakovala predovšetkým vedúcej mojej diplomovej práce pani doc. RNDr. Eve Fišerovej, Ph.D. za cenné pripomienky, odborné rady a čas, ktorý mi pri spracovaní tejto diplomovej práce venovala.

# <span id="page-10-0"></span>Úvod

Poznať budúcnosť pred tým, než sa stane, by zachránilo milióny životov, z mnohých spravilo boháčov či zlepšilo triedny priemer na základných školách. Nemožné?!

Predikcia. Jeden z najžiadanejších cieľov štatistiky. Existujú mnohé nástroje, vďaka ktorým sme schopní do istej miery budúcnosť skutočne poznať. Jedným z odhadovacích algoritmov, ktorý možno pri predikcii použiť, je i Kalmanov filter. Práve týmto algoritmom sa v práci budem zaoberať. Jeho použitie je veľmi široké, no najčastejšie sa s ním stretávame v rôznych technologických aplikáciách, akými sú napríklad navigácie, lietadlá, kozmické lode atď.

V tejto práci sa pokúsim slávny Kalmanov filter použiť v trochu, pre neho, netradičnej oblasti, a to v oblasti ekonómie. Práca bude rozdelená na 4 kapitoly. V prvej kapitole budú zadefinované pojmy potrebné pred zavedením samotného Klamanovho filtra, druhá kapitola bude venovaná práve teórii filtra a zvyšné dve kapitoly predvedú fungovanie algoritmu postupne na simulovaných a neskôr na reálnych dátach.

Filantrop, miliardár či jeden z najväčších investorov sveta? Tri prívlastky, jeden muž. Áno, reč je o Warrenovi Buffettovi. Veštec z Omahy, ktorého meno je dnes symbolom investovania, je známy svojim veľmi pozitívnym postojom ku indexu S&P 500. Ide o index obsahujúci 500 najvýkonnejších spoločností kótovaných na burzách v USA. Ako mladého človeka, ktorý bude mať onedlho stály príjem a možnosť odkladať si pravidelne istú časť financií, ma vývoj tohto indexu zaujíma, a preto som sa rozhodla práve naň v tejto práci Kalmanov filter aplikovať.

# <span id="page-11-0"></span>Kapitola 1

# Príprava pred zavedením "pojmu" Kalmanov filter

Predmetom tejto sekcie bude pár úvodných poznámok a definícií, ktorých znalosť je pred samotným zavedením teórie týkajúcej sa Kalmanovho filtra nevyhnutná. Prvým z pojmov, bez ktorého sa ďalej nezaobídeme, je pojem matematický model.

Pri spracovaní tejto kapitoly boli využité predovšetkým zdroje [\[1\]](#page-80-1) - [\[7\]](#page-80-2), [\[35\]](#page-82-0), [\[38\]](#page-83-0) .

Definícia 1.1 Matematickým modelom rozumieme abstraktný model, ktorý využíva matematický zápis na popis správania systému (sústavy).

Jedno z možných delení matematických modelov je delenie na modely statické a dynamické. Toto kritérium, na základe ktorého budeme modely rozdeľovať, je založené na ich správaní sa v čase. Modely, ktoré sa v čase vyvíjajú, budú modelmi dynamickými a práve tieto modely budú predmetom nášho skúmania. Definíciu tohto modelu si preto uvedieme.

**Definícia 1.2** Nech G je otvorená podmnožina priestoru  $\mathbb{R}^n$  a vektorová funkcia  $\varphi(t, x)$  zobrazuje množinu  $\mathbb{R} \times G$  do G. Ďalej nech  $\varphi \in C(\mathbb{R} \times G)$ , t.j.  $\varphi$  je spojitá na  $\mathbb{R} \times G$ , a má nasledujúce vlastnosti:

- $\bullet \ \varphi(0, x^0) = x^0 \in G,$
- $\varphi(t+s, x^0) = \varphi(t, \varphi(s, x^0))$  pre každé  $t, s \in \mathbb{R}, x^0 \in G$ ,

• pre každé  $t \in \mathbb{R}$  existuje k zobrazeniu  $\varphi(t, \cdot)$  inverzné zobrazenie a je rovné  $\varphi(-t, \cdot).$ 

Potom zobrazenie  $\varphi : \mathbb{R} \times G \to G$  nazveme tok. Pre každé  $t \in \mathbb{R}$  nazveme zobrazenie  $\varphi(t, \cdot): G \to G$  dynamický systém v  $\mathbb{R}^n$ . Priestor  $\mathbb{R}^n$  nazveme fázový (stavový) priestor.

Poznámka 1.1 Objekt modelu nazveme stav. Tok bude určovať mieru, akou daný objekt pribúda alebo ubúda.

Ďalším pojmom, s ktorým budeme pracovať, je pojem lineárneho systému a časovo invariantného systému. Pre prehľadnosť zavedieme značenie, ktoré budeme v ďalšom texte využívať:  $\varphi(t, x(t)) = \varphi(x(t))$ .

Definícia 1.3 Lineárnym systémom nazývame systém, v ktorom platí príncip superpozície, tzn.:

- aditivita:  $\varphi(\mathbf{x}(t) + \mathbf{y}(t)) = \varphi(\mathbf{x}(t)) + \varphi(\mathbf{y}(t)),$
- homogenita:  $\varphi(ax(t)) = a\varphi(x(t))$ , kde a, b sú ľubovolné konštantné hodnoty,  $\mathbf{x}(t)$ ,  $\mathbf{y}(t)$  sú ľubovolné funkcie premennej t.

Časovo invariantným systémom rozumieme systém, kde vzťah medzi vstupnými a výstupnými premennými nezávisí od plynutia času. Ak je vstupná funkcia (signál) daná ako  $x(t)$  a výstupná ako  $y(t)$ , potom vstup posunutý o hodnotu  $\delta$ , a teda daný funkciou v tvare  $x(t + \delta)$ , má za následok výstupnú funkciu v tvare  $y(t+\delta).$ 

V nasledujúcom odstavci si uvedieme prístup, pomocou ktorého overíme, či je daný systém  $\varphi$  nemenný v čase:

1. Na systém aplikujeme ľubovolný vstup  $x$  a vytvoríme ľubovolný výstup  $y$ 

$$
\boldsymbol{\varphi}(\boldsymbol{x}(t)) = \boldsymbol{y}(t).
$$

2. Použijeme druhý vstup  $x_1$  na systém a vytvoríme druhý výstup  $y_1$ 

$$
\boldsymbol{\varphi}(\boldsymbol{x}_1(t)) = \boldsymbol{y}_1(t).
$$

3. Priradíme prvý vstup ku druhému tak, aby sa rovnali a boli navzájom posunuté o časovú konštantu

$$
\boldsymbol{x}(t) = \boldsymbol{x}_1(t-\delta).
$$

4. Systém je časovo nemenný v prípade, že sa výstup funkcie  $x$  rovná výstupu  $\boldsymbol{y}_1$  posunutému o rovnakú časovú konštantu  $\delta$ 

$$
\boldsymbol{y}(t) = \boldsymbol{y}_1(t-\delta).
$$

Poznámka 1.2 Jednými v praxi z najvyužívanejších systémov sú systémy LTI (lineárne časovo invariantné systémy).

Práve sme si uviedli základné pojmy týkajúce sa dynamických systémov, s ktorými sa budeme ďalej v práci stretávať. V tejto kapitole ešte spomenieme jedno z najčastejšie využívaných rozdelení pravdepodobnosti spojitej náhodnej veličiny X, a to normálne rozdelenie. Najbežnejším typom náhodných veličín riadiacich sa normálnym rozdelením sú náhodné chyby (chyby meraní, spôsobené veľkým počtom neznámych a navzájom nezávislých príčin). Konštrukcia klasického Kalmanovho filtra bude predpokladať práve chyby distribuované normálnym rozdelením, a preto si toto rozdelenie uvedieme.

Náhodná veličina X s normálnym rozdelením má hustotu

$$
f(x) = \frac{1}{\sigma\sqrt{2\pi}}e^{-\frac{(x-\mu)^2}{2\sigma^2}}, \quad x \in \mathbb{R}.
$$

Značíme  $X \sim N(\mu, \sigma^2)$ ,  $\mu \in \mathbb{R}^1$ ,  $\sigma > 0$  sú parametre, kde  $E(X) = \mu$  je stredná hodnota X a  $var(X) = \sigma^2$  je rozptyl X.

### <span id="page-13-0"></span>1.1. Stavový priestor

Reprezentácia systému s viacerými vstupmi a výstupmi sa stáva náročná. Metóda stavového priestoru tento problém do značnej miery odstraňuje. Stavovopriestorové modely používajú stavové premenné na popis systému pomocou sústavy diferenciálnych alebo diferenčných rovníc 1.rádu.

Najvšeobecnejšia stavová reprezentácia lineárneho systému s p vstupmi, q výstupmi a n stavovými premennými je daná nasledujúcou sústavou dvoch rovníc:

$$
\dot{\boldsymbol{x}}(t) = \boldsymbol{A}(t)\boldsymbol{x}(t) + \boldsymbol{B}(t)\boldsymbol{u}(t)
$$
\n
$$
\boldsymbol{y}(t) = \boldsymbol{C}(t)\boldsymbol{x}(t) + \boldsymbol{D}(t)\boldsymbol{u}(t),
$$
\n(1.1)

kde:

$$
\dot{x}(t) := \frac{d}{dt}x(t)
$$
\n
$$
x(\cdot) - \text{stavový vektor } x(t) \in \mathbb{R}^n
$$
\n
$$
y(\cdot) - \text{výstupný vektor } y(t) \in \mathbb{R}^q
$$
\n
$$
u(\cdot) - \text{vstupný (riadiaci) vektor } u(t) \in \mathbb{R}^p
$$
\n
$$
A(\cdot) - \text{stavová (systémová) matica, dim}[A(\cdot)] = n \times n
$$
\n
$$
B(\cdot) - \text{vstupná matica, dim}[B(\cdot)] = n \times p
$$
\n
$$
C(\cdot) - \text{výstupná matica, dim}[C(\cdot)] = q \times n
$$
\n
$$
D(\cdot) - \text{dopredná (prechodová) matica, dim}[D(\cdot)] = q \times p. \text{ V prípade, kedy model}
$$

nemá priamu priechodnosť, tak matica D je nulová.

V tomto všeobecnom zápise môžu byť všetky matice časovo premenlivé, ich prvky môžu závisieť od času. V bežnom prípade LTI (lineárny časovo invariantný systém) sú matice časovo nemenné, a teda tvar sústavy je jeden z dvoch nasledujúcich:

• pre spojitý typ systému:

<span id="page-14-0"></span>
$$
\dot{\boldsymbol{x}}(t) = \boldsymbol{A}\boldsymbol{x}(t) + \boldsymbol{B}\boldsymbol{u}(t) \n\boldsymbol{y}(t) = \boldsymbol{C}\boldsymbol{x}(t) + \boldsymbol{D}\boldsymbol{u}(t)
$$
\n(1.2)

Poznámka 1.3 Pre spojitý prípad nahrádza reprezentácia stavového priestoru diferenciálnu rovnicu n-tého rádu sústavou diferencniálnych rovníc prvého rádu.

• pre explicitne vyjadrený diskrétny typ systému:

$$
\begin{aligned} \boldsymbol{x}_{k+1} &= \boldsymbol{A}\boldsymbol{x}_k + \boldsymbol{B}\boldsymbol{u}_k \\ \boldsymbol{y}_k &= \boldsymbol{C}\boldsymbol{x}_k + \boldsymbol{D}\boldsymbol{u}_k. \end{aligned} \tag{1.3}
$$

Poznámka 1.4 Pre diskrétny prípad nahrádza reprezentácia stavového priestoru diferenčnú rovnicu n-tého rádu sústavou diferenčných rovníc prvého rádu.

Výhody zápisu:

- Aj veľké systémy môžu byť reprezentované dvomi rovnicami.
- Všetky systémy sú reprezentované rovnakým zápisom, preto je jednoduché vyvinúť všeobecné techniky na riešenie týchto systémov.
- Jednoduchá počítačová simulácia diferenciálnych rovníc 1. rádu.

Poznámka 1.5 V prípade, kedy výstup závisí len na stavových premenných, hovoríme o tzv. silnej fyzikálnej realizovateľnosti. V prípade, kedy výstup závisí okrem stavov i na vstupných premenných, hovoríme o tzv. slabej fyzikálnej reprezentovateľnosti.

Mnohé dynamické modely sú popísané diferenciálnymi, prípadne diferenčnými rovnicami vyššieho rádu. Našim cieľom bude transformovať danú rovnicu tak, aby zodpovedala tvaru stavovo - priestorového modelu. Úlohou tak bude previesť diferenciálnu rovnicu (poprípade diferenčnú rovnicu) n-tého rádu na systém diferenciálnych (diferenčných) rovníc rádu 1. Nasledujúca sekcia sa tak bude venovať algoritmu na redukciu rádu diferenciálnej rovnice.

#### <span id="page-15-0"></span>1.1.1. Algoritmus na redukciu rádu diferenciálnej rovnice

Všeobecná diferenciálna rovnica rádu n môže byť vyjadrená ako sústava n diferenciálnych rovních 1. rádu. Riešenie sústavy diferenciálnych rovníc 1. rádu je omnoho jednoduchšie, než riešenie samotnej diferenciálnej rovnice vysokého rádu, preto zavedieme algoritmus redukcie rádu diferenciálnej rovnice.

Diferenciálna rovnica n−tého rádu:

$$
a_n \frac{d^n y}{dt^n} + a_{n-1} \frac{d^{n-1} y}{dt^{n-1}} + \dots + a_1 \frac{dy}{dt} + a_0 y = u.
$$

Táto rovnica je tzv. riadiacou rovnicou dynamického systému. Ide o rovnicu, ktorá úplne charakterizuje dynamický stav systému.

Algoritmus redukcie rádu diferenciálnej rovnice:

1. Na ľavú stranu rovnice izolujeme člen s najvyšším stupňom derivácie:

$$
\frac{d^n y}{dt^n} = -\frac{a_0 y}{a_n} - \frac{a_1}{a_n} \frac{dy}{dt} - \dots - \frac{a_{n-1}}{a_n} \frac{d^{n-1} y}{dt^{n-1}} + \frac{1}{a_n} u,
$$

kde za stavy systému považujeme  $y$  a jeho  $n − 1$  prvých derivácií.

2. Definujeme novú premennú  $x_1$ , ako  $x_1 = y$ . Dostaneme:

$$
x_1(t) = y
$$

$$
x_2(t) = \frac{dy}{dt}
$$

$$
\vdots
$$

$$
x_n(t) = \frac{d^{n-1}y}{dt^{n-1}},
$$

kde funkcie  $x_i(t)$  sú stavové premenné.

3. Derivácie stavových premenných:

$$
\frac{dx_1}{dt} = x_2(t)
$$

$$
\frac{dx_2}{dt} = x_3(t)
$$

$$
\vdots
$$

$$
\frac{dx_{n-1}}{dt} = x_n(t)
$$

$$
\frac{dx_n}{dt} = \frac{d^n y}{dt^n}.
$$

4. Ku rovniciam odvodeným v treťom kroku pridáme rovnicu z prvého kroku:

$$
\frac{dx_1}{dt} = x_2(t)
$$
\n
$$
\vdots
$$
\n
$$
\frac{dx_{n-1}}{dt} = x_n(t)
$$
\n
$$
\frac{dx_n}{dt} = -\frac{a_0}{a_n}x_1 - \frac{a_1}{a_n}x_2 - \dots - \frac{a_{n-1}}{a_n}x_n + \frac{1}{a_n}u.
$$

5. Vektorovo-maticový zápis výsledného systému:

$$
\begin{bmatrix}\n\frac{dx_1}{dt} \\
\vdots \\
\frac{dx_{n-1}}{dt} \\
\frac{dx_n}{dt}\n\end{bmatrix} =\n\begin{bmatrix}\n\dot{x}_1 \\
\vdots \\
\dot{x}_{n-1} \\
\dot{x}_n\n\end{bmatrix} =\n\begin{bmatrix}\n0 & 1 & 0 & 0 & \cdots & 0 \\
0 & 0 & 1 & 0 & \cdots & 0 \\
0 & 0 & 0 & 1 & \cdots & 0 \\
\vdots & & & & \\
0 & 0 & 0 & 0 & \cdots & 1 \\
-\frac{a_0}{a_n} - \frac{a_1}{a_n} - \frac{a_2}{a_n} & \cdots & -\frac{a_{n-1}}{a_n}\n\end{bmatrix}\n\begin{bmatrix}\nx_1 \\
x_2 \\
x_3 \\
\vdots \\
x_{n-1} \\
x_n\n\end{bmatrix} +\n\begin{bmatrix}\n0 \\
0 \\
\vdots \\
0 \\
\frac{1}{a_n}\n\end{bmatrix} u.
$$

Dostali sme tak tvar stavovo - priestorovej rovnice:

$$
\dot{\boldsymbol{x}}(t) = \boldsymbol{A}\boldsymbol{x}(t) + \boldsymbol{B}\boldsymbol{u}(t).
$$

#### <span id="page-17-0"></span>1.1.2. Algoritmus na redukciu rádu diferenčnej rovnice

Diferenčná rovnica n-tého rádu je definovaná:

$$
a_n y_{k+n} + a_{n-1} y_{k+n-1} + \cdots + a_1 y_{k+1} + a_0 y_k = u.
$$

Na odvodenie príslušného stavovo-priestorového tvaru bude využitá analogická technika, ako tomu bolo pri spojitom prípade. Dostaneme tak:

$$
\begin{bmatrix} x_{1_{k+1}} \\ \vdots \\ x_{n-1_{k+1}} \\ x_{n_{k+1}} \end{bmatrix} = \begin{bmatrix} \Delta x_{1_{k+1}} \\ \vdots \\ \Delta x_{n-1_{k+1}} \\ \Delta x_{n_{k+1}} \end{bmatrix} = \begin{bmatrix} 0 & 1 & 0 & 0 & \cdots & 0 \\ 0 & 0 & 1 & 0 & \cdots & 0 \\ 0 & 0 & 0 & 1 & \cdots & 0 \\ \vdots & & & & \\ 0 & 0 & 0 & \cdots & 1 \\ -\frac{a_0}{a_n} - \frac{a_1}{a_n} - \frac{a_2}{a_n} - \frac{a_3}{a_n} & \cdots & -\frac{a_{n-1}}{a_n} \end{bmatrix} \begin{bmatrix} x_{1_k} \\ x_{2_k} \\ x_{3_k} \\ \vdots \\ x_{n-1_k} \\ x_{n_k} \end{bmatrix} + \begin{bmatrix} 0 \\ 0 \\ 0 \\ \vdots \\ 0 \\ \frac{1}{a_n} \end{bmatrix} u_k.
$$

## <span id="page-18-0"></span>1.2. Potreba Kalmanovho filtra

<span id="page-18-1"></span>Príklad 1 Majme radar, ktorý vyšle každých 5 sekúnd lúč v smere lietadla. Po vyslaní lúča radar odhadne aktuálnu polohu a rýchlosť lietadla. Radar sa tiež pokúsi predpovedať polohu cieľa (lietadla) na nasledujúcom lúči.

Z Newtonových pohybových rovníc odhadneme budúcu polohu cieľa nasledovne

$$
x = x_0 + v_0 \Delta t + \frac{1}{2} a \Delta t^2,
$$

kde:

 $x_0$  - počiatočná poloha cieľa

 $v_0$  - počiatočná rýchlosť cieľa

a - zrýchlenie cieľa

 $\Delta t$  - časový interval (v našom prípade 5 sekúnd)

x - pozícia cieľa.

V 3 dimenziách [x, y, z] dynamický model vyzerá nasledovne:

$$
x = x_0 + v_{x_0} \Delta t + \frac{1}{2} a_x \Delta t^2
$$
  

$$
y = y_0 + v_{y_0} \Delta t + \frac{1}{2} a_y \Delta t^2
$$
  

$$
z = z_0 + v_{z_0} \Delta t + \frac{1}{2} a_z \Delta t^2.
$$
 (1.4)

Parametre cieľa nazveme stav systému  $[x, y, z, v_x, v_y, v_z, a_x, a_y, a_z]$ , kde vstupné argumenty do predpovedného algoritmu odpovedajú súčasnému stavu a výstupné argumenty stavu budúcemu.

V tomto okamihu by sa mohlo zdať, že máme všetko potrebné na predikciu ďalšieho stavu lietadla, nakoľko poznáme ako dynamický model, tak i súčasný stav cieľa. Takáto úvaha by však bola chybná. Meranie radarom totiž nie je úplne presné. Zahŕňa náhodnú chybu, ktorej veľkosť môže závisieť od rôznych faktorov, akými sú napríklad: šírka lúča, kalibrácia radaru, atď. Chyba tohto typu sa nazýva šum meraní.

Pohyb cieľa taktiež nemusí byť zosúladený s pohybovými rovnicami vplyvom vonkajších okolností, akými sú napríklad: vietor, vzduchové turbulencie, manévre pilota, atď. Chybu dynamického modelu budeme nazývať procesný šum.

Odhadovaná a skutočná poloha sa tak môžu líšiť a radar by v tomto prípade odoslal lúč iným smerom a cieľ by minul. Na zlepšenie predikcie sa preto využívajú rôzne algoritmy, ktoré zohľadňujú, ako merací šum, tak i šum procesný. Jedným z takýchto algoritmov je aj Kalmanov filter.

# <span id="page-20-0"></span>Kapitola 2

# Kalmanov filter

Pri spracovaní tejto kapitoly boli využité predovšetkým zdroje [\[1\]](#page-80-1) - [\[11\]](#page-81-0), [\[36\]](#page-82-1), [\[39\]](#page-83-1).

### <span id="page-20-1"></span>2.1. Rôzne druhy Kalmanovho filtra

Po zavedení úvodných definícií môžeme prejsť priamo k samotnému zadefinovaniu Kalmanovho filtra. Algoritmus Kalmanovho filtra sa využíva pri odhade stavov na základe dynamického modelu diskretizovaného v čase. Tento model, vstupujúci do Kalmanovho filtra, je vyjadrený v stavovo - priestorovom tvare.

Model predpokladá, že skutočný stav v časovom okamihu n sa vyvinul zo stavu v časovom okamihu  $n-1$ , čo je vyjadrené pomocou prvej, stavovej (procesnej), rovnice. Pomocou druhej rovnice, rovnice pozorovaní (meraní), vyjadríme meranie  $\boldsymbol{z}$ skutočného stavu  $\boldsymbol{x}$  v čase  $n$ .

<span id="page-20-2"></span>
$$
\boldsymbol{x}_n = \boldsymbol{F}\boldsymbol{x}_{n-1} + \boldsymbol{G}\boldsymbol{u}_n + \boldsymbol{w}_n
$$
  

$$
\boldsymbol{z}_n = \boldsymbol{H}\boldsymbol{x}_n + \boldsymbol{v}_n,
$$
 (2.1)

kde:

 $\boldsymbol{F}$  - stavová matica

 $G$  - vstupná matica

 $H$  - matica pozorovaní

 $x_n$  - stav v čase n

 $u_n$  - merateľná vstupná (riadiaca) premenná do systému

 $\boldsymbol{z}_n$  - meranie v čase  $n$  $\boldsymbol{w}_n$ - procesný šum, kde $\boldsymbol{w}_n \sim \text{N}(\boldsymbol{0},\boldsymbol{\mathrm{Q}})$  $v_n$  - šum meraní, kde  $v_n \sim N(0, R)$ .

Klasický Kalmanov filter bude aplikovaný na systémy, ktoré spĺňajú dva nasledujúce body:

- systém je lineárny,
- šum v modeli je Gaussovský biely šum.

V takomto prípade je Kalmanov filter optimálny v zmysle minimalizácie strednej štvorcovej chyby odhadov parametrov. Tieto dva body súčasne vytvárajú najväčšiu slabinu Kalmanovho filtra. Mnohé algoritmy sa tieto obmedzenia snažia odstrániť, ale zväčša na úkor väčšej nepresnosti alebo veľmi veľkej zložitosti algoritmu.

Naopak, za veľkú výhodu Kalmanovho filtra možno považovať fakt, že sa jedná o algoritmus zo skupiny rekurzívnych algoritmov. To znamená, že na odhad aktuálneho stavu je potrebný len odhad stavu minulého a meranie v aktuálnom čase. Informáciu z predchádzajúcich iterácií nie je potrebné ukladať. V reálnej aplikácii ide o šetrenie pamäte počítača.

Pre prehľadnosť si v tejto časti uvedieme ešte tabuľku rôznych druhov Kalmanovho filtra.

<span id="page-21-0"></span>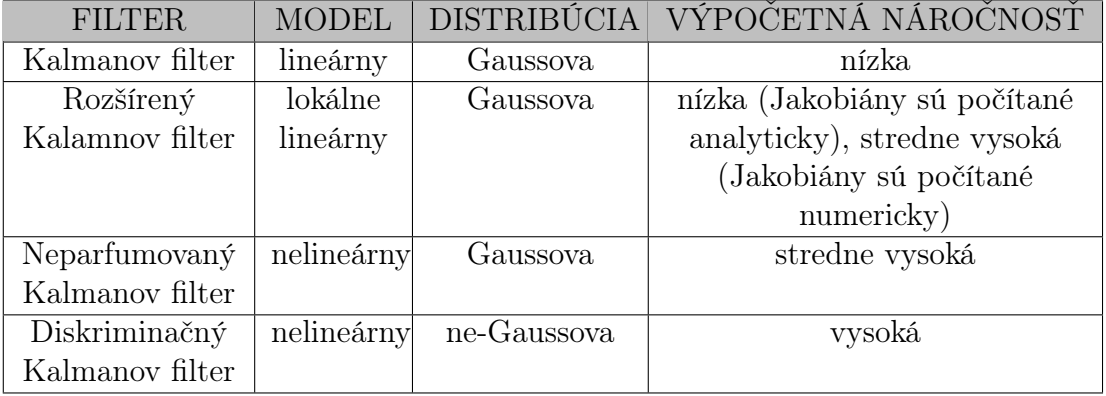

Tab. 2.1: Rôzne druhy Kalmanovho filtra

Algoritmus vykonáva na základe 5 rovníc stále sa opakujúce dva kroky, predikčný a aktualizačný. Na uvedomenie si, ako filter skutočne pracuje, je dôležité dobre poznať jednotlivé rovnice. V nasledujúcej sekcii sa preto pokúsime s nimi oboznámiť bližšie. Pred samotným zavedením rovníc si ešte uvedieme Bayesovu vetu, ktorá bude v algoritme Kalmanovho filtra využívaná.

**Veta 2.1** Nech  $B_i$ ,  $i = 1, ..., n$  sú vzájomne nezlučiteľné náhodné javy, kde v každom pokuse nastáva práve jeden z nich. Pre súčet ich pravdepodobností tak platí:  $\sum_{i=1}^{n} P(B_i = 1)$ . Pre jav A navyše platí  $P(A) > 0$ . Ak poznáme všetky pravdepodobnosti  $P(A|B_i)$  javu A za podmienky výskytu javu  $B_i$ , pre  $\forall i = 1, \ldots, n$ a apriórne pravdepodobnosti javu  $P(B_i)$ , potom pravdepodobnosť javu  $P(B_j|A)$ vypočítame pomocou Bayesovho vzorca:

$$
P(B_j|A) = \frac{P(A|B_j)P(B_j)}{P(A)} = \frac{P(A|B_j)P(B_j)}{\sum_{i=1}^n P(A|B_i)P(B_i)}.
$$

Poznámka 2.1 Prepojenie Bayesovej vety spolu s Kalmanovým filtrom spočíva v použití vety na odvodenie podmienených pravdepodobností  $P(\boldsymbol{x}_{n+1|n})$  a  $P(\boldsymbol{x}_{n|n})$ pre získanie

$$
\begin{aligned} \boldsymbol{\hat{x}}_{n+1|n} &= E[\boldsymbol{x}_{n+1}|\boldsymbol{x}_{n}] \\ \boldsymbol{\hat{x}}_{n|n} &= E[\boldsymbol{x}_{n}|\boldsymbol{z}_{n}], \end{aligned}
$$

kde

 $\hat{x}_{n+1|n}$  - vektor predikcie stavu systému v časovom okamihu  $n+1$ , na základe stavu v časovom okamihu n

 $\hat{\boldsymbol{x}}_{n|n}$  - vektor odhadovaného stavu systému v časovom okamihu n.

### <span id="page-22-0"></span>2.2. Stavová extrapolačná rovnica

Na základe informácie o aktuálnom stave systému rovnica

$$
\hat{\boldsymbol{x}}_{n+1|n} = \boldsymbol{F}\hat{\boldsymbol{x}}_{n|n} + \boldsymbol{G}\boldsymbol{u}_n,\tag{2.2}
$$

predikuje budúci stav. V prípade diskrétneho typu dynamického systému matice  $\boldsymbol{F}$  a  $\boldsymbol{G}$  priamo odpovedajú maticiam  $\boldsymbol{A}$  a  $\boldsymbol{B}$  z rovnice [\(1.2\)](#page-14-0).

Mnohé dynamické systémy sú spojité. Algoritmus Kalmanovho filtra vyžaduje, aby sme spojité systémy najskôr diskretizovali. Jedným z možných spôsobov diskretizácie je napríklad i integrálna aproximačná metóda. Jej aplikáciu si ukážeme priamo pri odvodzovaní matíc F a G. Budeme vychádzať z tvaru LTI dynamického systému bez vonkajších vstupov, a teda  $\boldsymbol{B} = 0$ . Takýto systém možno vyjadriť pomocou obyčajnej diferenciálnej rovnice 1. rádu:

$$
\dot{\boldsymbol{x}}(t) = \boldsymbol{A}\boldsymbol{x}(t).
$$

Zintegrovaním získame:

$$
\int_{x_n}^{x_{n+1}} \frac{1}{x} dx = \int_0^{\Delta t} A dt
$$

$$
\ln(x_{n+1}) - \ln(x_n) = A \Delta t,
$$

$$
\ln(x_{n+1}) = \ln(x_n) + A \Delta t,
$$

$$
x_{n+1} = e^{\ln(x_n) + A \Delta t},
$$

$$
x_{n+1} = x_n e^{A \Delta t},
$$

a teda:

$$
\boldsymbol{F}=e^{\boldsymbol{A}\Delta t}.
$$

Získali sme tak stavovú maticu  $\boldsymbol{F}$  (pozorujeme, že je daná ako maticová exponenciálna funkcia). Nakoľko je matica v exponenciálnom tvare, možno ju vypočítať pomocou Taylorovho rozvoja.

Dostávame tak:

$$
\boldsymbol{F} = e^{\mathbf{A}\Delta t} = \boldsymbol{I} + \mathbf{A}\Delta t + \frac{(\mathbf{A}\Delta t)^2}{2!} + \cdots
$$
 (2.3)

Dalším odvodením by sme získali, že hodnota vstupnej kontrolnej matice  $\boldsymbol{G}$ bude daná nasledujúcim vzťahom:

$$
\mathbf{G} = \int_0^{\Delta t} e^{\mathbf{A}t} dt \mathbf{B}.
$$
 (2.4)

Rovnicu [\(1.2\)](#page-14-0) tak možno prepísať do tvaru:

$$
\boldsymbol{x}(t+\Delta t) = e^{\mathbf{A}\Delta t}\boldsymbol{x}(t) + \int_0^{\Delta t} e^{\mathbf{A}t} dt \boldsymbol{B} \boldsymbol{u}(t).
$$

## <span id="page-24-0"></span>2.3. Kovariančná extrapolačná rovnica

Kovariančná extrapolačná rovnica slúži k odhadu neistoty v modeli [\(2.1\)](#page-20-2). Táto rovnica je v tvare

$$
\boldsymbol{P}_{n+1|n} = \boldsymbol{F} \boldsymbol{P}_{n|n} \boldsymbol{F}^T + \boldsymbol{Q},\tag{2.5}
$$

kde:

 $P_{n|n}$  - matica neistoty odhadu (kovariancie) aktuálneho stavu  $P_{n+1|n}$  - matica predikcie neistoty odhadu (kovariancie) pre budúci stav Q - matica procesného šumu.

Pre znázornenie odvodenia druhej rovnice Kalmanovho filtra najskôr použijeme zjednodušený tvar, kedy procesný šum, a teda Q, položíme 0. Pri odvodzovaní využijeme tvar kovariančnej (tiež nazývaná variančná) matica:

$$
var(\boldsymbol{x}) = E[(\boldsymbol{x} - E[\boldsymbol{x}])(\boldsymbol{x} - E[\boldsymbol{x}])^T] = E[(\boldsymbol{x} - \boldsymbol{\mu_x})(\boldsymbol{x} - \boldsymbol{\mu_x})^T],
$$

a teda

$$
var(\hat{\boldsymbol{x}}_{n|n}) = \boldsymbol{P}_{n|n} = E[(\hat{\boldsymbol{x}}_{n|n} - \boldsymbol{\mu}_{\boldsymbol{x}_n|n})(\hat{\boldsymbol{x}}_{n|n} - \boldsymbol{\mu}_{\boldsymbol{x}_n|n})^T].
$$

Podľa stavovej extrapolačnej rovnice platí:

$$
\hat{\boldsymbol{x}}_{n+1|n} = \boldsymbol{F}\hat{\boldsymbol{x}}_{n|n} + \boldsymbol{G}\boldsymbol{u}_n.
$$

Tento tvar dosadíme do nasledujúcej rovnice za  $\hat{x}_{n+1|n}$  a po úpravách získame výsledný tvar matice predikcie neistoty odhadu:

$$
\begin{aligned} \boldsymbol{P}_{n+1|n} &= E[(\hat{\boldsymbol{x}}_{n+1|n} - \boldsymbol{\mu}_{\boldsymbol{x}_{n+1|n}})(\hat{\boldsymbol{x}}_{n+1|n} - \boldsymbol{\mu}_{\boldsymbol{x}_{n+1|n}})^T] = \\ &= E[(\boldsymbol{F}\hat{\boldsymbol{x}}_{n|n} + \boldsymbol{G}\boldsymbol{u}_n - \boldsymbol{F}\boldsymbol{\mu}_{\boldsymbol{x}_{n|n}} - \boldsymbol{G}\boldsymbol{u}_n)(\boldsymbol{F}\hat{\boldsymbol{x}}_{n|n} + \boldsymbol{G}\boldsymbol{u}_n - \boldsymbol{F}\boldsymbol{\mu}_{\boldsymbol{x}_{n|n}} - \boldsymbol{G}\boldsymbol{u}_n)^T] = \\ &= E[(\boldsymbol{F}(\hat{\boldsymbol{x}}_{n|n} - \boldsymbol{\mu}_{\boldsymbol{x}_{n|n}}))(\boldsymbol{F}(\hat{\boldsymbol{x}}_{n|n} - \boldsymbol{\mu}_{\boldsymbol{x}_{n|n}}))^T] \end{aligned}
$$

Ďalej z pravidla  $(\boldsymbol{A}\boldsymbol{B})^T = \boldsymbol{B}^T\boldsymbol{A}^T$  dostávame:

$$
E[\boldsymbol{F}(\hat{\boldsymbol{x}}_{n|n}-\boldsymbol{\mu}_{x_{n|n}})(\hat{\boldsymbol{x}}_{n|n}-\boldsymbol{\mu}_{x_{n|n}})^T\boldsymbol{F}^T]= \\ =\boldsymbol{F}\boldsymbol{P}_{n|n}\boldsymbol{F}^T.
$$

Zostáva pozrieť sa bližsie na maticu procesného šumu Q.

#### <span id="page-25-0"></span>2.3.1. Matica procesného šumu

Procesný šum v mnohorozmernom Kalmanovom filtri budeme znázorňovať kovariančnou maticou Q.

Medzi rôznymi stavovými premennými môže byť procesný šum nezávislý. V takomto prípade je matica Q diagonálnou maticou nasledujúceho tvaru:

$$
\begin{bmatrix} q_{11} & 0 & \cdots & 0 \\ 0 & q_{22} & \cdots & 0 \\ \vdots & & & \\ 0 & 0 & \cdots & q_{kk} \end{bmatrix}.
$$

Procesný šum medzi jednotlivými stavovými premennými však môže byť i závislý. Vezmime si model s konštantou rýchlosťou, a teda predpokladáme zrýchlenie  $a=0.$ Náhodný rozptyl v zrýchlení $\sigma_a^2$ však spôsobí rozptyl v rýchlosti a polohe telesa. V takomto prípade vzniká korelácia procesného šumu medzi stavovými premennými.

Delenie modelov podľa spojitosti procesného šumu:

- 1. diskrétny šumový model
- 2. spojitý šumový model

Diskrétny šumový model je charakterizovaný rôznymi hodnotami šumu v jednotlivých časových okamihoch, kde medzi konkrétnymi časmi je šum konštantný. Spojitý šumový model sa odlišuje tým, že šum sa v ňom mení spojito v čase.

Poznámka 2.2 Matica procesného šumu pre diskrétny model nech je označená  $\boldsymbol{Q},$  pre spojitý prípad ako  $\boldsymbol{Q}_C$ . Potom vzťah medzi nimi možno vyjadriť nasledovne:

$$
\boldsymbol{Q}_C = \int_0^{\Delta t} \boldsymbol{Q} \, dt.
$$

Hodnota rozptylu procesného šumu hrá v modeli Kalmanovho filtra zásadnú rolu. Vráťme sa späť ku príkladu [1.](#page-18-1) Pre manévrujúce ciele možno očakávať vyššiu hodnotu  $\sigma_a^2$ , naopak, pre ciele bez manévrov možno počítať s nižšou hodnotou  $\sigma_a^2$ .

Doposiaľ sme si bližšie predstavili obe predpovedné rovnice Kalmanovho filtra. Ďalej tak možno pokračovať práve aktualizačnými rovnicami.

## <span id="page-26-0"></span>2.4. Rovnica aktualizácie stavu

Po obdržaní nového merania  $z_n$  je potrebné aktualizovať hodnotu stavu, a tiež hodnotu kovariancie. Rovnica aktualizácie stavu, daná v tvare

<span id="page-26-1"></span>
$$
\hat{\boldsymbol{x}}_{n|n} = \hat{\boldsymbol{x}}_{n|n-1} + \boldsymbol{K}_n(\boldsymbol{z}_n - \boldsymbol{H}\hat{\boldsymbol{x}}_{n|n-1}),
$$
\n(2.6)

kde:

 $\hat{x}_{n|n}$  - vektor odhadovaného stavu systému v časovom okamihu n

 $\hat{x}_{n|n-1}$  - vektor predikovaného stavu systému v časovom okamihu  $n-1$  do časového okamihu n

 $\boldsymbol{K}_n$  - Kalmanov zisk

bude využívaná k spresneniu (aktualizácii) odhadu stavu v algoritme Kalmanovho filtra.

Rovnica meraní

<span id="page-27-1"></span>
$$
\boldsymbol{z}_n = \boldsymbol{H}\boldsymbol{x}_n + \boldsymbol{v}_n,\tag{2.7}
$$

kde:

 $x_n$  - skutočný stav systému (skrytý stav)

 $\boldsymbol{v}_n$  - vektor náhodného šumu

je pre rovnicu aktualizácie stavu pomocnou rovnicou. Nameraná hodnota predstavuje skutočný stav systému (skrytá premenná) zmenený o šum náhodného merania  $v_n$ .

Po uvedení rovnice meraní vieme určiť všetky časti rovnice aktualizácie stavu okrem Kalmanovho zisku, ktorý si o chvíľu predstavíme tiež.

## <span id="page-27-0"></span>2.5. Rovnica aktualizácie kovariancie

Rovnicu aktualizácie kovariancie odvodíme z rovnice aktualizácie stavu[\(2.6\)](#page-26-1). Na úvod si uveďme značenie, ktoré budeme pri tejto rovnici využívať

 $P_{n|n}$  - matica neistoty odhadu (kovariancie) aktuálneho stavu

 $\boldsymbol{P}_{n|n-1}$  - matica neistoty odhadu (kovariancie) aktuálneho stavu na základe stavu predchádzajúceho

 $\boldsymbol{R}_n$  - neistota meraní (kovariančná matica šumu meraní),  $\boldsymbol{R}_n = E[\boldsymbol{v}_n \boldsymbol{v}_n^T].$ 

Do rovnice aktualizácie stavu za hodnotu  $z_n$  dosadíme vzťah  $(2.7)$  a dostávame tak:

$$
\hat{\boldsymbol{x}}_{n|n} = \hat{\boldsymbol{x}}_{n|n-1} + \boldsymbol{K}_n(\boldsymbol{H}\boldsymbol{x}_n + \boldsymbol{v}_n - \boldsymbol{H}\hat{\boldsymbol{x}}_{n|n-1}).
$$

Kovariančnú rovnicu vo všeobecnosti možno zapísať ako:

$$
\boldsymbol{P}_{n|n} = E[\boldsymbol{e}_n \boldsymbol{e}_n^T],
$$

kde  $e_n$  predstavuje chybu odhadu a v tomto prípade ju možno vyjadriť ako rozdiel skutočného stavu systému v čase $n \ (\pmb{x}_n)$ a odhadu stavu systému v časovom okamihu  $n(\hat{\boldsymbol{x}}_{n|n})$ . Dostávame tak:

$$
\boldsymbol{P}_{n|n} = E[(\boldsymbol{x}_n - \hat{\boldsymbol{x}}_{n|n})(\boldsymbol{x}_n - \hat{\boldsymbol{x}}_{n|n})^T] =
$$
\n
$$
= E[(\boldsymbol{I} - \boldsymbol{K}_n \boldsymbol{H})(\boldsymbol{x}_n - \hat{\boldsymbol{x}}_{n|n-1}) - \boldsymbol{K}_n \boldsymbol{v}_n)][(\boldsymbol{I} - \boldsymbol{K}_n \boldsymbol{H})(\boldsymbol{x}_n - \hat{\boldsymbol{x}}_{n|n-1}) - \boldsymbol{K}_n \boldsymbol{v}_n)]^T
$$
\n
$$
= E[(\boldsymbol{I} - \boldsymbol{K}_n \boldsymbol{H})(\boldsymbol{x}_n - \hat{\boldsymbol{x}}_{n|n-1})(\boldsymbol{x}_n - \hat{\boldsymbol{x}}_{n|n-1})^T (\boldsymbol{I} - \boldsymbol{K}_n \boldsymbol{H})^T]
$$
\n
$$
-E[(\boldsymbol{I} - \boldsymbol{K}_n \boldsymbol{H})(\boldsymbol{x}_n - \hat{\boldsymbol{x}}_{n|n-1})(\boldsymbol{K}_n \boldsymbol{v}_n)^T] - E[(\boldsymbol{K}_n \boldsymbol{v}_n)(\boldsymbol{x}_n - \hat{\boldsymbol{x}}_{n|n-1})^T (\boldsymbol{I} - \boldsymbol{K}_n \boldsymbol{H})^T]
$$
\n
$$
+ E[(\boldsymbol{K}_n \boldsymbol{v}_n)(\boldsymbol{K}_n \boldsymbol{v}_n)^T].
$$

Ďalej je dôležité uvedomiť si, že chyba $\boldsymbol{e}_n$ nekoreluje s aktuálnym šumom merania  $\boldsymbol{v}_n$ . Preto  $\boldsymbol{e}_n \boldsymbol{v}_n^T = 0$ , a teda niektoré členy rovnice možno rovno položiť nule. Dostávame tak:

$$
\boldsymbol{P}_{n|n} = E[(\boldsymbol{I} - \boldsymbol{K}_n \boldsymbol{H})(\boldsymbol{x}_n - \hat{\boldsymbol{x}}_{n|n-1})(\boldsymbol{x}_n - \hat{\boldsymbol{x}}_{n|n-1})^T(\boldsymbol{I} - \boldsymbol{K}_n \boldsymbol{H})^T] + E[\boldsymbol{K}_n \boldsymbol{v}_n (\boldsymbol{K}_n \boldsymbol{v}_n)^T],
$$

a teda

<span id="page-28-0"></span>
$$
\boldsymbol{P}_{n|n} = (\boldsymbol{I} - \boldsymbol{K}_n \boldsymbol{H}) \boldsymbol{P}_{n|n-1} (\boldsymbol{I} - \boldsymbol{K}_n \boldsymbol{H})^T + \boldsymbol{K}_n \boldsymbol{R}_n \boldsymbol{K}_n^T.
$$
(2.8)

Tento tvar rovnice aktualizácie kovariancie sa nazýva Josephov tvar. V prípade, že $\boldsymbol{K}_n$ je optimálny Kalmanov zisk, rovnicu aktualizácie kovariancie možno zjednodušiť na tvar:

<span id="page-28-1"></span>
$$
\boldsymbol{P}_{n|n} = (\boldsymbol{I} - \boldsymbol{K}_n \boldsymbol{H}) \boldsymbol{P}_{n|n-1}.
$$
\n(2.9)

Na odvodenie tejto rovnice využijeme tvar optimálneho Kalmanovho zisku (Kalmanov zisk bližšie rozoberieme v nasledujúcej sekcii). Optimálny Kalmanov zisk je taký, ktorý minimalizuje odhady stredných štvorcových chýb a je daný nasledujúcim vzťahom:

$$
\boldsymbol{K}_n = \boldsymbol{P}_{n|n-1}\boldsymbol{H}^T(\boldsymbol{H}\boldsymbol{P}_{n|n-1}\boldsymbol{H}^T + \boldsymbol{R}_n)^{-1}.
$$

V prvom kroku rovnicu sprava vynásobime hodnotou  $(\boldsymbol{H}\boldsymbol{P}_{n|n-1}\boldsymbol{H}^T\!+\!\boldsymbol{R}_n)\boldsymbol{K}_n^T.$ Dostávame tak:

$$
\boldsymbol{K}_n(\boldsymbol{H}\boldsymbol{P}_{n|n-1}\boldsymbol{H}^T + \boldsymbol{R}_n)\boldsymbol{K}_n^T = \boldsymbol{P}_{n|n-1}\boldsymbol{H}^T\boldsymbol{K}_n^T.
$$

Po dosadení, takto upraveného, Kalmanovho zisku do rovnice [\(2.8\)](#page-28-0) dostávame požadovaný, zjednodušený, tvar rovnice aktualizácie kovariancie, a teda tvar [\(2.9\)](#page-28-1).

### <span id="page-29-0"></span>2.6. Kalmanov zisk

Kalmanovým ziskom určujeme, ako veľmi veríme meraniam. V prípade, že je neistota meraní veľmi vysoká a neistota odhadu, naopak, veľmi malá, potom sa bude hodnota  $K_n$  približovať k 0. Ak bude situácia opačná,  $K_n$  sa bude približovať k 1.

Teraz ukážeme odvodenie rovnice Kalmanovho zisku z rovnice aktualizácie kovariancie [\(2.8\)](#page-28-0):

$$
\boldsymbol{P}_{n|n} = [\boldsymbol{P}_{n|n-1} - \boldsymbol{K}_n \boldsymbol{H} \boldsymbol{P}_{n|n-1}][\boldsymbol{I} - \boldsymbol{K}_n \boldsymbol{H}]^T + \boldsymbol{K}_n \boldsymbol{R}_n \boldsymbol{K}_n^T
$$
  
=  $\boldsymbol{P}_{n|n-1} - \boldsymbol{P}_{n|n-1} \boldsymbol{H}^T \boldsymbol{K}_n^T - \boldsymbol{K}_n \boldsymbol{H} \boldsymbol{P}_{n|n-1} + \boldsymbol{K}_n \boldsymbol{H} \boldsymbol{P}_{n|n-1} \boldsymbol{H}^T \boldsymbol{K}_n^T + \boldsymbol{K}_n \boldsymbol{R}_n \boldsymbol{K}_n^T.$ 

Kalmanov filter hľadá optimálne riešenie, preto budeme Kalmanov zisk hľadať tak, aby minimalizoval rozptyl odhadu. Rozptyl odhadu minimalizujeme práve vtedy, keď budeme minimalizovať súčet prvkov na hlavnej diagonále kovariančnej matice  $P_{n|n}$ , a teda stopu tejto matice:

$$
\frac{d(tr(\boldsymbol{P}_{n|n}))}{d\boldsymbol{K}_n} = \frac{d(tr(\boldsymbol{P}_{n|n-1}))}{d\boldsymbol{K}_n} - \frac{d(tr(\boldsymbol{P}_{n|n-1}\boldsymbol{H}^T\boldsymbol{K}_n^T))}{d\boldsymbol{K}_n} - \frac{d(tr(\boldsymbol{K}_n\boldsymbol{H}\boldsymbol{P}_{n|n-1}))}{d\boldsymbol{K}_n} + \frac{d(tr(\boldsymbol{K}_n\boldsymbol{H}\boldsymbol{P}_{n|n-1}\boldsymbol{H}^T\boldsymbol{K}_n^T))}{d\boldsymbol{K}_n} + \frac{d(tr(\boldsymbol{K}_n\boldsymbol{H}\boldsymbol{P}_{n|n-1}\boldsymbol{H}^T\boldsymbol{K}_n^T))}{d\boldsymbol{K}_n}.
$$

V ďalšom kroku využijeme vlastnosť  $tr(\boldsymbol{A}^T) = tr(\boldsymbol{A})$ :

$$
0 = \frac{d(tr(\boldsymbol{P}_{n|n}))}{d\boldsymbol{K}_n} - \frac{2d(tr(\boldsymbol{P}_{n|n-1}\boldsymbol{H}^T\boldsymbol{K}_n^T))}{d\boldsymbol{K}_n} + \frac{d(tr(\boldsymbol{K}_n\boldsymbol{H}\boldsymbol{P}_{n|n-1}\boldsymbol{H}^T\boldsymbol{K}_n^T))}{d\boldsymbol{K}_n} + \frac{d(tr(\boldsymbol{K}_n\boldsymbol{R}_n\boldsymbol{K}_n^T))}{d\boldsymbol{K}_n} = 0 - 2(\boldsymbol{P}_{n|n-1}\boldsymbol{H}^T) + 2\boldsymbol{K}_n(\boldsymbol{H}\boldsymbol{P}_{n|n-1}\boldsymbol{H}^T + \boldsymbol{R}_n).
$$

Ekvivalentnými úpravami rovnice z predchádzajúceho kroku tak získavame tvar Kalmanovho zisku:

$$
\boldsymbol{K}_n = \boldsymbol{P}_{n|n-1} \boldsymbol{H}^T (\boldsymbol{H} \boldsymbol{P}_{n|n-1} \boldsymbol{H}^T + \boldsymbol{R}_n)^{-1}.
$$
 (2.10)

### <span id="page-30-0"></span>2.7. Princíp fungovania Kalmanovho filtra

V tejto sekcii si zhrnieme všetky uvedené rovnice a v stručnosti znázornime fungovanie algoritmu klasického Kalmanovho filtra.

Pred samotným zahájením procesu Kalmanovho filtra prevedieme inicializačný krok algoritmu.V tomto kroku potrebujeme poznať počiatočný odhad stavu  $\hat{x}_{0|0}$  a počiatočný odhad matice neistoty odhadu  $P_{0|0}$ . V prípade, že nemáme žiadnu informáciu o počiatočnom stave, neistotu odhadu nastavíme na veľmi vysokú hodnotu. Na základe apriórnych hodnôt  $\hat{x}_{0|0}$  a  $P_{0|0}$  odhadujeme pomocou predikčného kroku ich tvar v čase n+1, a teda v čase 1. Pomocou rovníc

$$
\hat{x}_{1|0} = \hat{F}\hat{x}_{0|0} + \hat{G}u_0 \tag{2.11}
$$

$$
P_{1|0} = FP_{0|0}F^{T} + Q
$$
 (2.12)

tak dostávame predikovanú hodnotu  $\hat{x}_{1|0}$ , a tiež hodnotu  $P_{1|0}$ . Po prevedení inicializačného kroku možno začať s prevádzaním samotného Kalmanovho filtra. Názorne preveďme prvú iteráciu Kalmanovho filtra v čase  $n = 1$ .

Začneme krokom aktualizačným. V tomto bode vstupuje do algoritmu pozorovanie  $z_1$  a kontrolovaný vstup  $u_1$ , kde na základe týchto meraní možno zlepšiť naše odhady. Najskôr pomocou rovnice

$$
\boldsymbol{K}_1 = \boldsymbol{P}_{1|0} \boldsymbol{H}^T (\boldsymbol{H} \boldsymbol{P}_{1|0} \boldsymbol{H}^T + \boldsymbol{R})^{-1} \tag{2.13}
$$

vypočítame hodnotu Kalmanovho zisku  $K_1$ . Vysoký Kalmanov zisk (blízky 1) predstavuje nízku neistotu merania vo vzťahu k neistote odhadu. Nízky Kalmanov zisk (blízky 0), naopak, predstavuje vysokú neistotu merania vo vzťahu k neistote odhadu. Po zistení hodnoty Kalmanovho zisku dôjde na základe rovníc

$$
\hat{x}_{1|1} = \hat{x}_{1|0} + K_1(z_1 - H\hat{x}_{1|0})
$$
\n(2.14)

$$
P_{1|1} = (I - K_1 H) P_{1|0} \tag{2.15}
$$

ku samotnej aktualizácii stavu a neistoty. Dostávame tak aposteriórne odhady  $\hat{x}_{1|1}$  a  $P_{1|1}$ . Tieto hodnoty predstavujú výstupný odhad stavu a neistoty systému. V prvej iterácii Kalmanovho filtra tiež vykonáme predikciu do času  $n = 2$ pomocou rovníc

$$
\hat{x}_{2|1} = F\hat{x}_{1|1} + Gu_1 \tag{2.16}
$$

$$
P_{2|1} = FP_{1|1}F^T + Q.
$$
 (2.17)

V tomto bode možno ukončiť prvú iteráciu Kalmanovho filtra. Po vstupe ďalších meraní do systému prebehne algoritmus pre  $n = 2$  atď. Kalmanov filter tak možno znázorniť v čase n pomocou nasledujúcich 5 rovníc. Najskôr prevedieme aktualizačný krok pomocou rovníc:

$$
\boldsymbol{K}_n = \boldsymbol{P}_{n|n-1} \boldsymbol{H}^T (\boldsymbol{H} \boldsymbol{P}_{n|n-1} \boldsymbol{H}^T + \boldsymbol{R})^{-1} \tag{2.18}
$$

$$
\hat{\boldsymbol{x}}_{n|n} = \hat{\boldsymbol{x}}_{n|n-1} + \boldsymbol{K}_n(\boldsymbol{z}_n - \boldsymbol{H}\hat{\boldsymbol{x}}_{n|n-1})
$$
\n(2.19)

$$
\boldsymbol{P}_{n|n} = (\boldsymbol{I} - \boldsymbol{K}_n \boldsymbol{H}) \boldsymbol{P}_{n|n-1}.
$$
\n(2.20)

Po prevedení aktualizačného kroku vykonáme krok predikčný, a to pomocou rovníc:

$$
\hat{\boldsymbol{x}}_{n+1|n} = \boldsymbol{F}\hat{\boldsymbol{x}}_{n|n} + \boldsymbol{G}\boldsymbol{u}_n \tag{2.21}
$$

$$
\boldsymbol{P}_{n+1|n} = \boldsymbol{F} \boldsymbol{P}_{n|n} \boldsymbol{F}^T + \boldsymbol{Q} \tag{2.22}
$$

Algoritmus Kalmanovho filtra tak možno popísať prostredníctvom dvoch krokov, ktoré sa v priebehu času striedajú. Prvým krokom je krok predikčný, za ním nasleduje krok aktualizačný.

## <span id="page-32-0"></span>Kapitola 3

# Simulácia Kalmanovho filtra

V tejto kapitole budú využívané predovšetkým zdroje [\[11\]](#page-81-0) - [\[17\]](#page-81-1).

Majme časový rad  $x_n$ , ktorý sa riadi autoregresným procesom rádu 3, skrátene AR(3). Predpis takto zadaného procesu bude nasledujúci:

$$
x_n = \theta_1 x_{n-1} + \theta_2 x_{n-2} + \theta_3 x_{n-3} + \epsilon_n, \epsilon_n \sim N(0, \sigma^2).
$$

Pre daný časový rad poznajme 3 signály, kde v prvom signáli  $z_{1n}$  pre  $x_n$  bude dochádzať k biasu. Zvyšné dva signály  $z_{2n}$ ,  $z_{3n}$  pre  $x_{n-1}$  a  $x_{n-2}$  budú dané síce bez biasu, ale za to s oneskorením:

$$
z_{1n} = x_n + \mu + v_1, v_1 \sim N(0, \sigma_{v_1}^2),
$$
  
\n
$$
z_{2n} = x_{n-1} + v_2, v_2 \sim N(0, \sigma_{v_2}^2),
$$
  
\n
$$
z_{3n} = x_{n-2} + v_3, v_3 \sim N(0, \sigma_{v_3}^2).
$$

V prvom kroku prevedieme dané rovnice do stavovo-priestorového tvaru:

$$
\boldsymbol{x}_n = \boldsymbol{F}\boldsymbol{x}_{n-1} + \boldsymbol{w}_n, \boldsymbol{w}_n \sim N_n(0, \boldsymbol{Q})
$$
  

$$
\boldsymbol{z}_n = \boldsymbol{H}\boldsymbol{x}_n + \boldsymbol{v}_n, \boldsymbol{v}_n \sim N_n(0, \boldsymbol{R}),
$$

kde  $x_n = (x_n, x_{n-1}, x_{n-2}, 1).$ 

Poznámka 3.1 Ako už bolo spomenuté v predchádzajúcej kapitole, prvá rovnica je tiež nazývaná stavovou rovnicou, kdežto druhá rovnica je rovnicou pozorovaní. Je potrebné uvedomiť si, že situácia, v ktorej by šlo v prípade matice  $H$  o maticu jednotkovú by znamenala, že pozorovania a stavy nadobúdajú rovnakých hodnôt.

Pre jednotlivé matice tak bude v našom prípade platiť:

$$
\boldsymbol{F} = \begin{bmatrix} \theta_1 & \theta_2 & \theta_3 & 0 \\ 1 & 0 & 0 & 0 \\ 0 & 1 & 0 & 0 \\ 0 & 0 & 0 & 1 \end{bmatrix}, \boldsymbol{Q} = \begin{bmatrix} \sigma_x^2 & 0 & 0 & 0 \\ 0 & 0 & 0 & 0 \\ 0 & 0 & 0 & 0 \\ 0 & 0 & 0 & 0 \end{bmatrix}, \boldsymbol{H} = \begin{bmatrix} 1 & 0 & 0 & \mu \\ 0 & 1 & 0 & 0 \\ 0 & 0 & 1 & 0 \\ 0 & 0 & 0 & 1 \end{bmatrix}, \boldsymbol{R} = \begin{bmatrix} \sigma_{v_1}^2 & 0 & 0 & 0 \\ 0 & \sigma_{v_2}^2 & 0 & 0 \\ 0 & 0 & \sigma_{v_3}^2 & 0 \\ 0 & 0 & 0 & 0 \end{bmatrix}.
$$

Pre popísaný model sme nastavili jednotlivé parametre nasledovne:

$$
\theta_1 = 0.5, \theta_2 = -0.05, \theta_3 = 0.25, \mu = 0.3, \sigma_x = 2, \sigma_{v_1} = 1.24, \sigma_{v_2} = 1.5, \sigma_{v_3} = 1.28.
$$

Parameter  $\theta_i$  volíme z intervalu  $(-1, 1)$ , nakoľko sa v našom prípade jedná o autoregresný model, ktorého slabá stacionarita závisí práve na voľbe parametru  $\theta_i$ a pre hodnoty  $|\theta_i| \geq 1$  ide o proces nestacionárny. Slabá stacionarita procesu spočíva v nemennosti strednej hodnoty, rozptylu a autokorelačnej funkcie v čase. Dôležitým predpokladom tiež je, aby v prípade reziduí šlo o biely šum. Tento predpoklad bude v príklade neskôr overený.

Z voľby parametrov tiež možno pozorovať, že pri signáli  $z_{2n}$  dochádza k o niečo väčšiemu šumu, než je tomu pri zvyšných dvoch signáloch.

Ďalej využijeme funkcie implementované v balíčku dlm (software R). Tu je potrebné uvedomiť si, že tento balíček používa značenie, ktoré je od väčšiny odbornej literatúry (taktiež mnou používaného značenia) odlišné, napríklad v práci značená matica pozorovaní  $H$  je v balíku dlm značená symbolom  $F$ .

Ako prvú použijeme rovnomennú funkciu dlm, ktorá slúži v R na vytvorenie dynamického modelu. Pozorovania a stavy získame, pre nami vytvorený simulovaný príklad, prostredníctvom funkcie dlmForecast. Dohromady vygenerujeme 110 pozorovaní a stavov. Za známe hodnoty budeme považovať len hodnoty prvých 100 pozorovaní a stavov, nakoľko zvyšných 10 využijeme až neskôr, pri predikcii, kde budú slúžiť ako skutočné hodnoty na porovanie s hodnotami predikovanými.

Do spoločného obrázku [3.1](#page-34-0) postupne vykreslíme hodnoty pre stavy  $x_n$  spolu s pozorovaniami $\boldsymbol{z}_1$ stavy  $\boldsymbol{x}_{n-1}$ spolu so $\boldsymbol{z}_2$ a stavy $\boldsymbol{x}_{n-2}$ spolu so  $\boldsymbol{z}_3$ . Na základe znalosti matice  $H$  (takmer jednotková, objavuje sa nám v nej len  $\mu$  predstavujúce bias prvého signálu) už dopredu vieme, že funkcie budú mať takmer totožný priebeh.

<span id="page-34-0"></span>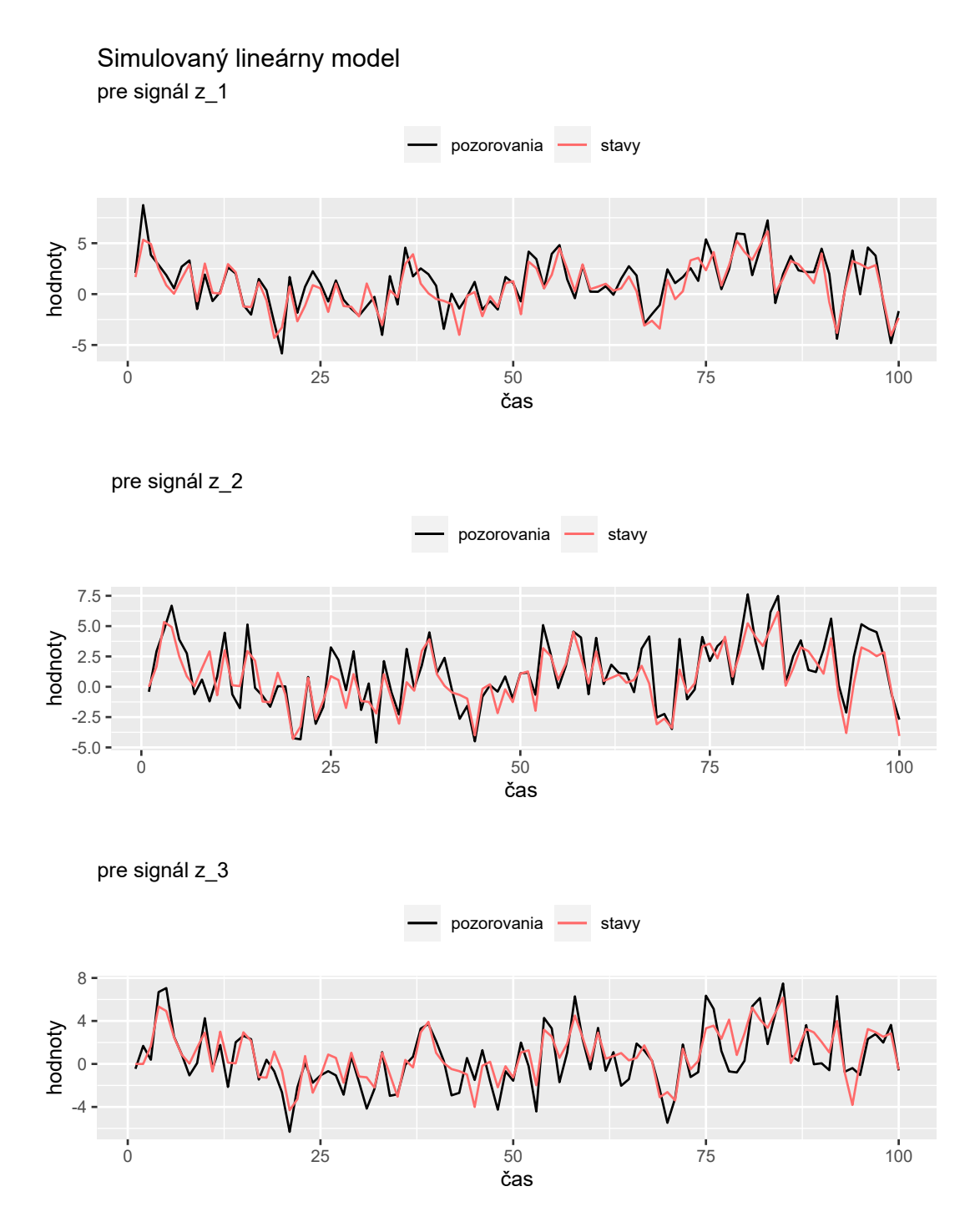

Obr. 3.1: Priebehy stavov a pozorovaní pre jednotlivé signály

V ďalšom kroku budeme predpokladať, že parametre modelu neboli zadané. Prostredníctvom metódy maximálnej vierohodnosti sa tak jednotlivé parametre pokúsime z pozorovaní, ktoré sme získali simuláciou, odhadnúť. Tieto odhady získame pomocou funkcie dlmMLE. Odhady uvedieme zaokrúhlené na 4 desatinné miesta.

<span id="page-35-0"></span>

| parametre      | skutočné       | odhady |
|----------------|----------------|--------|
|                | hodnoty        |        |
| $\theta_1$     | 0.5            | 0.5141 |
| $\theta_2$     | $-0.05$        | 0.1771 |
| $\theta_3$     | 0.25           | 0.3394 |
| $\mu$          | 0.3            | 0.2394 |
| $\sigma_x$     | $\overline{2}$ | 2.0374 |
| $\sigma_{v_1}$ | 1.24           | 1.0542 |
| $\sigma_{v_2}$ | 1.5            | 1.3622 |
| $\sigma_{v_3}$ | 1.28           | 1.6046 |

Tab. 3.1: Odhadnuté a skutočné hodnoty parametrov pre simulovaný model

Z tabuľky [3.1](#page-35-0) možno pozorovať, že odhadnuté hodnoty sú veľmi podobné hodnotám parametrov, ktoré sme na úvod zvolili. Na lepšie zobrazenie správania odhadov regresných parametrov nasimulujeme 1000-krát po 100 pozorovaní. Jednotlivé odhady regresných parametrov znázornime pomocou krabicových grafov zobrazených do obrázku [3.2.](#page-36-0) Ešte predtým však do tabuľky [3.2](#page-35-1) zobrazíme smerodajné odchýlky pre jednotlivé parametre získané touto simuláciou.

<span id="page-35-1"></span>

| parametre      | smerodajné |
|----------------|------------|
|                | odchýlky   |
| $\theta_1$     | 0.0030     |
| $\theta_2$     | 0.0296     |
| $\theta_3$     | 0.0026     |
| $\mu$          | 0.0306     |
| $\sigma_x$     | 0.0417     |
| $\sigma_{v_1}$ | 0.0196     |
| $\sigma_{v_2}$ | 0.0189     |
| $\sigma_{v_3}$ | 0.0496     |

Tab. 3.2: Smerodajné odchýlky parametrov pre simulovaný model
Z obrázku grafu [3.2](#page-36-0) možno pozorovať, že stredné hodnoty odhadov regresných parametrov sú v podstate rovné pôvodne zvoleným hodnotám parametrov. Odchýlky od skutočných hodnôt vznikajú vplyvom náhodnosti.

<span id="page-36-0"></span>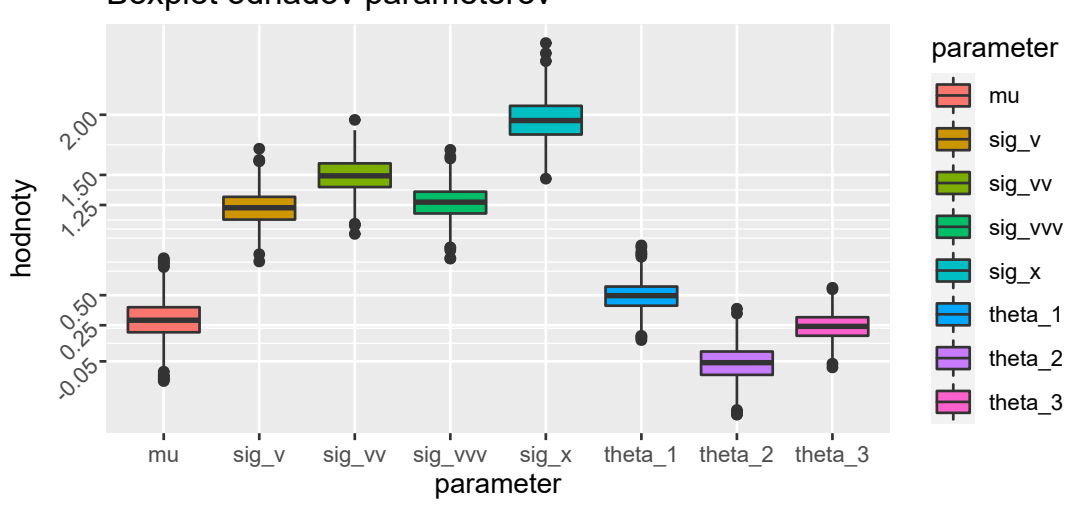

Boxplot odhadov parameterov

Obr. 3.2: Boxploty odhadov parametrov modelu

Predpokladom pre použitie klasického Kalmanovho filtra je Gaussovský biely šum. Ten vyžaduje, aby reziduá neboli autokorelované, a tiež, aby pochádzali z normálneho rozdelenia s nulovou strednou hodnotou a rozptylom  $\sigma^2$ . V prvom kroku tak reziduá jednotlivých signálov vykreslíme.

<span id="page-36-1"></span>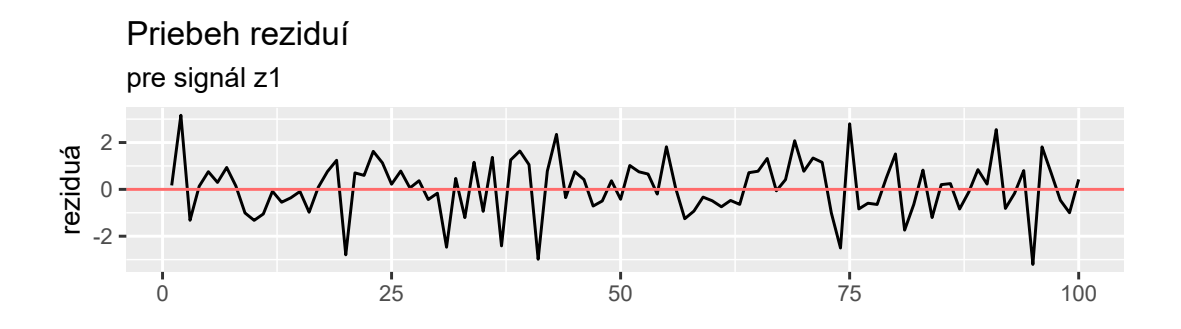

Obr. 3.3: Reziduá pre signál  $z_1$ 

<span id="page-37-0"></span>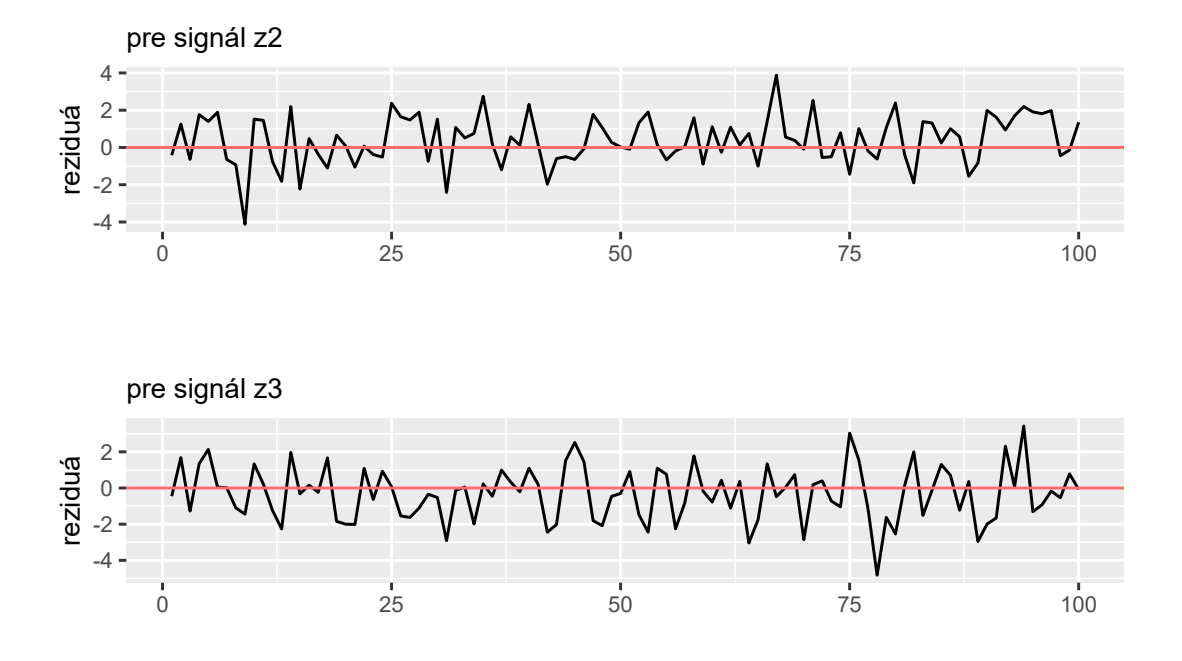

Obr. 3.4: Reziduá signálov  $z_2$  a  $z_3$ 

Z obrázkov grafov [3.3](#page-36-1) a [3.4](#page-37-0) pozorujeme, že sa hodnoty reziduí pohybujú vo všetkých 3 prípadoch okolo hodnoty 0. Taktiež nás bude zaujímať, či reziduá signálov budú pochádzať z normálneho rozdelenia. V ďalšom kroku sa tak pre lepšiu predstavu pozrieme na histogramy reziduí pre jednotlivé signály.

Z grafov na obrázku [3.5](#page-38-0) možno predpokladať, že sa reziduá budú skutočne riadiť normálnym rozdelením. Správnosť našej úvahy overíme pomocou Shapiro - Wilkovho testu normality. Pre jednotlivé signály tak dostávame nasledujúce p hodnoty: 0.2126, 0.2343, 0.9374. P - hodnoty sú pre každý z troch signálov omnoho väčšie, než hladina významnosti 0.05. O distribúcii reziduí tak možno prehlásiť, že sa výrazne nelíši od normálnej distribúcie.

<span id="page-38-0"></span>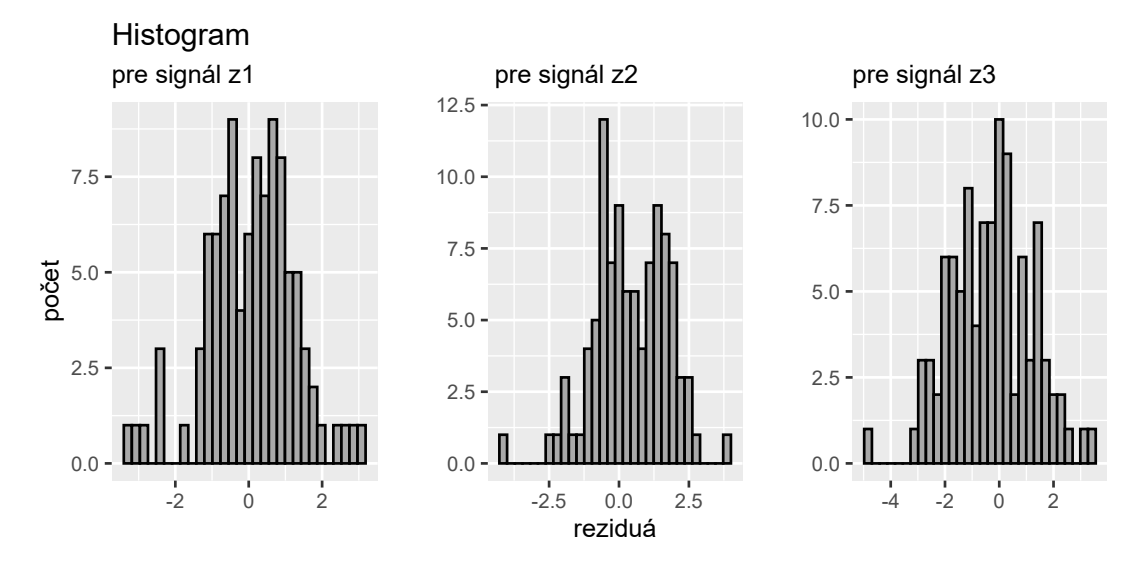

Obr. 3.5: Histogramy jednotlivých signálov

Na overenie nekorelovanosti reziduí v jednotlivých signáloch využijeme autokorelačnú funkciu, skrátene ACF. Pri pohľade na obrázky grafov [3.6](#page-39-0) autokorelačných funkcií jednotlivých signálov pozorujeme, že autokorelácie každého z troch signálov sú pre ľubovóľne veľké oneskorenie takmer nulové. Pre signál  $z_{1n}$  sa autokoreláciami pri oneskoreniach 12 a 18 približujeme kritickej hodnote a pri signáli  $z_{3n}$  sa kritickej hodnote približujeme pri oneskorení 2. Pri testovaní nezávisloti pomocou Ljung-Boxovho testu sa tak pri týchto signáloch pozrieme okrem oneskorenia 1 i na identifikované oneskorenia 12 a 18 v prípade  $z_{1n}$  a oneskorenie 2 v prípade signálu  $z_{3n}$ . Nulová hypotéza tohto testu pre našu úlohu je daná  $H_0$ : reziduá sú distribuované nezávisle, nevyskytuje sa v nich sériová autokorelácia. Nakoľko nám vyšli p - hodnoty pre jednotlivé signály s oneskorením 1: 0.09484, 0.8172 a 0.4932, pre oneskorenia veľkosti 12 a 18 pri signáli  $z_{1n}$  dané p - hodnotami: 0.1593, 0.05759 a pre signál  $z_{3n}$  oneskorenie 2 p - hodnotou: 0.105, nulovú hypotézu na 5% hladine významnosti nezamietame, a teda v reziduách sériovú autokoreláciu neočakávame.

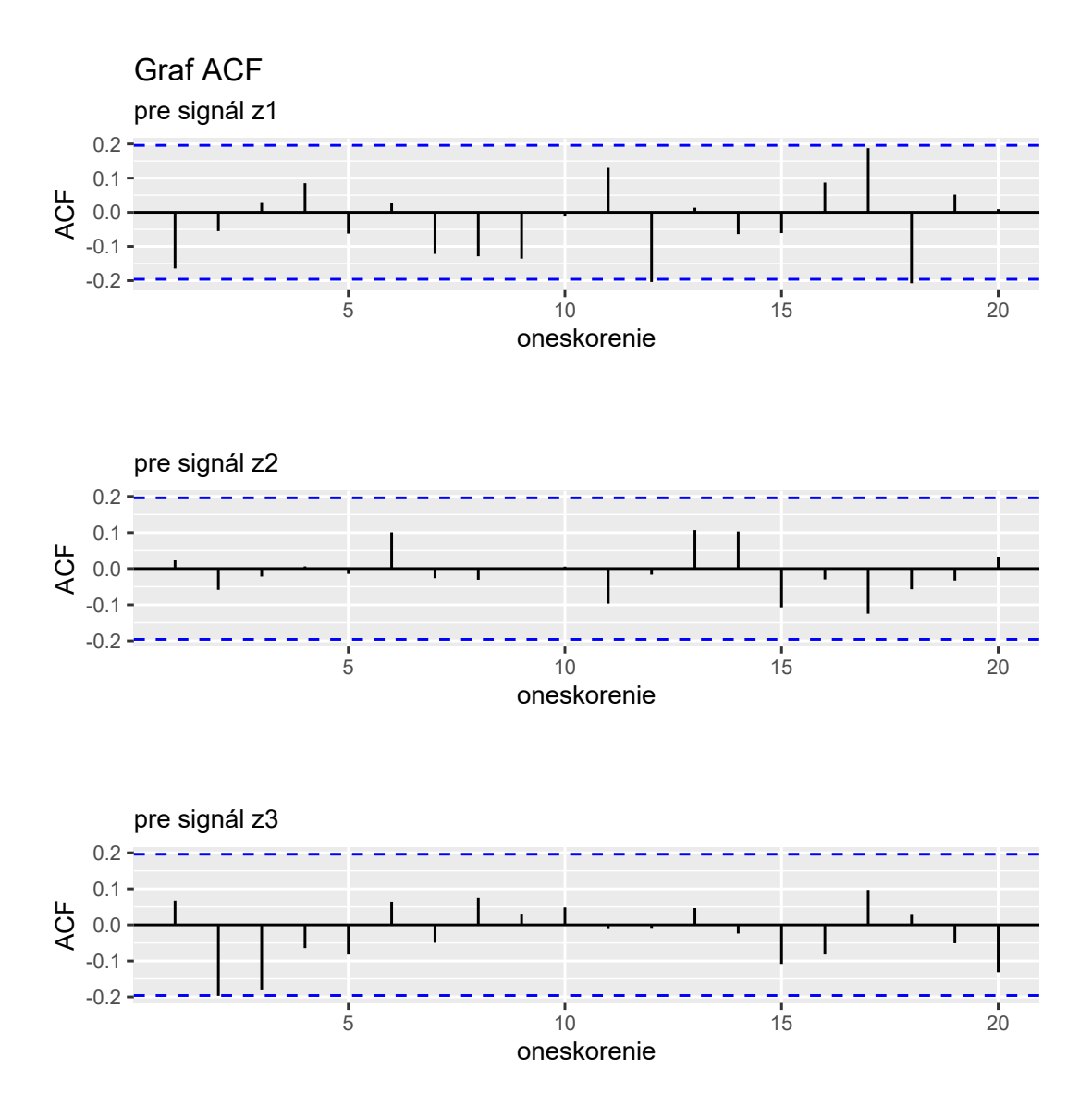

<span id="page-39-0"></span>Obr. 3.6: Autokorelačné funkcie jednotlivých signálov

Pre overenie bieleho šumu skontrolujeme ešte homoskedasticitu v signáloch pomocou Breusch-Paganovho testu. Nulová hypotéza tohto testu je daná  $H_0$ : rozptyly chýb sú rovnaké. Pre jednotlivé signály dostávame p - hodnoty: 0.5169, 0.2541, 0.7631. Na 5% hladine významnosti  $H_0$  nezamietame, reziduá tak možno považovať za homoskedastické. Z celkovej diagnostiky reziduí tak dostávame, že sa jedná o biely šum. V ďalšej analýze tak možno použiť klasický Kalmanov filter.

Pre nami vytvorený model zobrazíme do grafu na obrázku [3.7](#page-40-0) nové, filtrované, a tiež vyhladené hodnoty jednotlivých stavov. Vykreslíme iba hodnoty pre stavy  $x_n$ , nakoľko sme sa v predchádzajúcej analýze mohli presvedčiť, že pre oneskorenia  $n-1$  i  $n-2$  sú priebehy funkcií takmer totožné. Neskôr sa tiež pokúsime o predikciu hodnôt prostredníctvom Kalmanovho filtra. Predikcia, spolu s filtrovaním a vyhladzovaním totiž predstavujú tri základné oblasti zájmu pri stavovo-priestorových modeloch. Filtrované hodnoty získame aplikovaním funkcie dlmFilter na simulované dáta. Použitím funkcie dlmSmooth na dáta simulované získavame vyhladené dáta.

<span id="page-40-1"></span>Poznámka 3.2 Filtrovanie predstavuje odhad aktuálnych hodnôt stavov zo súčasných a minulých pozorovaní. Pri vstupe nového pozorovania do systému nám tak filtrovanie pomáha s aktualizáciou tohto systému.

<span id="page-40-0"></span>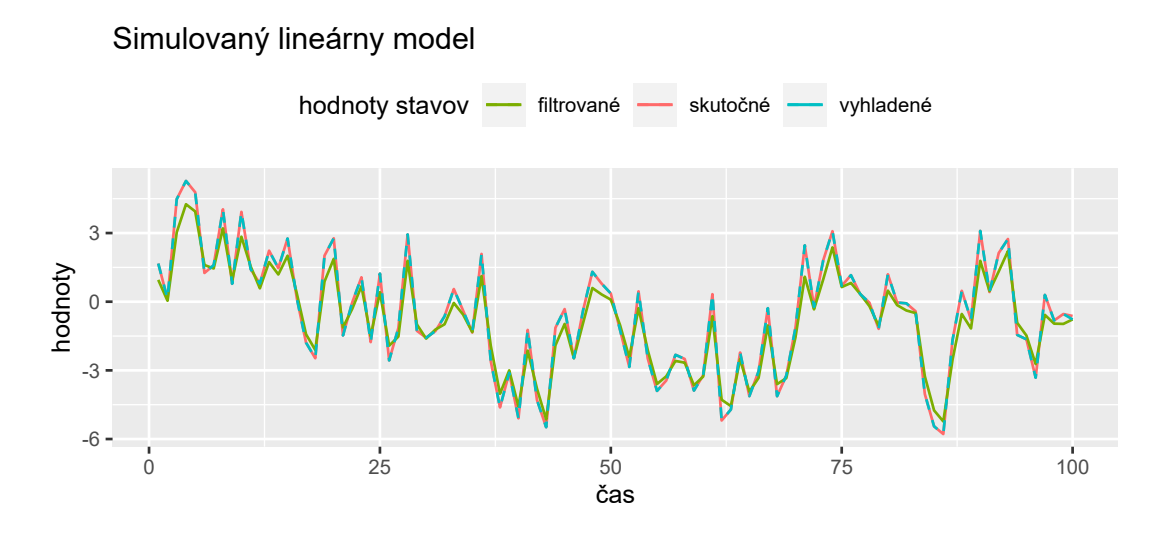

Obr. 3.7: Skutočné, filtrované a vyhladené hodnoty stavov

#### Poznámka 3.3 Pomocou predikcie predpovedáme budúce hodnoty stavov.

Ako bolo spomenuté vyššie, pozorovania i stavy sme pre model získali prostredníctvom funkcie dlmForecast aplikovanej na model s dopredu stanovenými parametrami. V tej sme nastavili predikčný krok nAhead na hodnotu 110, ale ďalej sme pracovali len s prvými 100 hodnotami pomocou ktorých sme odhadli metódou maximálnej vierohodnosti parametre modelu.

V tomto bode vyskúšame prostredníctvom algoritmu Kalmanovho filtra predikovať budúce stavy modelu. Do grafu na obrázku [3.8](#page-41-0) zobrazíme všetkých 110 nasimulovaných hodnôt, ktoré budeme považovať za skutočné hodnoty stavov. Vykreslíme ich spolu s hodnotami stavov, ktoré budeme z pôvodných 100 nasimulovaných hodnôt predikovať a s 95% predikčným intervalom pre tieto stavy. Predikované hodnoty získame aplikovaním funkcie dlmForecast na filtrované dáta. Pre získanie predikčných intervalov si najskôr uvedieme niektoré výstupy funkcie dlmForecast.

- a[,1] bodové odhady pre  $x_n$
- R kovariančné matice ( $\mathbf{x}_n = (x_n, x_{n-1}, x_{n-2}, 1)$ ) budúcich stavov

Prostredníctvom získanej matice R[[i]] pre i - ty bodový odhad, dostaneme pomocou vzťahu sqrt(diag(R[[i]]))[1] v R smerodajné odchýlky pre bodový odhad a[i,1]. Budeme ich značiť  $\sigma$ . Na označenie 0.025-kvantilu normálneho rozdelenia budeme používať symbol  $u_{0.025}$  a pre 0.975-kvantil normálneho rozdelenia symbol  $u_{0.975}$ . Dostávame tak nasledujúci tvar predikčných intervalov:

$$
[a - u_{0.025}\sigma, a + u_{0.975}\sigma].
$$

<span id="page-41-0"></span>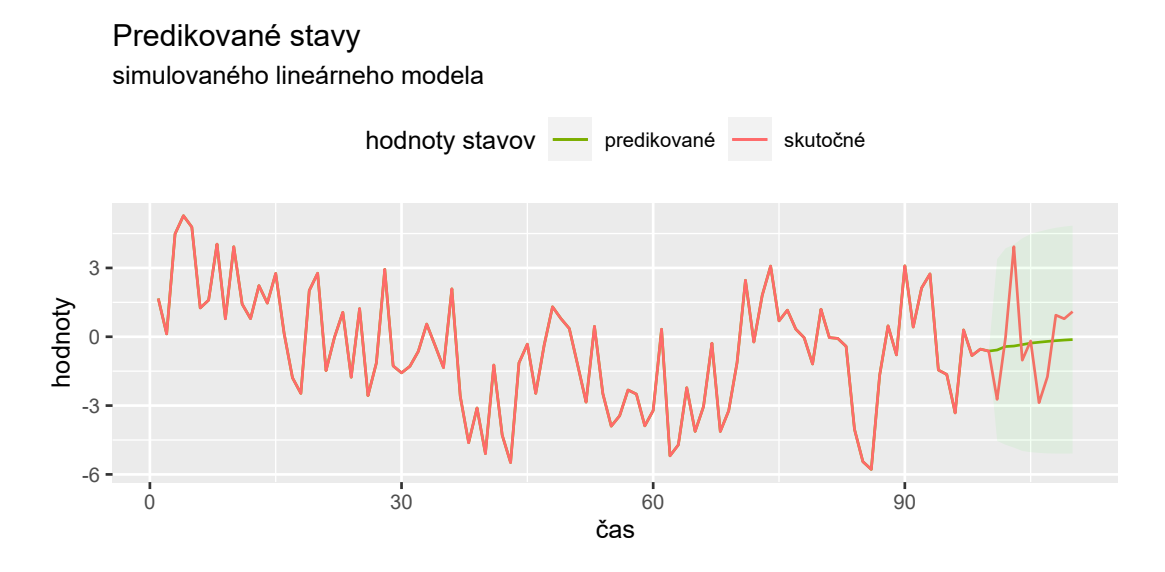

Obr. 3.8: Predikcia 10 nasledujúcich stavov s 95% predikčným intervalom

Na záver kapitoly sa zamerajme na Kalmanov zisk, ktorý predstavuje užitočnú súhrnnú štatistiku Kalmanovho filtra. Jeho hodnoty je preto v mnohých prípadoch veľmi užitočné poznať. Nakoľko Kalmanov zisk nie je priamo implementovaný v balíku dlm, v nasledujúcej poznámke si uvedieme, akým spôsobom by sme ho, v prípade potreby, dopočítali.

Poznámka 3.4 Hodnoty pre Kalmanov zisk dosiahneme prostredníctvom funkcie dlmFilter, a tiež vzorca pre Kalmanov zisk. Tento vzorec, odvodený na konci predchádzajúcej kapitoly, si teraz pripomeňme:

$$
\boldsymbol{K}_n = \boldsymbol{P}_{n|n-1}\boldsymbol{H}^T(\boldsymbol{H}\boldsymbol{P}_{n|n-1}\boldsymbol{H}^T + \boldsymbol{R}_n)^{-1}.
$$

Vo vzorci na zistenie hodnoty  $\boldsymbol{K}_n$  bude pre nás jedinú neznámu predstavovať matica  $P_{n|n-1}$ . Zvyšné matice sme totiž zadávali v podobe vstupov do algoritmu Kalmanovho filtra. Na základe dostupných informácií o výstupoch funkcie dlmFilter dostávame, že maticu  $\boldsymbol{P}_{n|n-1}$  možno vyjadriť v R pomocou matíc

- $\bullet$  U.R $[[t]] = [cov(\boldsymbol{\hat{x}}_{n|n-1})]^{\frac{1}{2}}$  kovariančná matica
- D.R[t,] vektor smerodajných odchýlok zložiek vektora  $\hat{\boldsymbol{x}}_{n|n-1}$

v tvare

$$
U.R[[t]]\%*\%diag(D.R[t,]\%*\%t(D.R[t,]))\%*\%t(U.R[[t]]).
$$

# Kapitola 4

# Predikcia indexu S&P 500

Pri spracovaní tejto kapitoly budú využívané predovšetkým zdroje [\[18\]](#page-81-0) - [\[34\]](#page-82-0), [\[37\]](#page-83-0), [\[40\]](#page-83-1), [\[41\]](#page-83-2).

#### 4.1. Akciový index

Na úvod tejto kapitoly si predstavme pojem akciový index, nakoľko s ním budeme ďalej pracovať.

Definícia 4.1 Akciový index je nástroj, sledujúci zmeny v portfóliu akcií reprezentujúcich časť celkového akciového trhu (niekedy dokonca i trh celý).

Do indexu ako takého nie je možné priamo investovať - ide len o číslo. Ku obchodovaniu indexov dochádza prostredníctvom rôznych investičných inštrumentov, akými sú napríklad ETF fondy, opcie či CFD kontrakty. Investorom sa tak vďaka indexom ponúka možnosť neinvestovať do jednotlivých akcií zvlášť, ale zamerať sa na nástroje, ktoré kopírujú určitý index.

Existuje niekoľko spôsobov tvorby akciových indexov. Indexy sa líšia napríklad v množstve či výbere spoločností, ktoré zahŕňajú, ale tiež v spôsobe, akým budú spoločnosti v indexe obsiahnuté, a teda aká váha bude jednotlivým spoločnostiam v indexe pridelená. Spôsoby, akými môže byť prerozdelená váha v indexe si uvedieme v nasledujúcom odstavci.

Medzi najbežnejšie modely rozloženia váh v indexe patria napríklad:

- indexy vážené trhovou kapitalizáciou
- rovnako vážené indexy
- cenovo vážené indexy

Nás bude najviac zaujímať index S&P 500, nakoľko sa mu v nasledujúcom texte budeme venovať podrobnejšie. Z tohto dôvodu si preto uveďme, akým spôsobom sú váhy rozložené práve v tomto indexe. Index S&P 500 patrí medzi indexy vážené trhovou kapitalizáciou. Tento prístup priradzuje významnejším spoločnostiam väčšiu váhu v indexe, tým menej významným, naopak, váhu menšiu. Väčšia váha je priradená spoločnostiam s vyššou trhovou kapitalizáciou.

Príklad 2 Majme akciový trh, na ktorom vystupujú iba dve spoločnosti, a to spoločnosť A a spoločnosť B. V prípade, že by spoločnosť A poskytla verejnosti 100 akcií, kde trhová cena za akciu by bola 10 dolárov, trhová kapitalizácia tejto spoločnosti by predstavovala  $100 \cdot 10 = 1000$  dolárov. Spoločnosť B nech ponúka 200 akcií, kde za jednu požaduje 20 dolárov. Trhová kapitalizácia tejto spoločnosti tak činí 200 · 20 = 4 000 dolárov. Na základe zistených trhových kapitalizácií si do tabuľky [4.1](#page-44-0) zobrazíme váhy jednotlivých spoločností v indexe.

<span id="page-44-0"></span>

| spoločnosť | trhová kapitalizácia | váha v indexe |
|------------|----------------------|---------------|
|            | 1 000                |               |
|            | 4 000                | $\mathsf{R}$  |
| celkom     | 5 NOO                |               |

Tab. 4.1: Váhy spoločností v indexe dané trhovou kapitalizáciou spoločnosti

## 4.2. Index S&P 500

Akciový index Standard & Poor's 500, skrátene S&P 500, je mnohými odborníkmi považovaný za najlepšieho ukazateľa výkonu americkej ekonomiky. Tento index totiž obsahuje 500 najvýznamnejších svetových spoločností kótovaných na burzách v USA. Na konci júna minulého roku (2021) dosiahlo 10 najväčších akciových fondov tohto indexu celkovú váhu v indexe približne 26, 6 %. Mnohé z 500 vedúcich spoločností preto nemá na dynamiku S&P 500 veľký vplyv. Graf na obrázku [4.1](#page-45-0) zobrazuje vývoj indexu od jeho predstavenia, v marci 1957, až po súčasnosť (31.12.2021 - piatok).

Poznámka 4.1 V texte budú uvádzané upravené uzatváracie hodnoty (pri akciách ceny). Veľkosť upravenej uzatváracej hodnoty (ceny) ovplyvňuje čokoľvek, čo by mohlo hodnotu (cenu) po uzatvorení trhu ovplyvniť. Pri analýze trhu sa používajú práve takéto upravené hodnoty.

<span id="page-45-0"></span>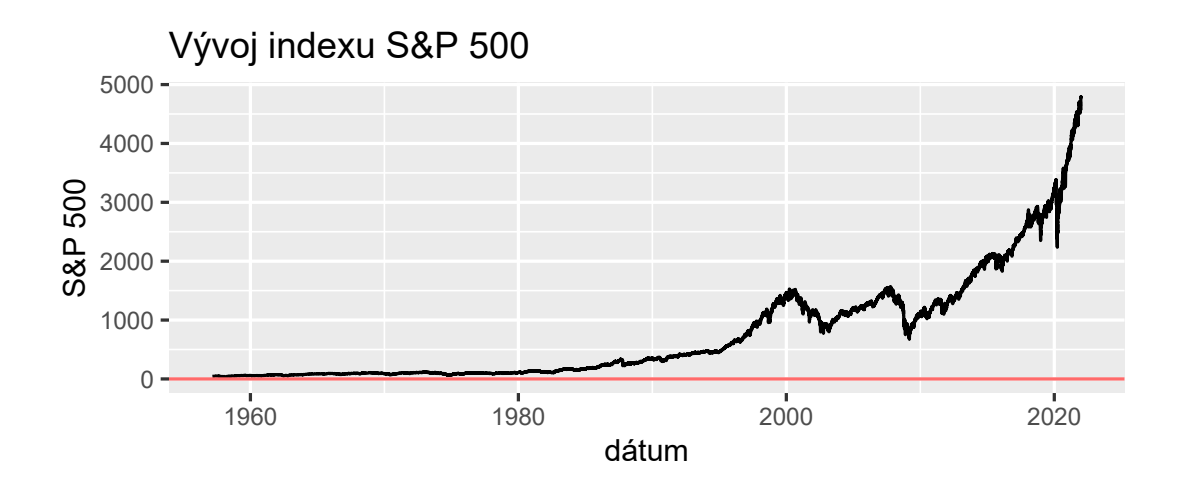

Obr. 4.1: Vývoj indexu S&P 500 od jeho predstavenia až po súčasnosť

Investovať do tohto indexu je mnohými investormi jeden z najodporúčanejších spôsobov, akým zabrániť svojim úsporám podľahnúť inflácii. Taktiež ide o pomerne stabilný vývoj indexu, ktorý sa v tejto kapitole budeme snažiť predpovedať. Na predikciu využijeme práve zavedený Kalmanov filter.

#### 4.2.1. História indexu S&P 500

Pred samotným zostavením predikčného modelu sa pokúsime z daného časového radu extrahovať niektoré informácie, ktoré by nám mohli pomôcť spresniť predikcie. V nasledujúcom texte sa tak budeme snažiť identifikovať historické udalosti, ktoré mali na vývoj indexu v priebehu času najväčší vplyv.

Graf vývoja indexu na obrázku [4.1](#page-45-0) pre lepšiu prehľadnosť rozdelíme podľa bodu zmeny v priemere (change point: 28.11.1997), ktorý detekujeme prostredníctvom funkcie changepoint v R. V opačnom prípade by sa všetky zmeny, relatívne i absolútne, naakumulovali do posledných pár rokov, nakoľko už z grafu možno pozorovať v poslednom období veľmi výrazný rast indexu.

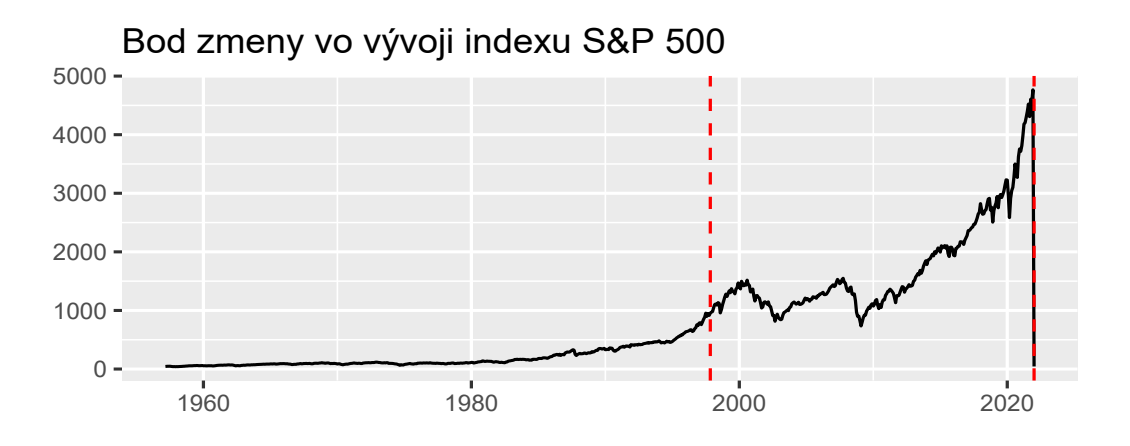

Obr. 4.2: Rozdelenie grafu S&P 500 podľa zmeny v priemere

Na grafoch znázorňujúcich denné zmeny vyznačíme body s 15 najdramatickejšími zmenami indexu v priebehu času. Tieto zmeny získame ako absolútne hodnoty relatívnych, a tiež absolútnych zmien a pokúsime sa ich detekovať na základe historických udalostí.

Medzi najvýznamnejšie historické udalosti, kde mnohé z nich ovplyvnili vývoj indexu na niekoľko ďalších rokov, patria napríklad:

- Kubánska kríza, 1962
- pád základného bodu brettonwoodskej sústavy (zrušenie vymeniteľnosti dolára za zlato), 1971
- ropné embargo, 1973
- najväčší denný percentuálny pokles indexu v roku 1987 počas tzv. Čierneho pondelku
- vojna v Perzskom zálive, 1990-1991
- teroristický útok v New Yorku, 2001
- globálna finančná kríza, 2008-2009
- Európska dlhová kríza, 2011
- referendum o Brexite, 2016
- obavy z recesie, 2018
- COVID-19, 2020

Z obrázku [4.3](#page-47-0) prvého grafu pozorujeme medzi najzásadnejšími 15 relatívnymi zmenami zmeny medzi rokmi 1987 - 1989, roky 1997, 1970 či 1962. Absolútne zmeny pozorujeme hlavne na konci grafu, kde dochádza k výraznému rastu indexu. Všetky historické udalosti sa síce vzhľadom k denným zmenám, ktoré sme v rade uvažovali, nepodarilo odhaliť (mnohé sa prejavia až v mesačnom, prípadne ročnom zobrazení), ale i tak možno pozorovať, že index rozhodne ovplyvnili.

<span id="page-47-0"></span>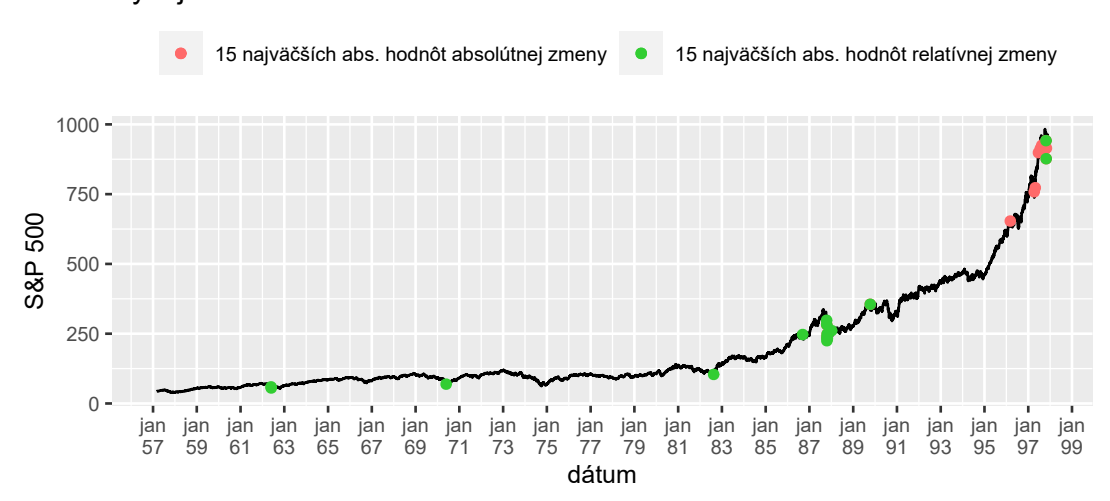

Vývoj indexu S&P 500

Obr. 4.3: Historické zmeny v priebehu indexu S&P 500, 1.časť

Vývoj indexu zobrazený v grafe na obrázku [4.4,](#page-48-0) zobrazuje medzi relatívnymi zmenami predovšetkým zmeny medzi dňami roku 2008 a roku 2020. Absolútne zmeny sú kumulované medzi dátumami roku 2020, kedy kvôli koronavírovej pandémii došlo k výraznému náhlemu poklesu indexu. Globálna finančná kríza a COVID-19 natoľko ovplyvnili vývoj indexu, že sa nám prostredníctvom znázornených denných zmien nepodarilo v grafe zachytiť žiadne iné historické udalosti.

<span id="page-48-0"></span>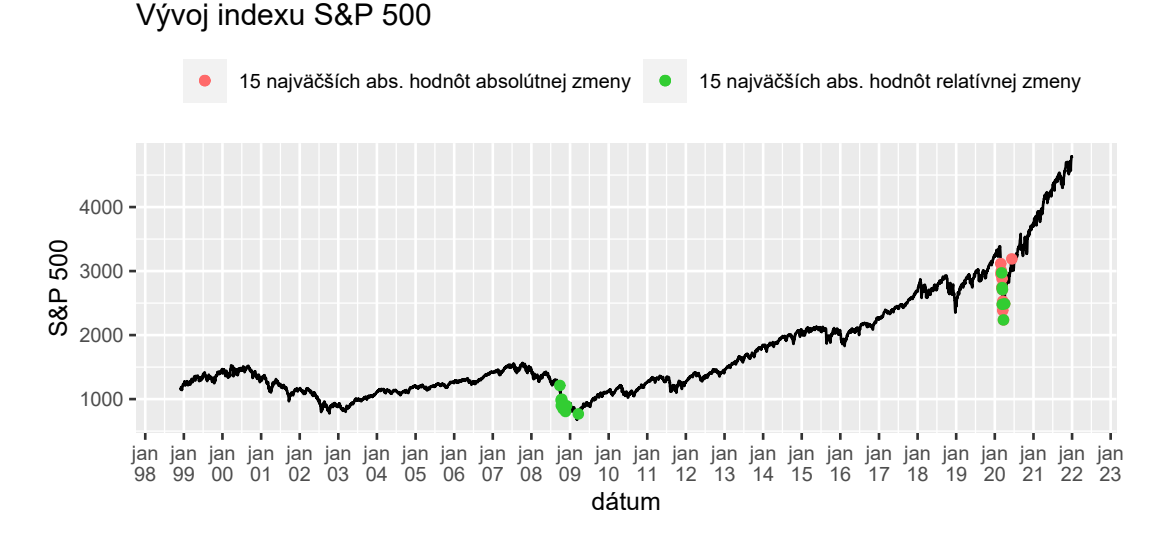

Obr. 4.4: Historické zmeny v priebehu indexu S&P 500, 2.časť

V súčasnej dobe medzi najvýznamnejšie spoločnosti, ktoré sú v indexe zastúpené patria:

- 1. Apple Inc. (AAPL)
- 2. Microsoft Corporation (MSFT)
- 3. Amazon.com.Inc. (AMZN)
- 4. Tesla Inc. (TSLA)

<span id="page-48-1"></span>Tieto spoločnosti si vykreslíme do grafov na obrázku [4.5](#page-49-0) po dobu jedného roka (31.12.2020 - 31.12.2021), aby sme dostali lepšiu predstavu o trende v ich vývoji. Tieto spoločnosti majú v indexe najväčšiu váhu, a tak je ich vývoj pre index veľmi dôležitý.

Poznámka 4.2 Trh je počas niektorých dní v roku uzatvorený. Medzi takéto dni patria napríklad víkendy, ale tiež niektoré sviatky, ako napríklad Nový rok, Deň nezávislosti, Sviatok práce atď.

<span id="page-49-0"></span>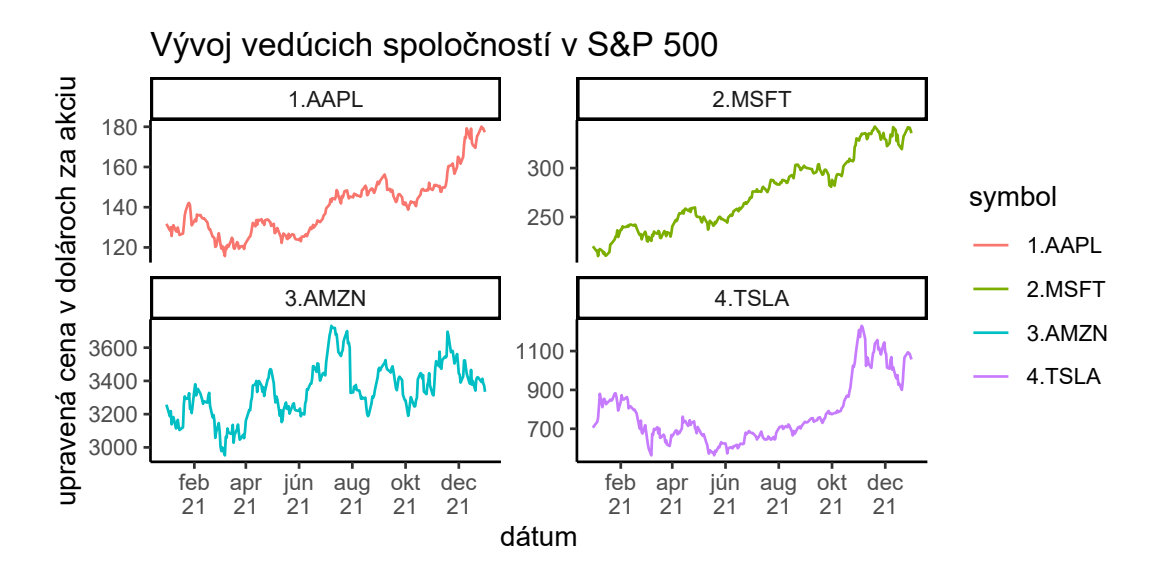

Obr. 4.5: Vývoj ceny akcií aktuálne vedúcich spoločností indexu S&P 500

## 4.3. Predikcia č.1

V tejto sekcii sa pokúsime zostaviť model, ktorý bude predikovať hodnoty indexu S&P 500 prostredníctvom Kalmanovho filtra.

<span id="page-49-1"></span>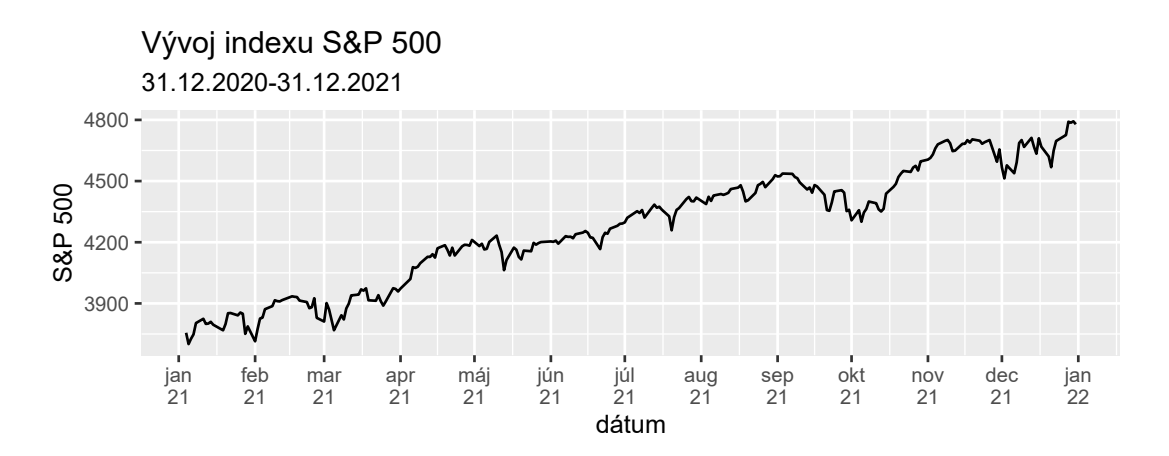

Obr. 4.6: Vývoj indexu S&P 500 v čase 31.12.2020-31.12.2021

Na predikciu využijeme dáta za posledný kalendárny rok, a teda 31.12.2020- 31.12.2021. Tieto hodnoty sme zobrazili do grafu na obrázku [4.6.](#page-49-1) Ako bolo spomenuté v poznámke [4.2,](#page-48-1) je potrebné uvedomiť si, že dátum predpovede indexu nie je 1.1.2022 (sobota), ale až 3.1.2022.

Už pri pohľade na priebeh indexu je jasné, že pôjde o nestacionárny proces. Túto úvahu sme potvrdili pomocou ADF (rozšírený Dickey-Fullerov) testu, a tiež testu KPSS (Kwiatkowski–Phillips–Schmidt–Shin). Pri teste ADF je daná hypotéza  $H_0$ : proces je nestacionárny. V tomto prípade dostávame p - hodnotu  $= 0.1306$ . Na hladine významnosti 5% tak nemožno nulovú hypotézu zamietnuť. Proces teda možno považovať za nestacionárny. Pre potvrdenie prevedieme ešte test KPSS, ktorý je daný  $H_0$ : proces je stacionárny. V tomto prípade dostávame hodnotu menšiu než 0.01, a teda  $H_0$  na 5% hladine významnosti zamietame. Po zdiferencovaní procesu sa už o stacionárny rad jedná. Analogickým overením totiž získavame p - hodnotu pre ADF test menšiu než 0.01 a pre KPSS test väčšiu než 0.1. Po diferencovaní získame časový rad na obrázku [4.7.](#page-50-0)

<span id="page-50-0"></span>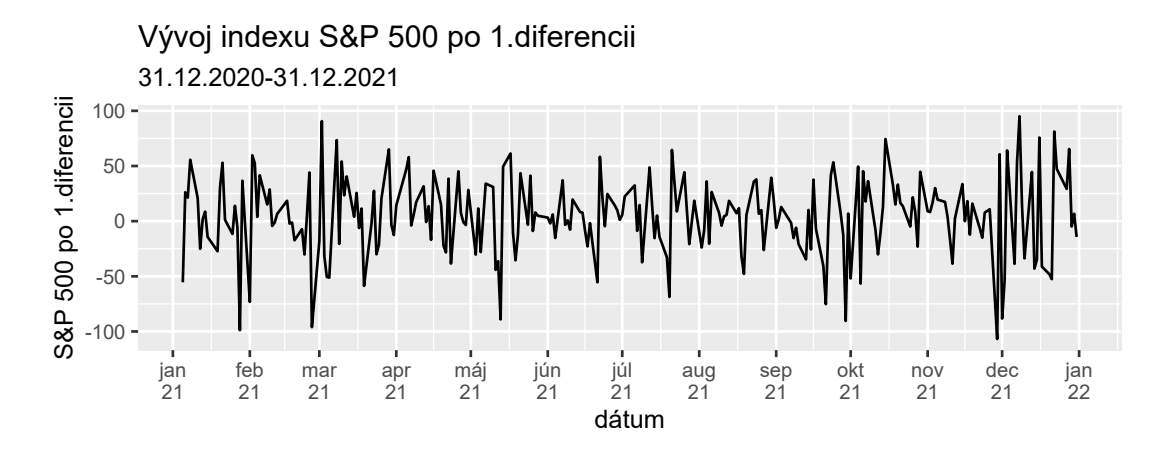

Obr. 4.7: Graf [4.6](#page-49-1) po 1. diferencii

Po prvej diferencii sa už jedná o stacionárny proces, preto v ďalšom kroku vykreslíme graf autokorelačnej funkcie (ACF) a parciálnej autokorelačnej funkcie (PACF). Pomocou týchto dvoch grafov sa pokúsime identifikovať typ procesu, ktorý bude čo najlepšie zodpovedať našim dátam. Na základe grafov na obrázkoch [4.8](#page-51-0) a [4.9](#page-51-1) by sa mohlo jednať o biely šum. Pokúsime sa pozrieť ešte na funkciu auto.arima implementovanú v R, ktorá v modeli identifikuje proces  $AR(1)$  s nenulovou strednou hodnotou  $\mu$ . Funkcia ARIMA v R aplikovaná na dáta po 1.diferencii nám pre model ARIMA(0,0,0) dá hodnoty AIC (Akaikeho informačné kritériu) =  $2507.5$  a BIC (Bayesovo informačné kritérium) =  $2514.56$ . Pre model  $ARIMA(1,0,0)$  dostávame  $AIC = 2489.55$  a BIC = 2500.12. Hodnoty kritérii pre oba modely sú takmer totožné. Je v podstate jedno pre ktorý z modelov sa rozhodneme. V tomto prípade zvolíme model získaný na základe funkcie auto.arima. Pre pôvodné hodnoty indexu S&P 500 tak dostávame model ARIMA(1,1,0) s nenulovou strednou hodnotou  $\mu$ .

<span id="page-51-0"></span>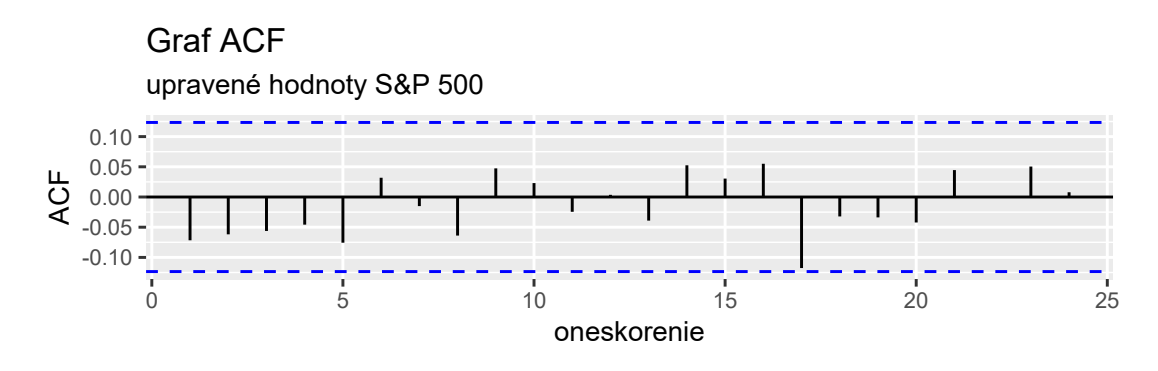

Obr. 4.8: ACF na identifikáciu modelu č.1

<span id="page-51-1"></span>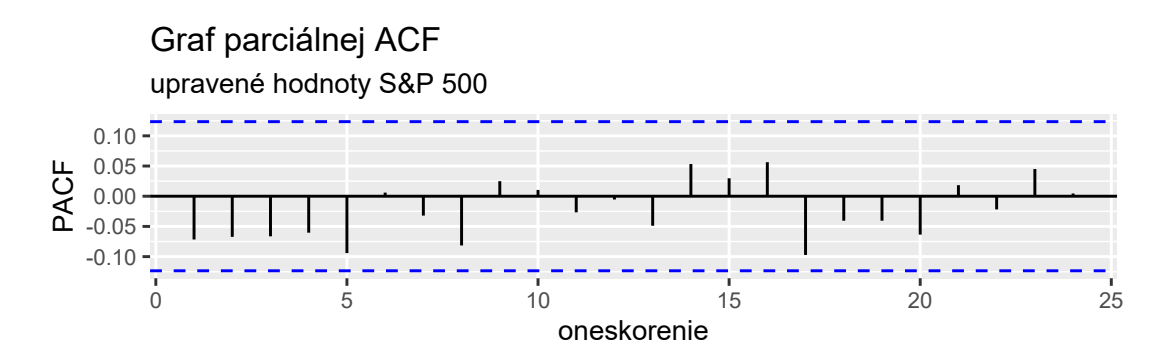

Obr. 4.9: PACF na identifikáciu modelu č.1

ARIMA proces možno zadefinovať pomocou nasledujúcej definície:

**Definícia 4.2** Proces  $\{x_n\}$ , ktorého d-tá diferencia je zmiešaným  $ARMA(p,q)$ procesom nazveme proces  $ARIMA(p,d,q)$  daný predpisom

 $x_n = \theta_1 x_{n-1} + \cdots + \theta_p x_{n-p} + \epsilon_n + \phi_1 \epsilon_{n-1} + \cdots + \phi_q \epsilon_{n-q}$ kde  $\{\epsilon_n\}$  je biely šum.

V tomto bode sa pokúsime overiť, či sa v prípade reziduí modelu jedná o Gaussovský biely šum, ktorý je v procese ARIMA(1,1,0) požadovaný. Na základe obrázkov grafov [4.10](#page-52-0) pozorujeme, že sa pravdepodobne o biely šum bude jednať. Pomocou Ljung-Boxovho testu overíme nezávislosť reziduí. Pre oneskorenie 1 dostávame p - hodnotu = 0.9361. V prípade oneskorenia 17 sa približuje hodnota autokorelácie kritickej hodnote, preto Ljung-Boxovým testom overíme nekorelovanosť reziduí aj s oneskorením 17. Dostávame p - hodnotu = 0.7913. Na hladine významnosti 0.05 nemožno nulovú hypotézu zamietnuť, a preto možno reziduá v modeli považovať za nezávislo distribuované. V ďalšom bode sa pokúsime overiť, že reziduá pochádzajú z normálneho rozdelenia. Pomocou Shapiro-Wilkovho testu však dostávame p - hodnotu  $= 0.00906$ , na základe čoho na 5% hladine významnosti našu hypotézu o normálnom rozdelení reziduí zamietame.

<span id="page-52-0"></span>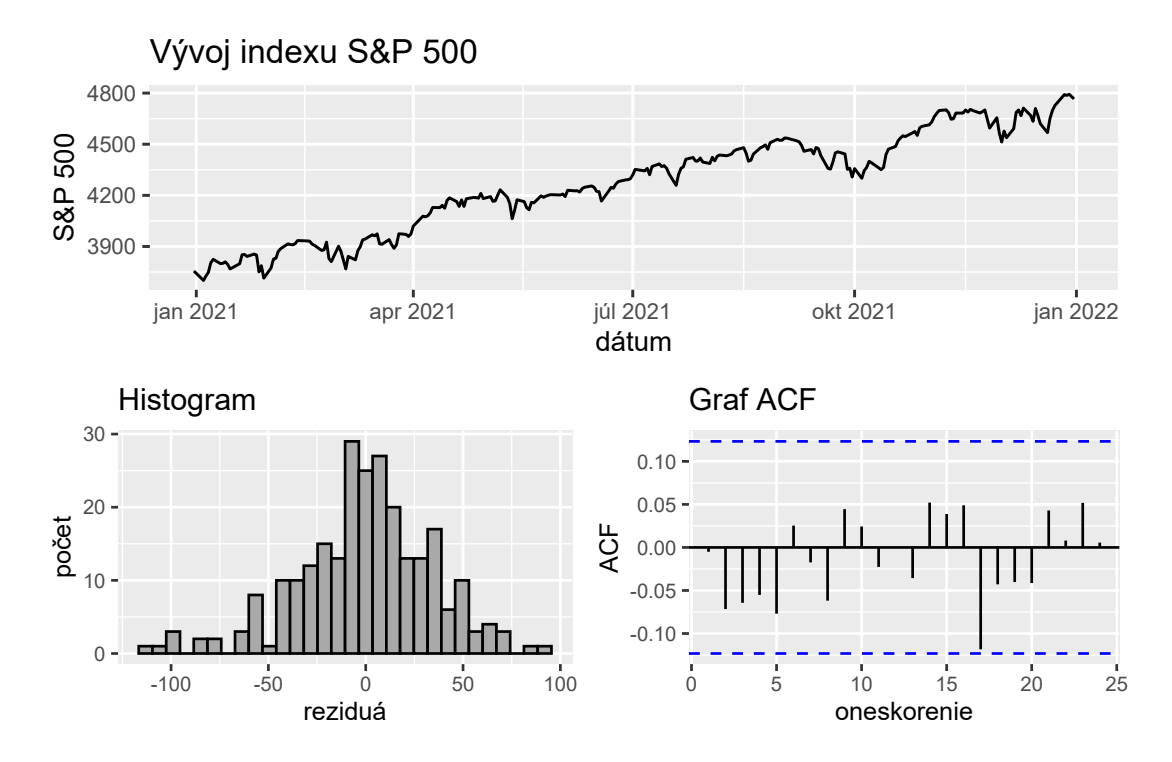

Obr. 4.10: Vyšetrenie reziduí v modeli č.1

Na základe histogramu rozdelenia reziduí sme očakávali, že reziduá budú pochádzať z normálneho rozdelenia. Shapiro-Wilkov test však túto hypotézu zamietol, preto je potrebné pozrieť sa na reziduá bližšie. Nakoľko Shapiro-Wilkov test nemusí dávať v prípade väčších rozsahov dátového súboru optimálne výsledky, skúsime sa v prvom rade pozrieť na obrázok Q-Q grafu [4.11.](#page-53-0)

<span id="page-53-0"></span>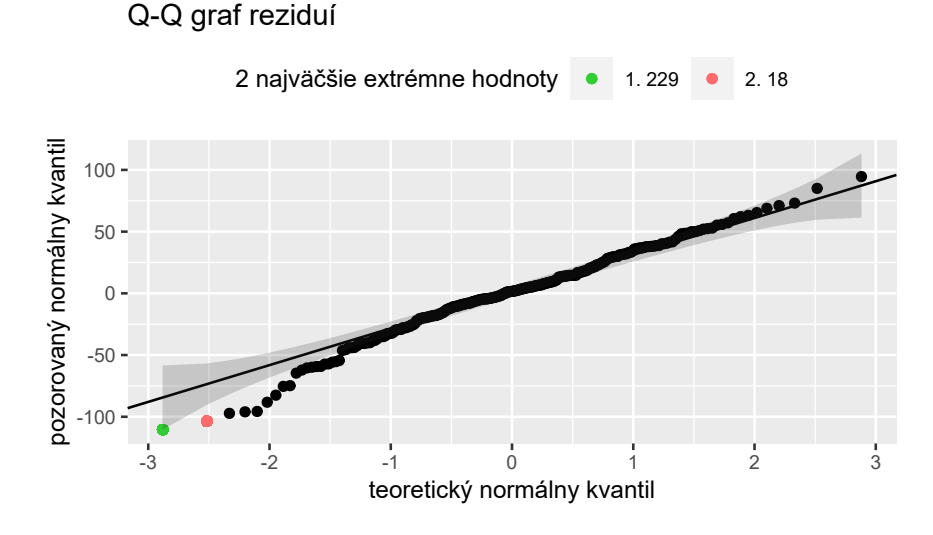

Obr. 4.11: Q-Q graf reziduí

Pomocou obrázku Q-Q grafu [4.11](#page-53-0) možno súčasne identifikovať extrémne pozorovania voči normálnemu rozdeleniu, kde dve najväčšie z nich sme v grafe vyznačili. Po odstránení týchto dvoch pozorovaní z dátového súboru dostávame p hodnotu Shapiro-Wilkovho testu rovnú 0.1031. Reziduá tak možno v skutočnosti považovať za približne normálne rozdelené. Posledný bod, ktorý ostáva overiť je homoskedasticita reziduí.

Homoskedasticitu v ARIMA modeli overíme v R pomocou funkcie arch.test. Táto funkcia nám poskytne výstupy pre Portmanteauov-Q test a test Lagrangeových multiplikátorov. Nulovou hypotézou pre oba testy je  $H_0$ : reziduá ARIMA modelu sú homoskedastické. Výstupom oboch testov sú p - hodnoty pre oneskorenia 4, 8, 12, 16, 20 a oneskorenie 24. Portmanteauov-Q test zamieta nulovú hypotézu, a teda identifikuje v modeli heteroskedasticitu postupne s p - hodnotami:  $6.47 \cdot 10^{-7}$ ,  $4.02 \cdot 10^{-6}$ ,  $4.46 \cdot 10^{-5}$ ,  $1.50 \cdot 10^{-5}$ ,  $3.99 \cdot 10^{-4}$  a  $8.99 \cdot 10^{-4}$ .

Test Lagrangeových multiplikátorov homoskedasticitu zamieta pre oneskorenie veľkosti 4 a 8 s prislúchajúcimi p - hodnotami: 9.89 · 10<sup>−</sup><sup>13</sup> a 2.54 · 10<sup>−</sup><sup>4</sup> . Oba testy identifikujú na 5% hladine významnosti heteroskedasticitu do veľmi vysokého rádu. K jej odstráneniu môže dôjsť zahrnutím sezónnosti do modelu. Sezónnosť na základe grafu na obrázku [4.6](#page-49-1) a povahy dát nepredpokladáme, taktiež sa ju nepodarilo identifikovať ani prostredníctvom funkcie auto.arima. Dalšou možnosťou je vytvorenie procesu autoregresnej podmienenej heteroskedasticity (ARCH), poprípade zovšeobecneného procesu ARCH, tzv. GARCH. Táto trieda modelov je však už nad rámec tém, skúmaných v tejto diplomovej práci, preto ostaneme pri úvahe modelu ARIMA(1,1,0), napriek tomu, že sme v reziduách dokázali existenciu heteroskedasticity. Naše odhady nebudú síce optimálne, pre ukázanie fungovania Kalmanovho filtra však bude tento prístup postačujúci.

Po overení vlastností bieleho šumu môžeme v ďalšom kroku vytvoriť samotné rovnice popisujúce model. Na základe predchádzajúcej identifikácie sme dospeli k modelu ARIMA(1,1,0) s nenulovou strednou hodnotou. Rovnica časového radu tak bude mať nasledujúci tvar:

$$
x_n - x_{n-1} = \mu + \theta(x_{n-1} - x_{n-2}) + \epsilon_n, \epsilon_n \sim N(0, \sigma_x^2).
$$

V tomto modeli budeme predpokladať, že pozorovania budú priamo odpovedať stavom. Maticu pozorovaní tak budeme chápať ako maticu, ktorá transformuje vstupné stavy na výstupné, v zmysle napr. transformácie dĺžky na objem. Rovnice pozorovaní tak dostávame v nasledujúcom tvare:

$$
z_{1_n} = x_n + v_1, v_1 \sim N(0, \sigma_{v_1}^2)
$$

$$
z_{2n} = x_{n-1} + v_2, v_2 \sim N(0, \sigma_{v_2}^2).
$$

Pri používaní Kalmanovho filtra je potrebné poznať stavovo - priestorový tvar

modelu, a teda:

$$
\boldsymbol{x}_n = \boldsymbol{F}\boldsymbol{x}_{n-1} + \boldsymbol{w}_n, \boldsymbol{w}_n \sim N_n(0, \boldsymbol{Q})
$$
  

$$
\boldsymbol{z}_n = \boldsymbol{H}\boldsymbol{x}_n + \boldsymbol{v}_n, \boldsymbol{v}_n \sim N_n(0, \boldsymbol{R}),
$$

kde  $\boldsymbol{x}_n = (x_n, x_{n-1}, 1).$ Jednotlivé matice v tomto modeli budú mať nasledujúci tvar:

$$
\boldsymbol{F} = \begin{bmatrix} 1+\theta & -\theta & \mu \\ 1 & 0 & 0 \\ 0 & 0 & 1 \end{bmatrix}, \boldsymbol{Q} = \begin{bmatrix} \sigma_x^2 & 0 & 0 \\ 0 & 0 & 0 \\ 0 & 0 & 0 \end{bmatrix}, \boldsymbol{H} = \begin{bmatrix} 1 & 0 & 0 \\ 0 & 1 & 0 \\ 0 & 0 & 1 \end{bmatrix}, \boldsymbol{R} = \begin{bmatrix} \sigma_{v_1}^2 & 0 & 0 \\ 0 & \sigma_{v_2}^2 & 0 \\ 0 & 0 & 0 \end{bmatrix}.
$$

<span id="page-55-0"></span>V tomto bode sa pokúsime o odhad parametrov modelu zo známych hodnôt upraveného indexu S&P 500 za posledný rok. Metódou maximálnej vierohodnosti tak získavame po zaokrúhlení na 3 desatinné miesta hodnoty parametrov zobrazené v tabuľke [4.2.](#page-55-0)

| parametre      | odhadnuté hodnoty |
|----------------|-------------------|
|                | $-0.070$          |
| μ              | 4.497             |
| $\sigma_x$     | 34.466            |
| $\sigma_{v_1}$ |                   |
| $\tau_{v_2}$   | 3.491             |

Tab. 4.2: Odhady parametrov modelu č.1 pre index S&P 500

Do grafu na obrázku [4.12](#page-56-0) vykreslíme hodnoty skutočných, filtrovaných, a tiež vyhladených stavov. Urobiť si predstavu predovšetkým o filtrovaných stavoch je veľmi dôležité, nakoľko práve tieto hodnoty budú využívané ďalej, pri predikcii budúcich hodnôt. Z poznámky [3.2](#page-40-1) vyplýva, že v aktualizačnom kroku nedochádza k takmer žiadnym zmenám v systéme. Takto zostavený model nám tak bude slúžiť primárne na predikciu nových stavov, nie na filtrovanie či vyhladenie stavov, čo možno pozorovať aj priamo z grafu na obrázku [4.12.](#page-56-0)

<span id="page-56-0"></span>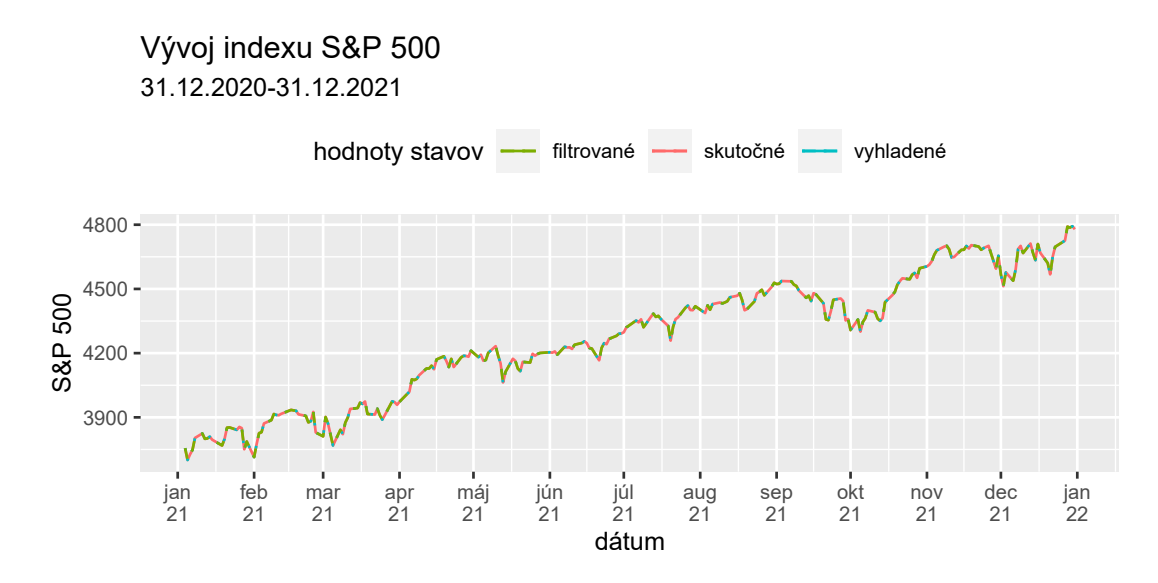

Obr. 4.12: Skutočné, filtrované a vyhladené hodnoty stavov S&P 500, model č.1

Rozdielnosť medzi skutočnými, filtrovanými a vyhladenými hodnotami sa na zákalde uvedených poznatkov, a tiež na základe grafu na obrázku [4.12](#page-56-0) zdá byť nulová. Pomocou tabuľky [4.3](#page-56-1) si vyjadríme stredné štvorcové chyby medzi jednotlivými dvojicami hodnôt.

<span id="page-56-1"></span>

| skutočné stavy | filtrované stavy | vyhladené stavy | stredná štvorcová |
|----------------|------------------|-----------------|-------------------|
|                |                  |                 | chyba (MSE)       |
|                |                  |                 |                   |
|                |                  |                 |                   |
|                |                  |                 |                   |

Tab. 4.3: Stredné štvorcové chyby pre model č.1

V tomto kroku sa dostávame do bodu, kedy sa pokúsime čo najlepšie predikovať stavy indexu S&P 500. Za posledný známy dátum považujeme 31.12.2020. Ako už bolo spomenuté na začiatku sekcie, hodnota, ktorú budeme predikovať ako prvú, zodpovedá dátumu 3.1.2021. Do funkcie dlmForecast vložíme hodnoty filtrovaných stavov a vytvoríme predpoveď s krokom nAhead=20. Predpoveď o 20 krokov dopredu predstavuje predikovanie hodnôt do dátumu 31.1.2022, vrátane. Pokúsime sa tak predpovedať hodnoty stavov na celý najbližší mesiac dopredu,

nakoľko je trh počas víkendov, a tiež niektorých sviatkov v roku uzatvorený, ako sme uviedli v poznámke [4.2.](#page-48-1)

Do obrázku [4.13](#page-57-0) vykreslíme spoločný graf predikovaných a skutočných hodnôt.

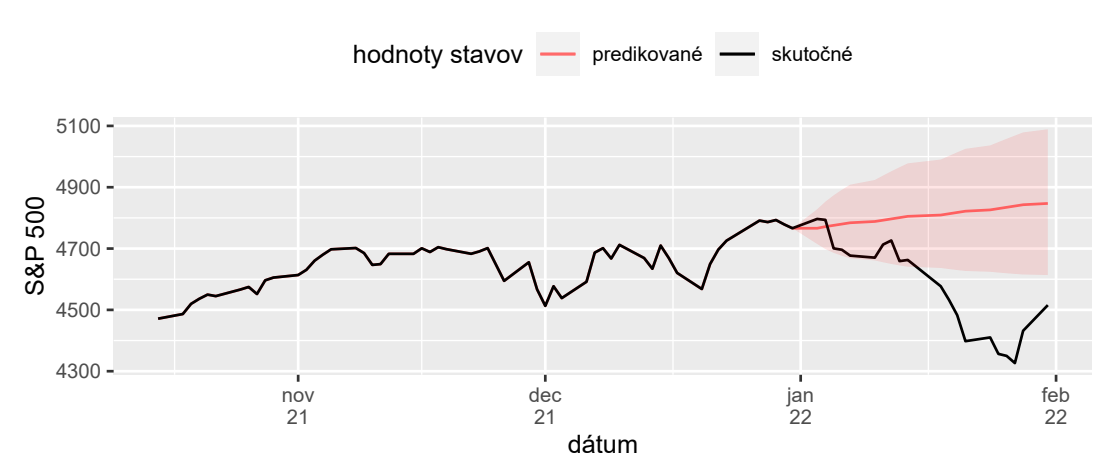

<span id="page-57-0"></span>Predikcia od 31.12.2021-31.1.2022 Vývoj predikovaných a skutočných stavov indexu S&P 500

Obr. 4.13: Skutočné hodnoty stavov indexu S&P 500 spolu s predikciami na mesiac dopredu (nAhead=20) s 95% predikčným intervalom, model č.1

Z obrázku grafu [4.13](#page-57-0) pozorujeme, že predikované hodnoty nezodpovedajú trendu poklesu, ktorý sa objavuje v skutočných dátach. Tieto náhle zmeny sú, aj v prípade tohto, pomerne stabilného indexu, veľmi ťažko predikovateľné. Aby sme boli schopní vykonať správnu predpoveď, potrebovali by sme poznať minimálne celé pozadie vývoja indexu. V tomto bode sa však pokúsime o zlepšenie predikčnej schopnosti modelu aspoň zmenšením počtu predikovaných hodnôt. Najskôr si však pre lepšiu predstavu o predikovaných a skutočných hodnotách stavov tieto hodnoty znázorníme do spoločnej tabuľky [4.4](#page-58-0) spolu s absolútnymi chybami. Absolútne chyby budú predstavovať rozdiel medzi skutočnou a predikovanou hodnotou a budú v práci zaokrúhľované na 3 desatinné miesta. Pri pohľade na hodnoty indexu v tabuľke sa zdá byť úvaha vytvárať predikcie vždy len na jeden deň dopredu a následne známe dáta znovu aktualizovať rozumná. Potom na základe všetkých známych dát odhadnúť parametre modelu a až potom

<span id="page-58-0"></span>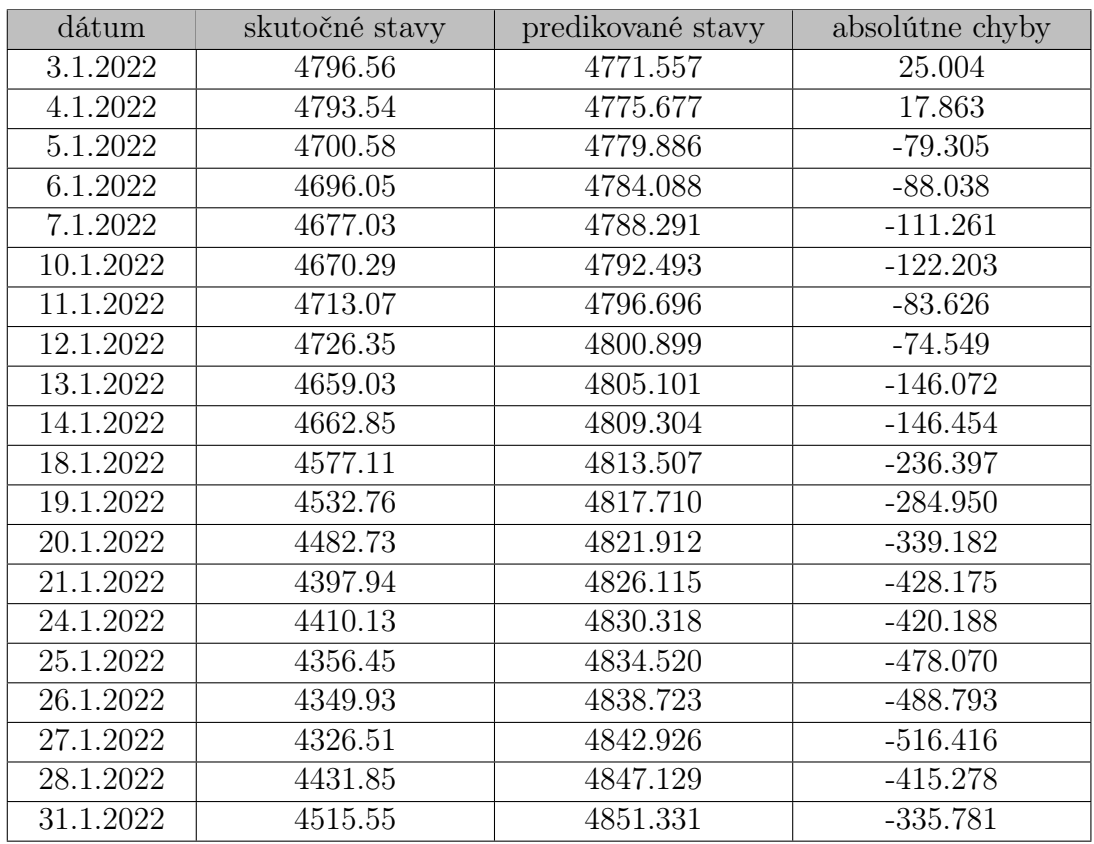

predikovať hodnotu na nasledujúci deň.

Tab. 4.4: Skutočné a predikované hodnoty stavov pre predikciu na mesiac dopredu (nAhead=20), model č.1

## 4.4. Predikcia č.2

V tejto sekcii využijeme rovnaký model, ako v predchádzajúcej predikcii. V každom kroku predikcie sa však pokúsime o predpovedanie vždy len jednej hodnoty stavu dopredu a následne pomocou metódy maximálnej vierohodnosti aktualizujeme odhady parametrov modelu. Tento proces opakujeme 20-krát, vždy so všetkými predchádzajúcimi stavmi známymi.

Obrázok grafu [4.14](#page-59-0) zobrazuje nové predikcie stavov spolu so stavmi skutočnými. Každú z týchto hodnôt sme predikovali na základe všetkých predchádzajúcich hodnôt známych.

<span id="page-59-0"></span>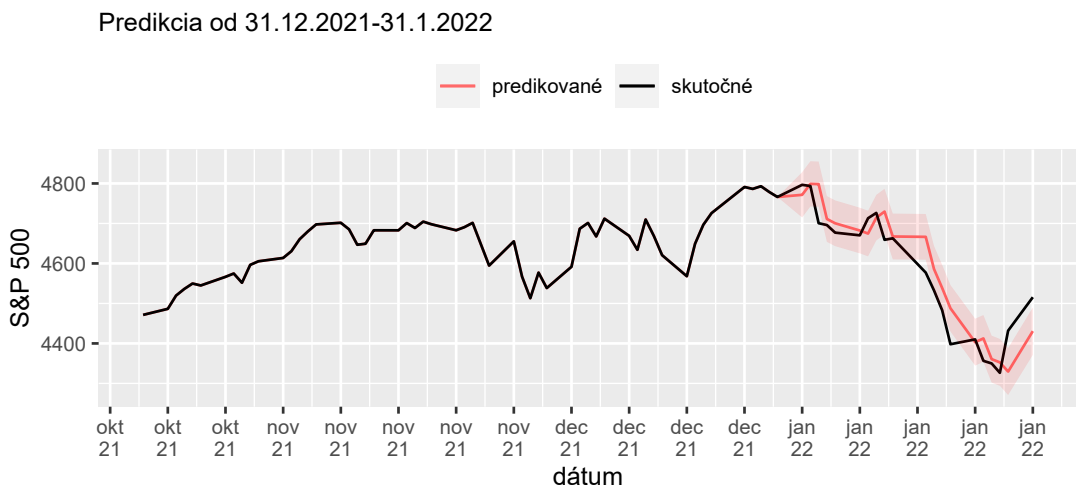

Vývoj predikovaných a skutočných stavov indexu S&P 500

Obr. 4.14: Skutočné hodnoty stavov indexu S&P 500 spolu s dennými predikciami

(nAhead=1) po dobu 20 dní s 95% predikčným intervalom, model č.1

Zo zobrazeného grafu na obrázku [4.14](#page-59-0) možno pozorovať omnoho presnejšiu predikciu budúcich stavov, než tomu bolo v predikcii predchádzajúcej. Ukazuje sa nám, že Kalmanov filter dokáže skutočne veľmi rýchlo zareagovať na zmenu v dátovom súbore.

Pre lepšiu predstavu rozdielov medzi predikciami si do spoločnej tabuľky [4.5](#page-60-0) zobrazme hodnoty predikcie stavov o jeden krok dopredu spolu s hodnotami predikcie o 20 krokov dopredu. Okrem predikovaných hodnôt zobrazme i prislúchajúce absolútne chyby. Z obrázku grafu [4.14](#page-59-0) pozorujeme, že hodnoty predikcie stavov ako v grafe, tak i v tabuľke sledujú skutočné stavy veľmi presne. Existujú však štúdie, ktoré predpovedanie hodnôt S&P 500 na každý deň (kedy je trh otvorený) považujú skôr za tipovanie, než predikciu. Náhle výrazné poklesy či nárasty by totiž filter nemusel byť schopný zachytiť. Z tohto dôvodu sa neskôr pokúsime nájsť premenné, ktoré by nás dokázali varovať pred náhlymi výkyvmi v zmenách indexu. Najskôr sa však skúsime pozrieť ešte na jeden model, v ktorom zvolíme odlišný prístup ku voľbe matice pozorovaní  $H$ .

<span id="page-60-0"></span>

| dátum     | skutočné | predik.       | abs. chyby    | predik.      | abs. chyby   |
|-----------|----------|---------------|---------------|--------------|--------------|
|           | stavy    | stavy         | $(nAhead=20)$ | stavy        | $(nAhead=1)$ |
|           |          | $(nAhead=20)$ |               | $(nAhead=1)$ |              |
| 3.1.2022  | 4796.56  | 4771.557      | 25.004        | 4771.557     | 25.003       |
| 4.1.2022  | 4793.54  | 4775.677      | 17.863        | 4798.992     | $-5.452$     |
| 5.1.2022  | 4700.58  | 4779.886      | $-79.305$     | 4798.338     | $-97.758$    |
| 6.1.2022  | 4696.05  | 4784.088      | $-88.038$     | 4711.245     | $-15.195$    |
| 7.1.2022  | 4677.03  | 4788.291      | $-111.261$    | 4700.459     | $-23.429$    |
| 10.1.2022 | 4670.29  | 4792.493      | $-122.203$    | 4682.282     | $-11.992$    |
| 11.1.2022 | 4713.07  | 4796.696      | $-83.626$     | 4674.691     | 38.379       |
| 12.1.2022 | 4726.35  | 4800.899      | $-74.549$     | 4714.421     | 11.929       |
| 13.1.2022 | 4659.03  | 4805.101      | $-146.072$    | 4729.675     | $-70.645$    |
| 14.1.2022 | 4662.85  | 4809.304      | $-146.454$    | 4667.343     | $-4.493$     |
| 18.1.2022 | 4577.11  | 4813.507      | $-236.397$    | 4666.485     | $-89.375$    |
| 19.1.2022 | 4532.76  | 4817.710      | $-284.950$    | 4586.200     | $-53.440$    |
| 20.1.2022 | 4482.73  | 4821.912      | $-339.182$    | 4538.298     | $-55.568$    |
| 21.1.2022 | 4397.94  | 4826.115      | $-428.175$    | 4487.924     | $-89.984$    |
| 24.1.2022 | 4410.13  | 4830.318      | $-420.188$    | 4403.069     | 7.061        |
| 25.1.2022 | 4356.45  | 4834.520      | $-478.070$    | 4412.494     | $-56.044$    |
| 26.1.2022 | 4349.93  | 4838.723      | $-488.793$    | 4360.692     | $-10.762$    |
| 27.1.2022 | 4326.51  | 4842.926      | $-516.416$    | 4352.605     | $-26.095$    |
| 28.1.2022 | 4431.85  | 4847.129      | $-415.278$    | 4329.585     | 102.265      |
| 31.1.2022 | 4515.55  | 4851.331      | $-335.781$    | 4430.704     | 84.846       |

Tab. 4.5: Skutočné a predikované hodnoty stavov pre predikciu na mesiac dopredu (nAhead=20) spolu s dennými predikciami (nAhead=1) po dobu 20 dní, model č.1

## 4.5. Predikcia č.3

V tejto sekcii sa zameriame na vytvorenie takého modelu, prostredníctvom ktorého získame okrem predikcie i filtrované a vyhladené dáta. Tvar časového radu ostane zachovaný, a teda:

$$
x_n - x_{n-1} = \mu_1 + \theta(x_{n-1} - x_{n-2}) + \epsilon_n, \epsilon_n \sim N(0, \sigma_x^2).
$$

Na rozdiel od predchádzajúceho prístupu, v ktorom sme uvažovali rovnosť medzi jednotlivými stavmi a pozorovaniami, a teda matica  $H$  bola daná ako matica jednotková:

$$
\boldsymbol{H} = \begin{bmatrix} 1 & 0 & 0 \\ 0 & 1 & 0 \\ 0 & 0 & 1 \end{bmatrix},
$$

v tomto prípade vytvoríme vzťah, kedy novoprichádzajúce pozorovanie získame z minulého stavu s určitým biasom. Rovnice pozorovaní tak možno vyjadriť nasledujúcim spôsobom:

$$
z_{1_n} = x_{n-1} + \mu_2 + v_1 \sim N(0, \sigma_{v_1}^2)
$$

$$
z_{2_n} = x_{n-1} \sim N(0, \sigma_{v_2}^2).
$$

Na základe takto zostaveného modelu získame, na rozdiel od predchádzajúceho prístupu, i skutočne filtrované hodnoty jednotlivých stavov. V tomto príklade tak budeme uvažovať stavovo-priestorový tvar modelu v nasledujúcom tvare:

$$
\boldsymbol{x}_n = \boldsymbol{F} \boldsymbol{x}_{n-1} + \boldsymbol{w}_n, \boldsymbol{w}_n \sim N_n(0, \boldsymbol{Q})
$$
  

$$
\boldsymbol{z}_n = \boldsymbol{H} \boldsymbol{x}_n + \boldsymbol{v}_n, \boldsymbol{v}_n \sim N_n(0, \boldsymbol{R}),
$$

kde  $\mathbf{x}_n = (x_n, x_{n-1}, 1)$  a pre jednotlivé matice v tomto modeli bude platiť:

$$
\boldsymbol{F} = \begin{bmatrix} 1+\theta & -\theta & \mu_1 \\ 1 & 0 & 0 \\ 0 & 0 & 1 \end{bmatrix}, \boldsymbol{Q} = \begin{bmatrix} \sigma_x^2 & 0 & 0 \\ 0 & 0 & 0 \\ 0 & 0 & 0 \end{bmatrix}, \boldsymbol{H} = \begin{bmatrix} 0 & 1 & \mu_2 \\ 0 & 1 & 0 \\ 0 & 0 & 1 \end{bmatrix}, \boldsymbol{R} = \begin{bmatrix} \sigma_{v_1}^2 & 0 & 0 \\ 0 & \sigma_{v_2}^2 & 0 \\ 0 & 0 & 0 \end{bmatrix}.
$$

Pomocou metódy maximálnej vierohodnosti odhadneme parametre takto zostaveného modelu a zapíšeme ich do tabuľky [4.6.](#page-62-0) Hodnoty parametrov sú v tabuľke uvedené po zaokrúhlení na 3 desatinné miesta.

<span id="page-62-0"></span>

| parametre      | odhadnuté hodnoty |
|----------------|-------------------|
|                | 0.428             |
| $\mu_1$        | 2.561             |
| $\mu_2$        | 4.393             |
| $\sigma_x$     | 18.233            |
| $\sigma_{v_1}$ | 21.506            |
| $\tau_{v_2}$   | 22.204            |

Tab. 4.6: Odhady parametrov modelu č.2 pre index S&P 500

V tomto bode overíme, či v distribúcii reziduí rovnice meraní ide o Gaussovský biely šum. Stavová rovnica ostáva zachovaná, preto reziduá pre túto rovnicu už nie je viac potrebné overovať. V prvom kroku diagnostiky si reziduá vykreslíme pomocou grafov na obrázku [4.15.](#page-62-1)

<span id="page-62-1"></span>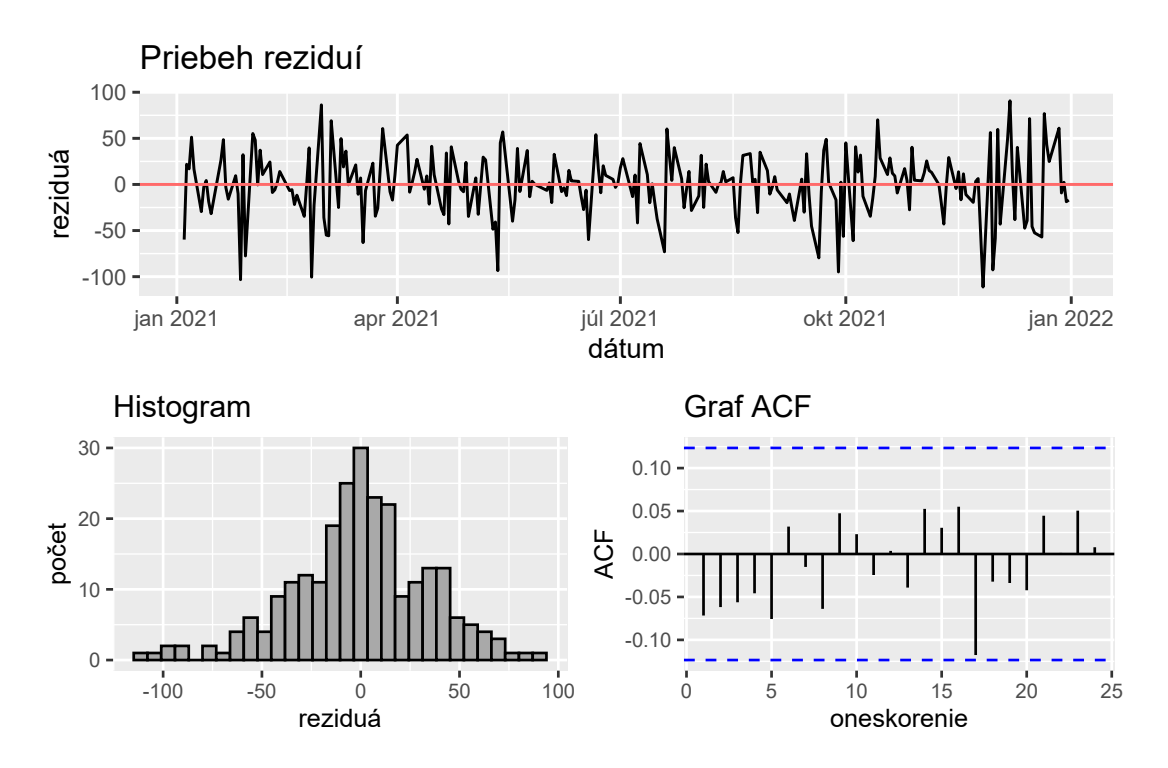

Obr. 4.15: Vyšetrenie reziduí v modeli č.2

Aby sme si potvrdili našu hypotézu, v prvom kroku použijeme Shapiro-Wilkov test na overenie normality pomocou ktorého dostávame  $p - hodnotu = 0.01437$ . Analogickým spôsobom, ako tomu bolo v predchádzajúcej úlohe, identifikujeme pomocou Q-Q grafu extrémne hodnoty, v tomto prípade hodnoty 228 a 17. Po odstránení hodnoty 228 (extrémnejšia) dostávame pre Shapiro-Wilkov test p - hodnotu =  $0.05164$  (po odstránení i hodnoty 17, stúpne p - hodnota na  $0.1526$ ). Reziduá možno považovať na hladine významnosti 0.05 za približne normálne rozdelené. Čo sa týka nekorelovanosti, použijeme Ljung-Boxov test. Pre oneskorenie 1 získavame na zákalde testu p - hodnotu = 0.2556. Na základe ACF grafu tiež overíme nezávislosť pre oneskorenie dĺžky 17, pre ktoré dostávame p - hodnotu = 0.7508, takže na 5% hladine významnosti nemožno zamietnuť hypotézu o nekorelovanosti v reziduách. Ostáva nám overenie homoskedasticity ku ktorej pristúpime pomocou Breusch-Paganovho testu. Pre tento test dostávame p - hodnotu = 0.7179, na 5% hladine významnosti nezamietame nulovú hypotézu, a teda reziduá možno považovať za homoskedastické.

Nakoľko sme overili, že v reziduách nami zostaveného modelu ide o Gaussovský biely šum, môžeme využiť klasický Kalmanov filter. Do grafu na obrázku [4.16](#page-63-0) vykreslíme skutočné stavy modelu spolu so stavmi filtrovanými a vyhladenými.

Vývoj indexu S&P 500

<span id="page-63-0"></span>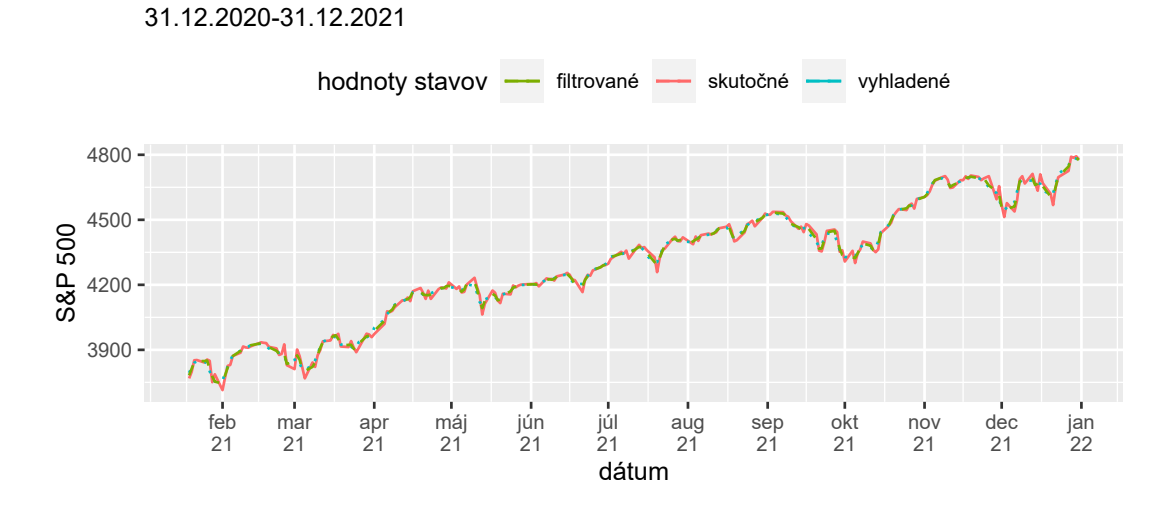

Obr. 4.16: Skutočné, filtrované a vyhladené hodnoty stavov S&P 500, model č.2

Pre lepšiu predstavu toho, ako sa filtrované a vyhladené stavy zmenia voči stavom pôvodným, si obrázok grafu [4.16](#page-63-0) priblížime v úseku posledných dvoch týždňov.

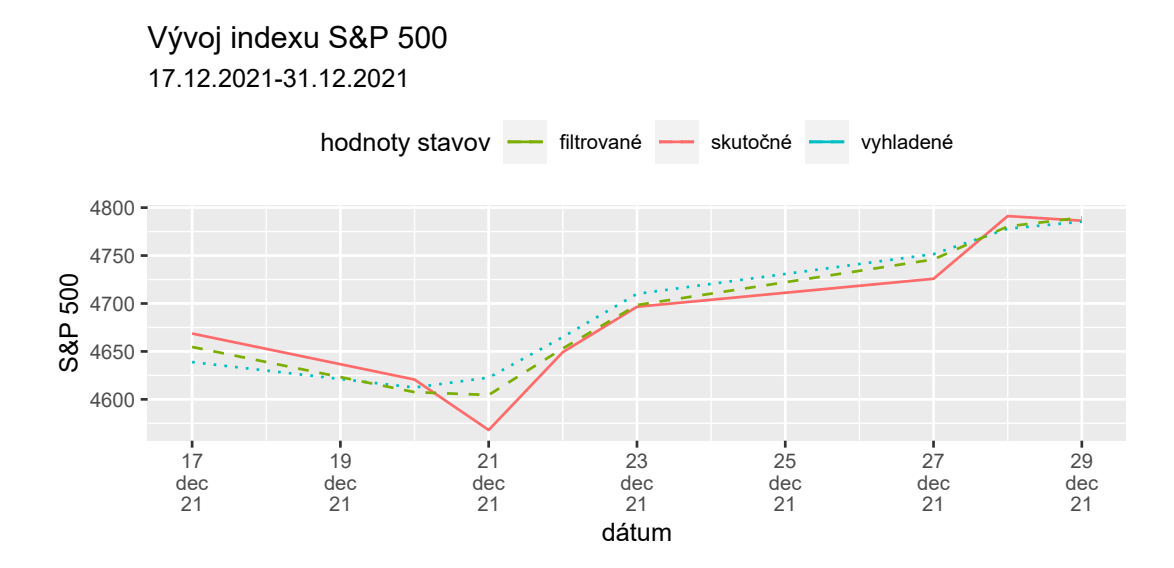

Obr. 4.17: Skutočné, filtrované a vyhladené hodnoty stavov S&P 500, priblíženie - model č.2

Ako v predchádzajúcom modeli, tak i v tomto vytvoríme tabuľku stredných štvorcových chýb medzi skutočnými a filtrovanými stavmi, medzi skutočnými a vyhladenými stavmi a v neposlednom rade medzi stavmi filtrovanými a vyhladenými. Ako sme očakávali, chyby znázornené v tabuľke [4.7](#page-64-0) sú už nenulové. Veľkosť chýb vychádza zo spôsobu, akým bola vytvorená matica H.

<span id="page-64-0"></span>

| skutočné stavy | filtrované stavy | vyhladené stavy | stredná štvorcová |
|----------------|------------------|-----------------|-------------------|
|                |                  |                 | chyba (MSE)       |
|                |                  |                 | 203.569           |
|                |                  |                 | 369.649           |
|                |                  |                 | 48 8577           |

Tab. 4.7: Stredné štvorcové chyby pre model č.2

V tomto bode máme všetko potrebné ku vytvoreniu predikcie. Pristúpime k nej rovnako, ako v modeli s jednotkovou maticou  $H$ . Aj v tomto prípade sa najskôr pozrieme na predikciu hodnôt o celý mesiac dopredu, a teda nastavíme nAhead=20. Do grafu na obrázku [4.18](#page-65-0) okrem predikcie stavov modelu č.2 a skutočných stavov, uvedieme i predikcie z modelu č.1. Pozorujeme, že tento spôsob predikcie nebude ideálny, nakoľko algoritmus Kalmanovho filtra nebude schopný zachytiť zmenu v trende poklesu skutočných stavov. Predikcia je takmer totožná predikcii, ktorú sme získali na základe modelu č.1.

<span id="page-65-0"></span>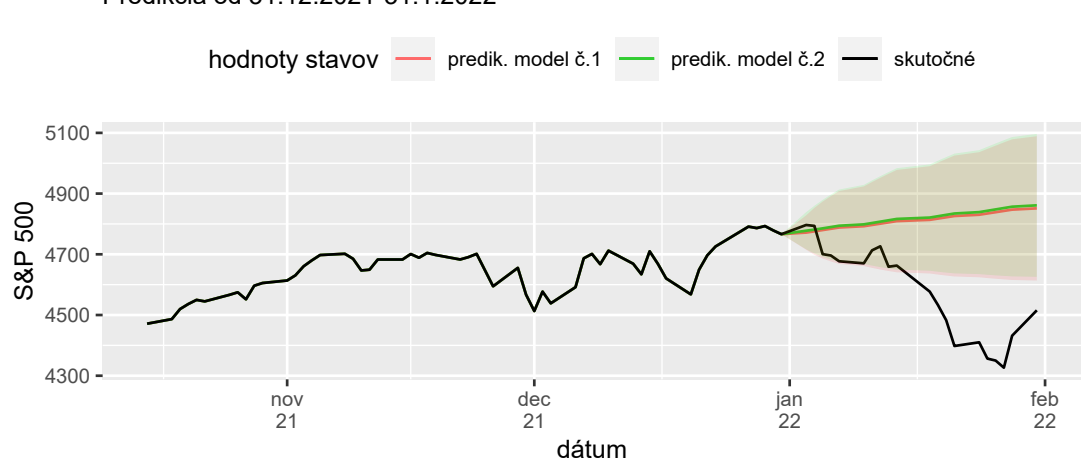

Predikcia od 31.12.2021-31.1.2022 Vývoj predikovaných a skutočných stavov indexu S&P 500

Obr. 4.18: Skutočné hodnoty stavov indexu S&P 500 spolu s predikciami na mesiac dopredu (nAhead=20) s 95% predikčnými intervalmi, model č.1 spolu s modelom č.2

Hodnoty predikcií (nAhead=20) z modelu č.1 a z modelu č.2 zaznamenáme do spoločnej tabuľky [4.8](#page-66-0) vrátane príslušných absolútnych chýb. Hneď na prvý pohľad nemusí byť jasné, či je lepšia predikcia dosiahnutá na základe modelu č.1 alebo modelu č.2. Pre lepšiu prehľadnosť do tabuľky farebne vyznačíme bunky tých absolútnych chýb, ktoré majú menšiu hodnotu. Podľa toho, aká veľká je absolútna hodnota o ktorú sa lepší odhad líši od toho horšieho, použijeme farebnú škálu:

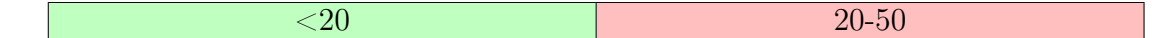

Poznámka 4.3 Farebne vždy označím menšiu z absolútnych chýb. Farbu bunky zvolíme podľa absolútnej hodnoty rozdielu medzi chybami, a teda napr. v prvom

<span id="page-66-0"></span>

| dátum     | skutočné | predik.               | abs. chyby            | predik.               | abs. chyby            |
|-----------|----------|-----------------------|-----------------------|-----------------------|-----------------------|
|           | stavy    | stavy                 | $(model \check{c}.1)$ | stavy                 | $(model \check{c}.2)$ |
|           |          | $(model \check{c}.1)$ |                       | $(model \check{c}.2)$ |                       |
| 3.1.2022  | 4796.56  | 4771.557              | 25.004                | 4777.716              | 18.844                |
| 4.1.2022  | 4793.54  | 4775.677              | 17.863                | 4781.331              | 12.209                |
| 5.1.2022  | 4700.58  | 4779.886              | $-79.305$             | 4785.440              | $-84.860$             |
| 6.1.2022  | 4696.05  | 4784.088              | $-88.038$             | 4789.760              | $-93.710$             |
| 7.1.2022  | 4677.03  | 4788.291              | $-111.261$            | 4794.171              | $-117.142$            |
| 10.1.2022 | 4670.29  | 4792.493              | $-122.203$            | 4798.621              | $-128.331$            |
| 11.1.2022 | 4713.07  | 4796.696              | $-83.626$             | 4803.088              | $-90.018$             |
| 12.1.2022 | 4726.35  | 4800.899              | $-74.549$             | 4807.561              | $-81.211$             |
| 13.1.2022 | 4659.03  | 4805.101              | $-146.072$            | 4812.038              | $-153.008$            |
| 14.1.2022 | 4662.85  | 4809.304              | $-146.454$            | 4816.516              | $-153.666$            |
| 18.1.2022 | 4577.11  | 4813.507              | $-236.397$            | 4820.994              | $-243.884$            |
| 19.1.2022 | 4532.76  | 4817.710              | $-284.950$            | 4825.473              | $-292.713$            |
| 20.1.2022 | 4482.73  | 4821.912              | $-339.182$            | 4829.952              | $-347.222$            |
| 21.1.2022 | 4397.94  | 4826.115              | $-428.175$            | 4834.431              | $-436.491$            |
| 24.1.2022 | 4410.13  | 4830.318              | $-420.188$            | 4838.910              | $-428.780$            |
| 25.1.2022 | 4356.45  | 4834.520              | $-478.070$            | 4843.388              | $-486.938$            |
| 26.1.2022 | 4349.93  | 4838.723              | $-488.793$            | 4847.867              | -497.937              |
| 27.1.2022 | 4326.51  | 4842.926              | $-516.416$            | 4852.346              | $-525.836$            |
| 28.1.2022 | 4431.85  | 4847.129              | $-415.278$            | 4856.825              | $-424.975$            |
| 31.1.2022 | 4515.55  | 4851.331              | $-335.781$            | 4861.304              | $-345.754$            |

riadku tabuľky [4.8](#page-66-0) políčko ofarbíme na zeleno, nakoľko 25.004-18.844=6.16.

Tab. 4.8: Skutočné a predikované hodnoty stavov pre predikciu na mesiac dopredu (nAhead=20) pre model č.1 i model č.2

## 4.6. Predikcia č.4

V predošlom modeli sa oplatilo vykonávať denné predikcie. Aj v tomto modeli tak vyskúšame aplikovať rovnaký prístup k predikcii, a to vždy len o jeden krok dopredu (nAhead=1). Do grafu [4.19](#page-67-0) tak znázornime skutočné hodnoty spolu s predikciami o jeden krok získanými prostredníctvom modelu č.1 aj modelu č.2.

<span id="page-67-0"></span>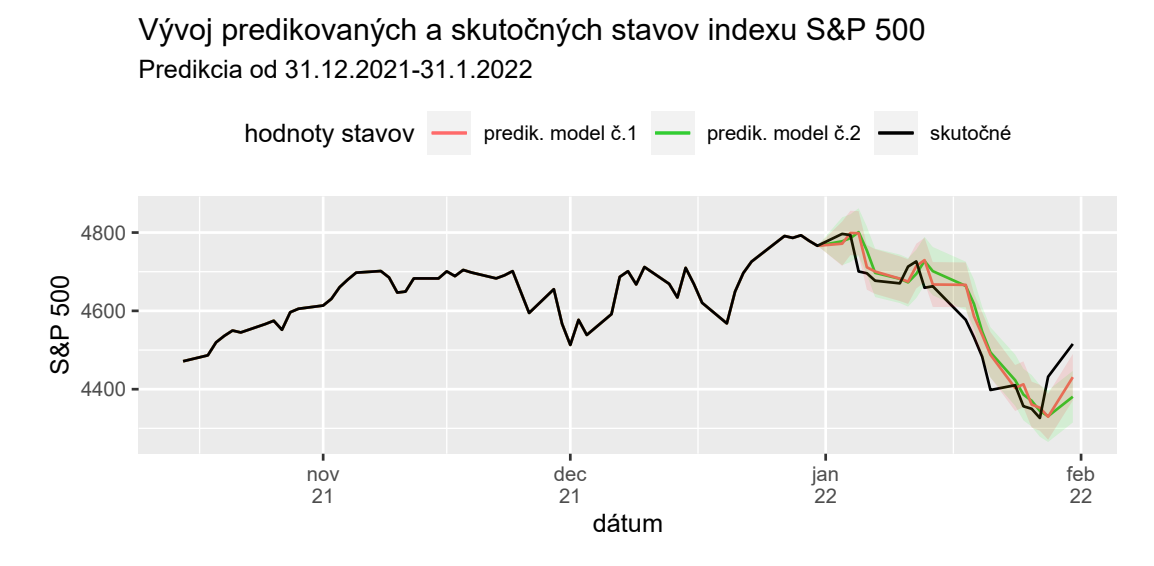

Obr. 4.19: Skutočné hodnoty stavov indexu S&P 500 spolu s dennými predikciami (nAhead=1) po dobu 20 dní s 95% predikčnými intervalmi, model č.1 spolu s modelom č.2

Z grafu [4.19](#page-67-0) pozorujeme, že sú predikcie v tomto prípade omnoho presnejšie, než keď sme sa snažili o predikciu na celý mesiac dopredu naraz (nAhead=20). V porovnaní s modelom č.1 je model č.2, rovnako ako v predikcii o celý mesiac dopredu, aj v predikcii len o 1 deň dopredu takmer rovnako dobrý.

Hodnoty predikcií z modelu č.1 a z modelu č.2 zaznamenáme do spoločnej tabuľky [4.9](#page-68-0) vrátane príslušných absolútnych chýb od skutočných stavov. Ako tomu bolo v predošlom príklade, aj tu farebne odlíšime menšiu z absolútnych chýb. Bude využívaná rovnaká farebná škála, ako v tabuľke [4.8](#page-66-0)

<span id="page-68-0"></span>

| dátum     | skutočné | predik.               | abs. chyby            | predik.               | abs. chyby            |
|-----------|----------|-----------------------|-----------------------|-----------------------|-----------------------|
|           | stavy    | stavy                 | $(model \check{c}.1)$ | stavy                 | $(model \check{c}.2)$ |
|           |          | $(model \check{c}.1)$ |                       | $(model \check{c}.2)$ |                       |
| 3.1.2022  | 4796.56  | 4771.557              | 25.003                | 4777.716              | 18.844                |
| 4.1.2022  | 4793.54  | 4798.992              | $-5.452$              | 4785.699              | 7.841                 |
| 5.1.2022  | 4700.58  | 4798.338              | $-97.758$             | 4801.175              | $-100.595$            |
| 6.1.2022  | 4696.05  | 4711.245              | $-15.195$             | 4754.087              | $-58.037$             |
| 7.1.2022  | 4677.03  | 4700.459              | $-23.429$             | 4697.113              | $-20.083$             |
| 10.1.2022 | 4670.29  | 4682.282              | $-11.992$             | 4681.892              | $-11.602$             |
| 11.1.2022 | 4713.07  | 4674.691              | 38.379                | 4672.744              | 40.326                |
| 12.1.2022 | 4726.35  | 4714.421              | 11.929                | 4694.512              | 31.838                |
| 13.1.2022 | 4659.03  | 4729.675              | $-70.645$             | 4727.320              | $-68.290$             |
| 14.1.2022 | 4662.85  | 4667.343              | $-4.493$              | 4701.454              | $-38.604$             |
| 18.1.2022 | 4577.11  | 4666.485              | $-89.375$             | 4663.770              | $-86.660$             |
| 19.1.2022 | 4532.76  | 4586.200              | $-53.440$             | 4617.857              | $-85.097$             |
| 20.1.2022 | 4482.73  | 4538.298              | $-55.568$             | 4547.037              | $-64.307$             |
| 21.1.2022 | 4397.94  | 4487.924              | $-89.984$             | 3494.069              | $-96.129$             |
| 24.1.2022 | 4410.13  | 4403.069              | 7.061                 | 4423.014              | $-12.884$             |
| 25.1.2022 | 4356.45  | 4412.494              | $-56.044$             | 4386.281              | $-29.831$             |
| 26.1.2022 | 4349.93  | 4360.692              | $-10.762$             | 4370.417              | $-20.487$             |
| 27.1.2022 | 4326.51  | 4352.605              | $-26.095$             | 4344.578              | $-18.068$             |
| 28.1.2022 | 4431.85  | 4329.585              | 102.265               | 4331.066              | 100.784               |
| 31.1.2022 | 4515.55  | 4430.704              | 84.846                | 4380.823              | 134.727               |

Tab. 4.9: Skutočné a predikované hodnoty stavov pre denné predikcie (nAhead=1) po dobu 20 dní pre model č.1 i model č.2

Z tabuľky [4.9](#page-68-0) možno pozorovať, že v prípade modelu č.1 dostávame o niečo málo lepšie predikcie. V niektorých oblastiach sú síce absolútne chyby získané z modelu č.1 vyššie, tieto rozdiely sú však oproti chybám získaným z modelu č.2, až na výnimku z dňa 25.1., takmer nulové.

Na záver tejto sekcie si do tabuľky [4.10](#page-69-0) uveďme percentuálne hodnoty relatívnych chýb pre predikcie o 1 krok dopredu pre model č.1 i model č.2 voči skutočným hodnotám. Ukážeme si tak, že sa naše predikcie voči skutočným hodnotám takmer nelíšia. Túto chybu budeme počítať ako podiel absolútnej chyby a skutočnej hodnoty indexu S&P 500 vynásobený hodnotou 100. Chyby budeme uvádzať zaokrúhlené na 3 desatinné miesta.

<span id="page-69-0"></span>

| dátum                  | skutočné | percentuálne          | percentuálne          |
|------------------------|----------|-----------------------|-----------------------|
|                        | stavy    | relat. chyby          | relat. chyby          |
|                        |          | $(model \check{c}.1)$ | $(model \check{c}.2)$ |
| 3.1.2022               | 4796.56  | 0.521                 | 0.393                 |
| 4.1.2022               | 4793.54  | $-0.114$              | 0.164                 |
| 5.1.2022               | 4700.58  | $-2.080$              | $-2.140$              |
| 6.1.2022               | 4696.05  | $-0.324$              | $-1.236$              |
| 7.1.2022               | 4677.03  | $-0.501$              | $-0.429$              |
| 10.1.2022              | 4670.29  | $-0.257$              | $-0.248$              |
| 11.1.2022              | 4713.07  | 0.814                 | 0.856                 |
| 12.1.2022              | 4726.35  | 0.252                 | 0.674                 |
| 13.1.2022              | 4659.03  | $-1.516$              | $-1.466$              |
| 14.1.2022              | 4662.85  | $-0.096$              | $-0.828$              |
| 18.1.2022              | 4577.11  | $-1.953$              | $-1.893$              |
| 19.1.2022              | 4532.76  | $-1.179$              | $-1.877$              |
| 20.1.2022              | 4482.73  | $-1.240$              | $-1.435$              |
| $\overline{21}.1.2022$ | 4397.94  | $-2.046$              | $-2.186$              |
| 24.1.2022              | 4410.13  | 0.160                 | $-0.292$              |
| 25.1.2022              | 4356.45  | $-1.286$              | $-0.685$              |
| 26.1.2022              | 4349.93  | $-0.247$              | $-0.471$              |
| 27.1.2022              | 4326.51  | $-0.603$              | $-0.418$              |
| 28.1.2022              | 4431.85  | 2.308                 | 2.274                 |
| 31.1.2022              | 4515.55  | 1.879                 | 2.984                 |

Tab. 4.10: Percentálne hodnoty relatívnych chýb pre dennú predikciu (nAhead=1) po dobu 20 dní pre model č.1 i model č.2

# 4.7. Na základe čoho poznať správanie sa indexu S&P 500?

Dôležitou otázkou tak zostáva, čím všetkým môže byť hodnota indexu ovplyvňovaná. Na základe historických dát sme sa mohli presvedčiť, že udalostí, ktoré dokážu, či už pozitívne alebo negatívne na vývoj indexu vplývať je skutočne veľa. Jedným z nich je i ropa. Práve tú mnohé z odborných článkov uvádzajú ako premennú, na ktorú by sme mali pri predikcii indexu brať zreteľ.

Graf na obrázku [4.20](#page-70-0) zobrazuje posledný rok vývoja indexu a ropy (New York Mercantile Exchange). Obe premenné sú pre lepšiu prehľadnosť zobrazené po logaritmickej transformácii (prirodzeným logaritmom), nakoľko sú ich merítka odlišné. Trend je v oboch prípadoch veľmi podobný, no už na prvý pohľad vidno v prípade ropy častejšie a omnoho výraznejšie zmeny v priebehu.

<span id="page-70-0"></span>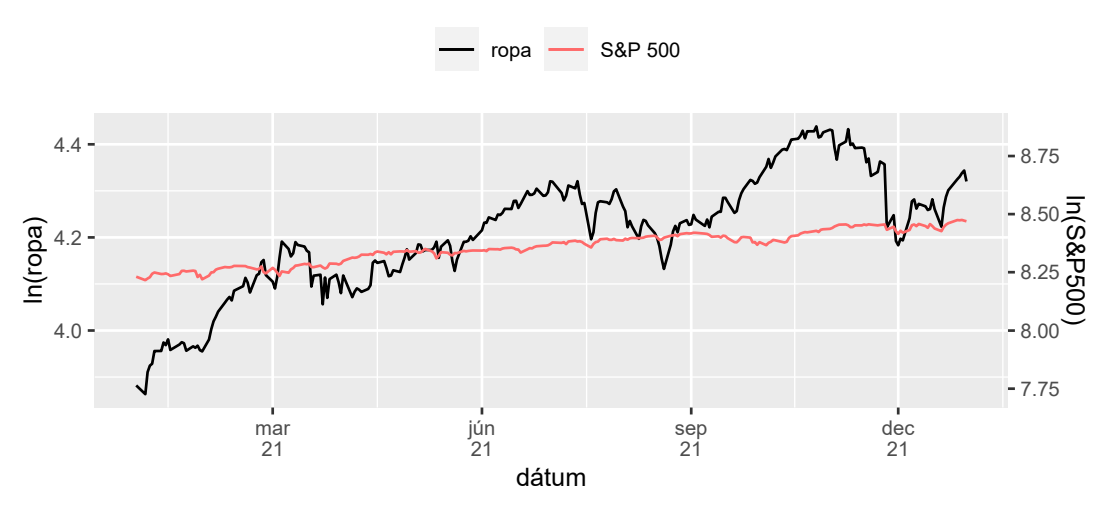

Vývoj indexu S&P 500 a ropy

Obr. 4.20: Index S&P 500 a ropa (hodnoty predstavujú prirodzený logaritmus pôvodných hodnôt)

#### 4.7.1. VIX index volatility

Dobrým ukazateľom vývoja S&P 500 môže byť tiež napríklad CBOE index volatility, známy ako index VIX. Niekdy sa tomuto benchmarkovému indexu hovorí tiež index strachu, nakoľko odráža aktuálnu nervozitu na trhu. Ide o index vytvorený najväčšou burzou opcií v USA, burzou Chicago Board Options Exchange (CBOE). Tento index bol vytvorený predovšetkým za účelom sledovania volatility S&P 500, nakoľko je mnohokrát považovaný za metriku volatility amerického akciového trhu. Index VIX je počítaný z cien opcí indexu S&P 500.

Ešte pred tým, než si index VIX predstavíme bližšie, uvedieme si definíciu opcie, s ktorou budeme ďalej v texte pracovať.

Definícia 4.3 Opciou rozumieme zmluvu, ktorá sa týka práva kúpiť alebo predať v stanovenom čase určitý podkladový nástroj za vopred uvedenú cenu. Toto právo môže, a nemusí byť, v budúcnosti držiteľom opcie uplatnené. Vystaviteľ opcie, naopak, musí uplatnenie držiteľovho práva rešpektovať.

Opcie delíme:

- call (kúpne opcie): držiteľ má pri nich právo od vystaviteľa opcie kúpiť daný podkladový nástroj a vystaviteľ je povinný daný nástroj držiteľovi predať
- put (predajné opcie): držiteľ má pri tomto type opcií právo vystaviteľovi daný podkladový nástroj predať a vystaviteľ je povinný tento nástroj od držiteľa kúpiť

Všeobecný výpočet indexu VIX udáva anualizovanú zmenu indexu S&P 500 na 30 dní od dátumu merania. Pre lepšie uvedomenie si, ako index pracuje, sa pozrieme na jednoduchý príklad.

Príklad 3 Jednotlivými komponentami VIX indexu sú kratkodobé a dlhodobé put a call opcie s viac než 23 a menej, než 37 dňami do expirácie. Znamená to napríklad, že index zahŕňa štandardné opcie s dátumom expirácie každý 3. piatok v mesiaci, a tiež týždenné opcie , ktorých dátum expirácie je každý piatok v mesiaci (okrem 3. piatku). Napríklad, ak si vezmeme 2.utorok tohto februára, VIX index bude počítaný pomocou opcie expirujúcej o 24 dní (krátkodobá) a pomocou opcie expirujúcej o 31 dní (dlhodobá). Nasledujúci deň sa opcia, ktorá expiruje o 31 dní stane opciou krátkodobou a tá, ktorá expiruje až o 37 dní opciou dlhodobou.

Poznámka 4.4 Hodnotami indexu nad číslom 20 sa vyznačujú obdobia vyššej volatility, pod 20 naopak tie, ktoré podľa trhu podliehajú nízkemu riziku.

V časoch extrémnej neistoty index rapídne stúpa. Za posledných 5 rokov došlo k takýmto nárastom napríklad začiatkom jari roku 2018, kedy pozorujeme vyvrcholenie obáv investorov zo sprísnenia menovej politiky centrálnou bankou, a tiež obchodné konflikty medzi USA a Čínou. V januári roku 2019 index ešte pocítil dozvuky predošlého roka, ktorý bol pre akciový trh veľmi náročný. K ďalšiemu obrovskému nárastu dochádza v marci roku 2020, kedy bolo riziko ohodnotené indexom na hodnotu prevyšujúcu 80. Obavy z dopadu COVID-19 tak spôsobili,
že index hrôzy dosiahol historické maximum, ktoré prekonalo maximum z jesene 2008, kedy vrcholila finančná kríza. Od tohto dátumu sa približne po roku situácia začala upokojovať, kde v posledných mesiacoch znovu pozorujeme pomerne pokojnú atmosféru na akciovom trhu.

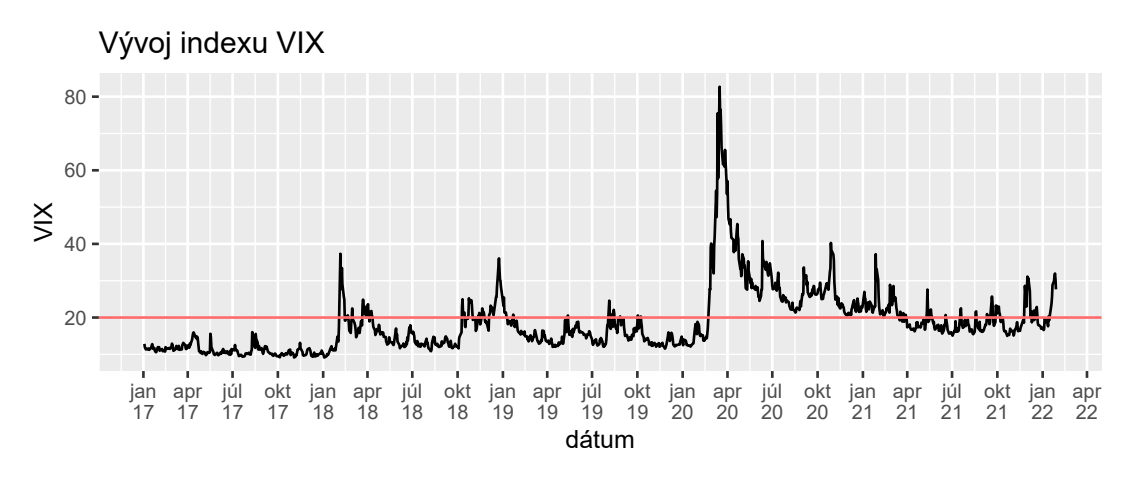

Obr. 4.21: Vývoj indexu VIX

Na porovnanie správania indexu S&P 500 s indexom VIX, vykreslíme ich zlogaritmované hodnoty do spoločného grafu na obrázku [4.22](#page-72-0) za čo najdlhšie možné časové obdobie.

<span id="page-72-0"></span>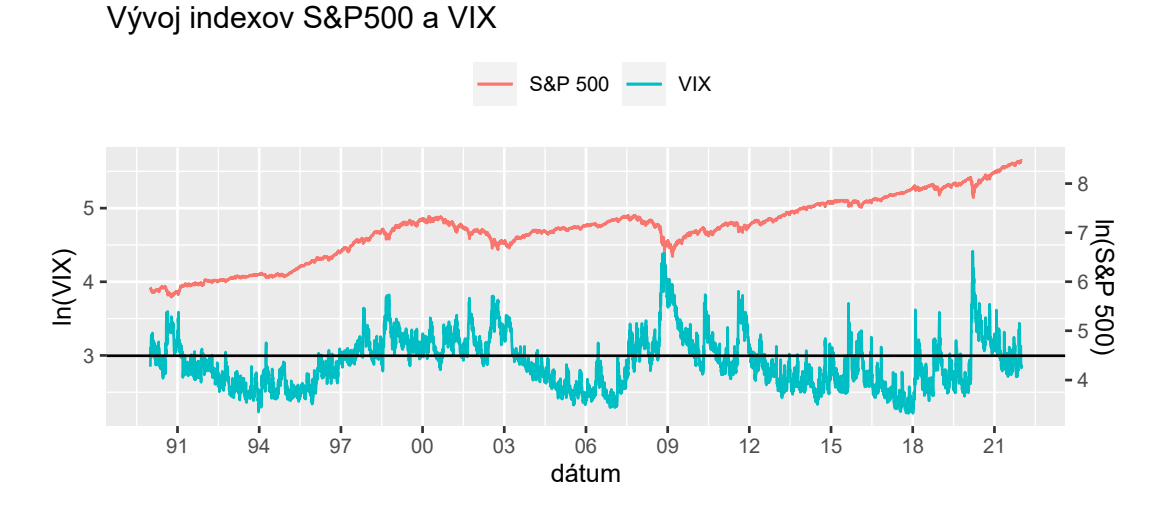

Obr. 4.22: Index S&P 500 a index VIX spolu so svojou kritickou hodnotou (hodnoty predstavujú prirodzený logaritmus pôvodných hodnôt)

Z práve zobrazeného grafu pozorujeme, že okamihy najväčšej trhovej nervozity skutočne zodpovedajú najvýraznejším pádom hodnôt S&P 500. Naopak v čase, kedy trhová nervozita klesá, vo vývoji indexu pozorujeme rastúci trend.

V nasledujúcej sekcii sa pozrieme ešte raz na model, ktorý sme skonštruovali v časti [4.4.](#page-58-0)

## 4.8. Predikcia č.5

Predikčný model, ktorý bol v časti [4.4](#page-58-0) zostavený, vychádzal z vytváraní predikcií o jeden krok dopredu pri všetkých minulých hodnotách známych. Skutočný priebeh indexu sa nám našimi predikciami podarilo veľmi pekne zachytiť. Pre pripomenutie si zobrazme časť grafu [4.14,](#page-59-0) ktorá sa týka predikcie.

<span id="page-73-0"></span>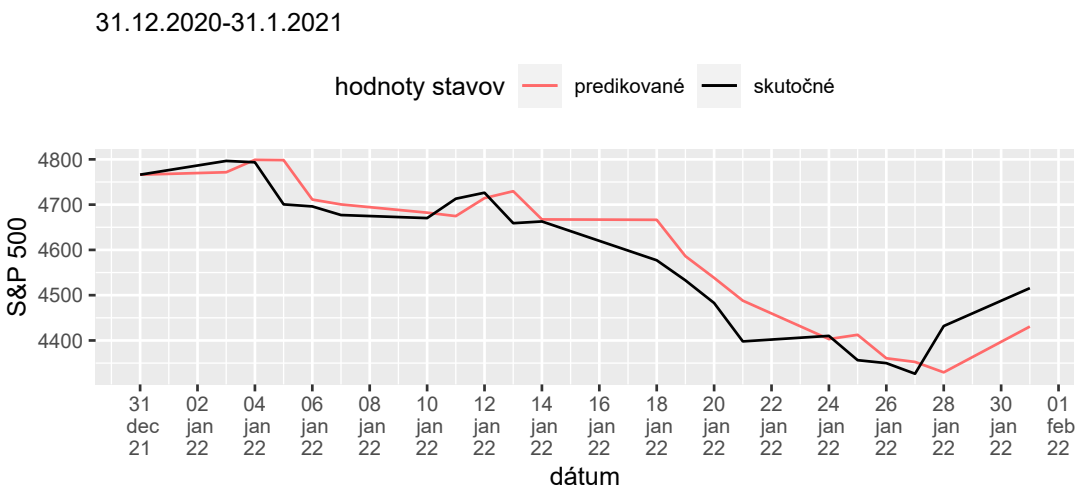

Vývoj predikovaných a skutočných stavov indexu S&P 500

Obr. 4.23: Predikcia stavov indexu S&P 500 o deň dopredu

Z grafu na obrázku [4.23](#page-73-0) možno pozorovať, že napriek veľmi slušným odhadom sa nám okamih, kedy index náhle poklesol nepodarilo odpredikovať, o časť svojich úspor by sme tak prišli. Skúsme sa tak v tejto časti pozrieť na jeden z možných spôsobov, ktorý by nám mohol pri rozhodovaní sa na trhu pomôcť.

Pearsnov korelačný koeficient denných zmien (31.12.2020 - 31.12.2021) medzi indexmi S&P 500 a VIX dáva hodnotu -0.8402769. Medzi zmenami indexov pozorujme veľmi silnú nepriamu lineárnu závislosť. Záporná korelácia je v tomto prípade očakávaná, nakoľko vyššie hodnoty indexu VIX neveštia nič dobré, čo sa týka vývoja indexu S&P 500. Na základe silnej lineárnej nezávislosti medzi indexmi vyskúšame do našich rozhodnutí na trhu zahrnúť i vývoj indexu VIX.

Do grafu na na obrázku [4.24](#page-74-0) zobrazíme priebehy indexov S&P 500 a VIX súčasne, v časovom rozpätí 31.12.2020 - 31.12.2021 (rovnako ako v modeli [4.4\)](#page-58-0). Aby sme dokázali čo najlepšie predpovedať, ako by mohol vyzerať nasledujúci priebeh indexu S&P 500 pomocou indexu VIX, index strachu VIX si znázornime okrem normálneho i v detrendovanom tvare.

<span id="page-74-0"></span>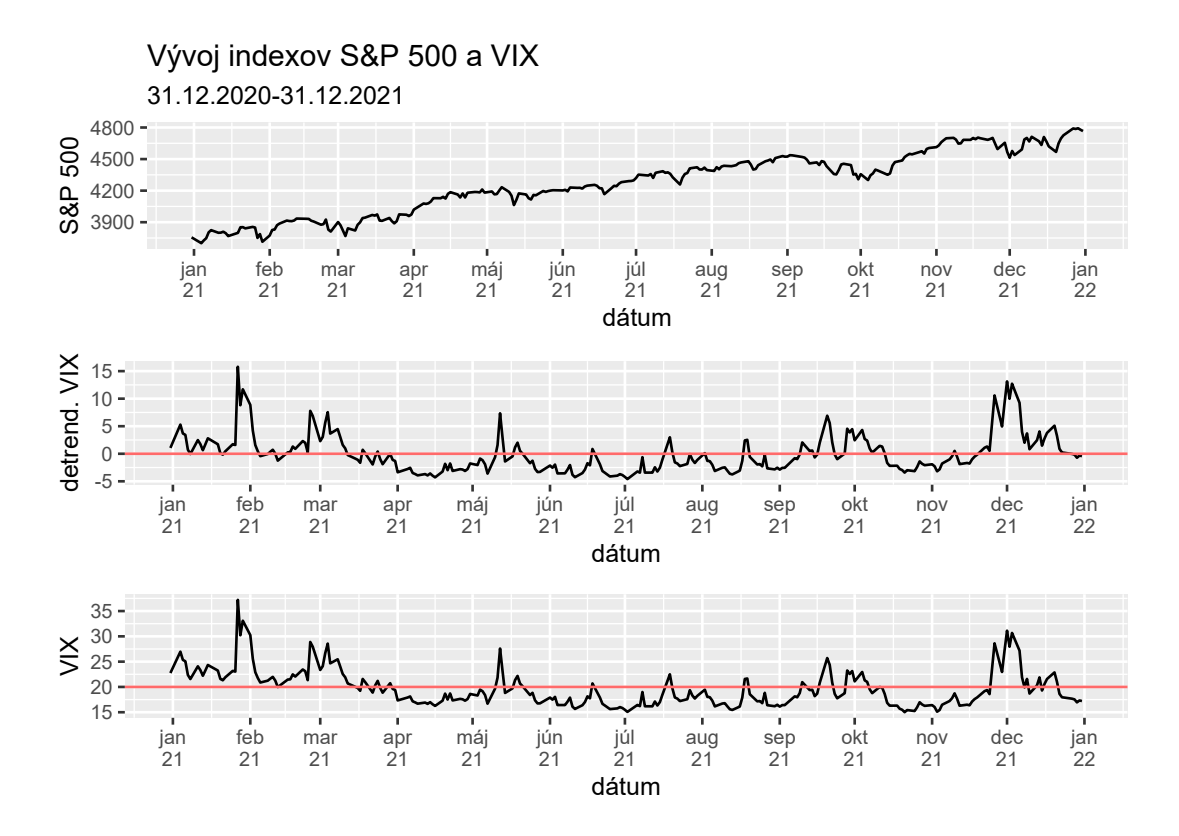

Obr. 4.24: Porovnanie vývoja indexov S&P 500, detrendovaného indexu VIX a indexu VIX

V decembri možno, ako z grafu indexu VIX, tak i detrendovaného indexu VIX pozorovať pomerne veľký nárast. Prekročenie hodnoty 20 v prípade indexu VIX a hodnoty 0 v prípade detrendovaného tvaru značí, že v nasledujúcich 30 dňoch je na trhu očakávaná zvýšená miera volatility. Musíme tak počítať s väčšou pravdepodobnosť výskytu náhlych výrazných poklesov indexu.

V tomto prípade sa varovania indexu strachu naplnili a v S&P 500 skutočne došlo k dramatickému náhlemu poklesu. Ukázali sme si tak, že pri rozhodovaní o nákupe či predaji akcií S&P 500, nám tak môže pomôcť aj index VIX. V tomto prípade za strachom, ktorý sa na trhu vytvoril, stál plánovaný boj Federálneho rezervného systému s infláciou. Ten súčasne spôsobil aj slabý začiatok roka pre index S&P 500, ako sme mohli pozorovať na obrázku grafu [4.14](#page-59-0) či [4.23.](#page-73-0)

Poznámka 4.5 V prípade vývoja idnexu S&P 500 by bolo možné vytvárať ďalšie a ďalšie modely. Pokúsiť sa napríklad priamo do modelu zahrnúť nejakú kontrolovanú premennú. Tiež by bolo možné vyskúšať predikciu stavu indexu o 10 rokov dopredu, nakoľko do investičných inštrumentov kopírujúcich index S&P 500 má zmysel investovať dlhodobo. V tejto diplomovej práci však už nie je priestor na vytváranie ďalších modelov. Tému by však bolo možné ďalej rozširovať.

## 4.9. Vojna na Ukrajine

Ako s celým svetom, tak i s indexom S&P 500 aktuálne otriasa obrovská svetová tragédia, vojnový konflikt na Ukrajine. V kapitole [4.2.1](#page-45-0) sme sa zamerali práve na historický vývoj indexu a na situácie, ktoré v priebehu času index najviac poznamenali. Možno tak po dramatickom poklese indexu vplyvom koronavírovej krízy očakávať ďalší prepad spôsobený práve aktuálnou situáciou vo svete?

Aktuálny vývoj indexu si zobrazíme do grafu, v ktorom vyznačíme vstup ruských vojsk na územie Ukrajiny, a tiež deň, kedy konflikt započal.

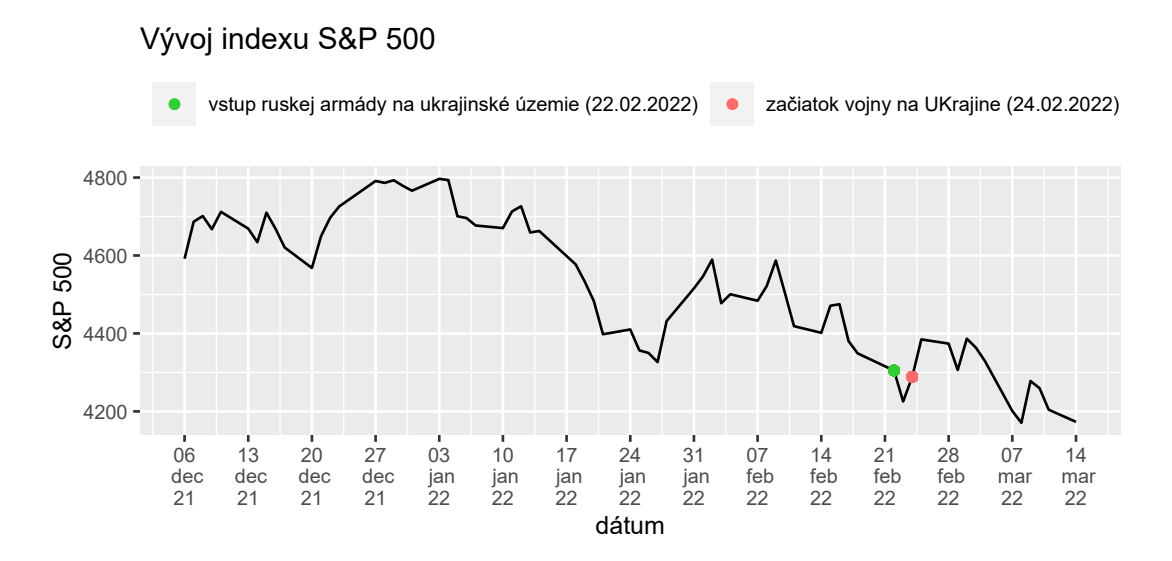

Obr. 4.25: Vývoj indexu S&P 500 s vyznačeným dátumom vstupu ruských vojsk na územie Ukrajiny a dátumom zahájenia vojnového konfliktu na Ukrajine

Po vstupe ruských vojsk na územie Ukrajiny došlo k obavám investorov z možného konfliktu a rozsahu uvalených sankcií na Rusko zo strany USA a tým poklesu indexu. Prejavom Joe Bidena, 24.2.2022, však obavy utíchli, čo sa prejavilo rastom indexu. Mnohé odborné články opisujú rozličné varianty budúceho vývoja indexu. Rôznorodosť predikcií sa odvíja predovšetkým od predpokladov, akými sú veľkosť sankcií, ktoré budú na Rusko uvalené, dĺžka konfliktu atď.

Okrem samotného indexu S&P 500 si zobrazme i index VIX. Už v predchádzajúcom texte sme totiž ukázali, že v súvislosti s indexom S&P 500 má zmysel uvažovať ho. Ako sme mohli predpokladať, budúca volatilita trhu je indexom odhadovaná nad tolerovanú hranicu 20. Ako veľmi aktuálny vojnový konflikt index postihne zatiaľ nemožno poznať. Pokojný trh však nie je v najbližšej dobe rozhodne očakávaný.

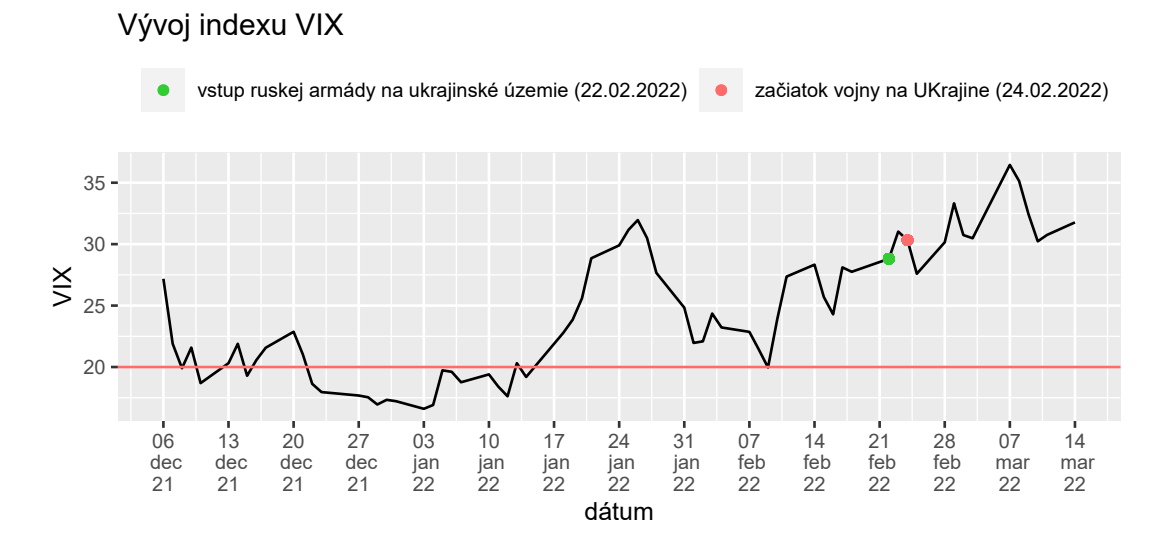

Obr. 4.26: Vývoj indexu S&P 500 s vyznačeným dátumom vstupu ruských vojsk na územie Ukrajiny a dátumom zahájenia vojnového konfliktu na Ukrajine

## Záver

Cieľom tejto práce bolo oboznámiť sa s novým prístupom ku predikcii, a to s algoritmom Kalmanovho filtra. Okrem pestrého využitia je táto metóda zaujímavá aj teóriou, na ktorej je vystavaná. V teórii nájdeme využitie dynamických systémov, diferenciálnych rovníc či štatistiky.

Moja diplomová práca je rozdelená do 4 kapitol, kde jednotlivé kapitoly sú ďalej členené na sekcie a podsekcie. Prvá kapitola sa zaoberá predovšetkým dynamickými systémami, stavovo-priestorovým tvarom modelu, a taktiež sú v nej uvedené algoritmy na redukciu rádu ako diferenciálnej, tak i diferenčnej rovnice. Táto teória je pred zadefinovaním samotného Kalmanovho filtra nevyhnutná, keďže model vstupujúci do algoritmu bude uvedený práve v stavovo-priestorovom tvare. V druhej kapitole som zaviedla teóriu týkajúcu sa samotného Kalmanovho filtra. Nakoľko ide o algoritmus pozostávajúci z 5 rovníc, v tejto časti som sa zaoberala predovšetkým odvodením jednotlivých rovníc, aby bol spôsob, akým algoritmus pracuje pre čitateľa, čo najlepšie uchopiteľný. Zvyšné dve kapitoly tvoria praktickú časť tejto diplomovej práce. Prvá z nich uvádza simulovaný príklad, na ktorom som sa naučila s filtrom pracovať. V ďalšej kapitole sa čitateľ oboznámi s indexom S&P 500, na ktorý som neskôr Kalmanov filter aplikovala a pokúsila sa o predikciu budúcich stavov indexu.

Táto práca môže slúžiť na rozšírenie obzorov v oblasti filtrovania hodnôt, a to konkrétne prostredníctvom Kalmanovho filtra, na porozumenie predikcie budúcich stavov použitím tohto filtra a taktiež na osvojenie si niektorých pojmov z oblasti investovania. Práca tiež ponúka čitateľovi bližší náhľad na index S&P 500. Na základe historických udalostí uvádza, akými faktormi môže byť index ovplyvňovaný. Taktiež ponúka pohľady na jeho predikciu prostredníctvom zostavenia rôznych modelov či rozhodovanie sa o ďalšom postupe na finančnom trhu pomocou indexu strachu VIX.

## Literatúra

- [1] Hron, Karel, Pavla Kunderová a Ondřej Vencálek. (2018). Základy počtu pravděpodobnosti a metod matematické statistiky. 3. přepracované vydání. Olomouc: Univerzita Palackého v Olomouci.
- [2] Lineární systém [online]. [cit. 2021-09-03]. Dostupné z: [https://cs.wikip](https://cs.wikipedia.org/wiki/Line%C3%A1rn%C3%AD_syst%C3%A9m) [edia.org/wiki/Line%C3%A1rn%C3%AD\\_syst%C3%A9m](https://cs.wikipedia.org/wiki/Line%C3%A1rn%C3%AD_syst%C3%A9m)
- [3] Rachůnková, Irena a Jiří Fišer. (2014). Dynamické systémy 1. Olomouc: Univerzita Palackého v Olomouci.
- [4] State Space Representations of Linear Physical Systems [online]. [cit. 2021- 09-04]. Dostupné z: [https://lpsa.swarthmore.edu/Representations/Sy](https://lpsa.swarthmore.edu/Representations/SysRepSS.html) [sRepSS.html](https://lpsa.swarthmore.edu/Representations/SysRepSS.html)
- [5] Control Systems/System Identification [online]. [cit. 2021-09-04]. Dostupné z: [https://en.wikibooks.org/wiki/Control\\_Systems/System\\_Identif](https://en.wikibooks.org/wiki/Control_Systems/System_Identification) [ication](https://en.wikibooks.org/wiki/Control_Systems/System_Identification)
- [6] State-space representation [online]. [cit. 2021-09-05]. Dostupné z: [https:](https://en.wikipedia.org/wiki/State-space_representation) [//en.wikipedia.org/wiki/State-space\\_representation](https://en.wikipedia.org/wiki/State-space_representation)
- [7] ABOUT THE KALMAN FILTER [online]. [cit. 2021-09-20]. Dostupné z: <https://www.kalmanfilter.net/default.aspx>
- [8] Kalman, R. (1960). A New Approach to Linear Filtering and Prediction Problems, Trans. of the AMSE - Journal of Basic Engineering, 82 (Series D): 35-45..
- [9] Kim, Youngjoo & Bang, Hyochoong. (2018). Introduction to Kalman Filter and Its Applications. 10.5772/intechopen.80600. [online]. [cit. 2021-09-20]. Dostupné z: [https://www.researchgate.net/publication/327417929\\_I](https://www.researchgate.net/publication/327417929_Introduction_to_Kalman_Filter_and_Its_Applications) [ntroduction\\_to\\_Kalman\\_Filter\\_and\\_Its\\_Applications](https://www.researchgate.net/publication/327417929_Introduction_to_Kalman_Filter_and_Its_Applications)
- [10] Pizzinga, Adrian. (2012). Restricted Kalman Filtering: Theory, Methods, and Application. Springer.
- [11] Petris, Giovanni & Petrone, Sonia & Campagnoli, Patrizia. (2009). Dynamic Linear Models with R. 10.1007/b135794 2. [online]. [cit. 2021-11-1]. Dostupné z: [http://civil.colorado.edu/~balajir/CVEN6833/lectures/Dy](http://civil.colorado.edu/~balajir/CVEN6833/lectures/Dynamic_Linear_Models_with_R.pdf) [namic\\_Linear\\_Models\\_with\\_R.pdf](http://civil.colorado.edu/~balajir/CVEN6833/lectures/Dynamic_Linear_Models_with_R.pdf)
- [12] Package 'dlm' [online]. [cit. 2021-11-02]. Dostupné z: [https://cran.r-pro](https://cran.r-project.org/web/packages/dlm/dlm.pdf) [ject.org/web/packages/dlm/dlm.pdf](https://cran.r-project.org/web/packages/dlm/dlm.pdf)
- [13] Petris, Giovanni. (2009) dlm: an R package for Bayesian analysis of Dynamic Linear Models. [online]. [cit. 2021-11-01]. Dostupné z: [https://www.researchgate.net/publication/242315100\\_dlm\\_an\\_R\\_p](https://www.researchgate.net/publication/242315100_dlm_an_R_package_for_Bayesian_analysis_of_Dynamic_Linear_Models) [ackage\\_for\\_Bayesian\\_analysis\\_of\\_Dynamic\\_Linear\\_Models](https://www.researchgate.net/publication/242315100_dlm_an_R_package_for_Bayesian_analysis_of_Dynamic_Linear_Models)
- [14] Tutorial: State-Space Modelling. [online]. [cit. 2021-11-03]. Dostupné z: [ht](https://kevinkotze.github.io/ts-4-tut/) [tps://kevinkotze.github.io/ts-4-tut/](https://kevinkotze.github.io/ts-4-tut/)
- [15] Petris, Giovanni. (2010). An R Package for Dynamic Linear Models. Journal of Statistical Software. 36. 10.18637/jss.v036.i12. [online]. [cit. 2021-11- 03]. Dostupné z: [https://www.researchgate.net/publication/4745748](https://www.researchgate.net/publication/47457488_An_R_Package_for_Dynamic_Linear_Models) [8\\_An\\_R\\_Package\\_for\\_Dynamic\\_Linear\\_Models](https://www.researchgate.net/publication/47457488_An_R_Package_for_Dynamic_Linear_Models)
- [16] Kalman Filter for a dynamic linear model in R. [online]. [cit. 2021-11- 06]. Dostupné z: [http://lenkiefer.com/2018/06/10/kalman-filter-for](http://lenkiefer.com/2018/06/10/kalman-filter- for-a-dynamic-linear-model-in-r/) [-a-dynamic-linear-model-in-r/](http://lenkiefer.com/2018/06/10/kalman-filter- for-a-dynamic-linear-model-in-r/)
- [17] State Space Model and Kalman Filter for Time-Series Prediction [online]. [cit. 2021-11-06]. Dostupné z: [https://towardsdatascience.com/state-s](https://towardsdatascience.com/state-space-model-and-kalman-filter- for-time-series-prediction-basic-structural-dynamic-linear-2421d7b49fa6) [pace-model-and-kalman-filter-for-time-series-prediction-basic](https://towardsdatascience.com/state-space-model-and-kalman-filter- for-time-series-prediction-basic-structural-dynamic-linear-2421d7b49fa6)[structural-dynamic-linear-2421d7b49fa6](https://towardsdatascience.com/state-space-model-and-kalman-filter- for-time-series-prediction-basic-structural-dynamic-linear-2421d7b49fa6)
- [18] Co je index S&P 500? [online]. [cit. 2021-11-23]. Dostupné z: [https://www.](https://www.moneta.cz/slovnik-pojmu/detail/index-sp-500) [moneta.cz/slovnik-pojmu/detail/index-sp-500](https://www.moneta.cz/slovnik-pojmu/detail/index-sp-500)
- [19] S&P 500? [online]. [cit. 2021-11-24]. Dostupné z: [https://sk.wikipedia.o](https://sk.wikipedia.org/wiki/S%26P_500) [rg/wiki/S%26P\\_500](https://sk.wikipedia.org/wiki/S%26P_500)
- [20] Porazit inflaci sázkou na S&P 500? Co řadí čeští investoři [online]. [cit. 2021- 12-15]. Dostupné z: [https://forbes.cz/porazit-inflaci-sazkou-na-sp](https://forbes.cz/porazit-inflaci-sazkou-na-sp-500-cesti-investori-prikyvuji/) [-500-cesti-investori-prikyvuji/](https://forbes.cz/porazit-inflaci-sazkou-na-sp-500-cesti-investori-prikyvuji/)
- [21] What Is the History of the S&P 500? [online]. [cit. 2022-12-25]. Dostupné z: [https://www.investopedia.com/ask/answers/041015/what-h](https://www.investopedia.com/ask/answers/041015/what-history-sp-500.asp) [istory-sp-500.asp](https://www.investopedia.com/ask/answers/041015/what-history-sp-500.asp)
- [22] S&P 500 (ˆGSPC) [online]. [cit. 2022-12-31]. Dostupné z: [https://financ](https://finance.yahoo.com/quote/%5EGSPC/history?p=%5EGSPC) [e.yahoo.com/quote/%5EGSPC/history?p=%5EGSPC](https://finance.yahoo.com/quote/%5EGSPC/history?p=%5EGSPC)
- [23] Crude Oil Apr 22 (CL=F) [online]. [cit. 2022-12-31]. Dostupné z: [https:](https://finance.yahoo.com/quote/CL%3DF/history?p=CL%3DF) [//finance.yahoo.com/quote/CL%3DF/history?p=CL%3DF](https://finance.yahoo.com/quote/CL%3DF/history?p=CL%3DF)
- [24] CBOE Volatility Index (ˆVIX) [online]. [cit. 2022-12-31]. Dostupné z: [https:](https://finance.yahoo.com/quote/%5EVIX/history/) [//finance.yahoo.com/quote/%5EVIX/history/](https://finance.yahoo.com/quote/%5EVIX/history/)
- [25] Timeline: Key dates and milestones in the S&P 500's history? [online]. [cit. 2022-01-06]. Dostupné z: [https://www.reuters.com/article/us-usa-sto](https://www.reuters.com/article/us-usa-stocks-sp-timeline-idUSBRE92R11Z20130328) [cks-sp-timeline-idUSBRE92R11Z20130328](https://www.reuters.com/article/us-usa-stocks-sp-timeline-idUSBRE92R11Z20130328)
- [26] How the S&P 500 Performed During Major Market Crashes? [online]. [cit. 2022-01-08]. Dostupné z: [https://www.visualcapitalist.com/sp-500-ma](https://www.visualcapitalist.com/sp-500-market-crashes/) [rket-crashes/](https://www.visualcapitalist.com/sp-500-market-crashes/)
- [27] Historický vývoj amerického akciového indexu S&P 500 [online]. [cit. 2022- 01-18]. Dostupné z: [https://www.csob.cz/portal/documents/10710/191](https://www.csob.cz/portal/documents/10710/19126847/historicky-vyvoj-indexu-sp-500.pdf) [26847/historicky-vyvoj-indexu-sp-500.pdf](https://www.csob.cz/portal/documents/10710/19126847/historicky-vyvoj-indexu-sp-500.pdf)
- [28] Tracking Volatility With the VIX [online]. [cit. 2022-01-24]. Dostupné z: [https://www.investopedia.com/articles/active-trading/070213/](https://www.investopedia.com/articles/active-trading/070213/tracking-volatility-how-vix-calculated.asp) [tracking-volatility-how-vix-calculated.asp](https://www.investopedia.com/articles/active-trading/070213/tracking-volatility-how-vix-calculated.asp)
- [29] Volatility matters: Why you should watch VIX [online]. [cit. 2022-01-25]. Dostupné z: [https://www.qtrade.ca/en/investor/education/investin](https://www.qtrade.ca/en/investor/education/investing-articles/experienced-with-investing/volatility-matters.html) [g-articles/experienced-with-investing/volatility-matters.html](https://www.qtrade.ca/en/investor/education/investing-articles/experienced-with-investing/volatility-matters.html)
- [30] VIX [online]. [cit. 2022-01-29]. Dostupné z: [https://en.wikipedia.org/w](https://en.wikipedia.org/wiki/VIX) [iki/VIX](https://en.wikipedia.org/wiki/VIX)
- [31] Obchodování s opcemi průvodce pro začátečníky [online]. [cit. 2022-02-03]. Dostupné z: [https://www.lynxbroker.cz/investovani/burzovni-trhy/](https://www.lynxbroker.cz/investovani/burzovni-trhy/opce/zaklady-opce/co-jsou-opce-jak-funguji/ ) [opce/zaklady-opce/co-jsou-opce-jak-funguji/](https://www.lynxbroker.cz/investovani/burzovni-trhy/opce/zaklady-opce/co-jsou-opce-jak-funguji/ )
- [32] Cboe VIX. White paper. Cboe Volatility Index [online]. [cit. 2022-02-07]. Dostupné z: [https://cdn.cboe.com/resources/vix/vixwhite.pdf](https://cdn.cboe.com/resources/vix/vixwhite.pdf )
- [33] Opcia(derivát) [online]. [cit. 2022-02-10]. Dostupné z: [https://sk.wikiped](https://sk.wikipedia.org/wiki/Opcia_(deriv%C3%A1t) ) [ia.org/wiki/Opcia\\_\(deriv%C3%A1t\)](https://sk.wikipedia.org/wiki/Opcia_(deriv%C3%A1t) )
- [34] Opcia [online]. [cit. 2022-02-10]. Dostupné z: [https://totalmoney.sk/sl](https://totalmoney.sk/slovnik/O/opcia/ ) [ovnik/O/opcia/](https://totalmoney.sk/slovnik/O/opcia/ )
- [35] State space model [online]. [cit. 2022-03-10]. Dostupné z: [http://www.scho](http://www.scholarpedia.org/article/State_space_model ) [larpedia.org/article/State\\_space\\_model](http://www.scholarpedia.org/article/State_space_model )
- [36] Introduction to Kalman Filter and Its Applications [online]. [cit. 2022-03-10]. Dostupné z: [https://www.intechopen.com/chapters/63164](https://www.intechopen.com/chapters/63164 )
- [37] Here's why stocks are on such shaky ground to start January [online]. [cit. 2022-03-14]. Dostupné z: [https://www.cnbc.com/2022/01/24/the-sp-5](https://www.cnbc.com/2022/01/24/the-sp-500-is-on-track-for-its-worst-january-ever-heres-why-stocks-are-getting-hit-so-hard.html ) [00-is-on-track-for-its-worst-january-ever-heres-why-stocks-a](https://www.cnbc.com/2022/01/24/the-sp-500-is-on-track-for-its-worst-january-ever-heres-why-stocks-are-getting-hit-so-hard.html ) [re-getting-hit-so-hard.html](https://www.cnbc.com/2022/01/24/the-sp-500-is-on-track-for-its-worst-january-ever-heres-why-stocks-are-getting-hit-so-hard.html )
- [38] What Are State-Space Models? [online]. [cit. 2022-03-18]. Dostupné z: [https://www.mathworks.com/help/ident/ug/what-are-state-space](https://www.mathworks.com/help/ident/ug/what-are-state-space-models.html ) [-models.html](https://www.mathworks.com/help/ident/ug/what-are-state-space-models.html )
- [39] Discrete-Time State Space Analysis [online]. [cit. 2022-03-18]. Dostupné z: [http://eceweb1.rutgers.edu/~gajic/solmanual/slides/chapter8\\_D](http://eceweb1.rutgers.edu/~gajic/solmanual/slides/chapter8_DIS.pdf ) [IS.pdf](http://eceweb1.rutgers.edu/~gajic/solmanual/slides/chapter8_DIS.pdf )
- [40] Čo je to index? [online]. [cit. 2022-03-20]. Dostupné z: [https://openiazoch](https://openiazoch.zoznam.sk/indexy/index ) [.zoznam.sk/indexy/index](https://openiazoch.zoznam.sk/indexy/index )
- [41] Čo je akciový index? [online]. [cit. 2022-03-18]. Dostupné z: [https://habe](https://haberl.sk/clanky/co-je-akciovy-index/ ) [rl.sk/clanky/co-je-akciovy-index/](https://haberl.sk/clanky/co-je-akciovy-index/ )